KfK 4849 März 1991

## Parametrisches optisches Messen bei der Herstellung von Mikrostrukturen mit beliebiger, ebener Oberflächengeometrie

B. Bürg Institut für Datenverarbeitung in der Technik

Kernforschungszentrum Karlsruhe

 $\label{eq:2.1} \frac{1}{\sqrt{2}}\int_{\mathbb{R}^3} \frac{1}{\sqrt{2}}\left(\frac{1}{\sqrt{2}}\right)^2\frac{1}{\sqrt{2}}\left(\frac{1}{\sqrt{2}}\right)^2\frac{1}{\sqrt{2}}\left(\frac{1}{\sqrt{2}}\right)^2.$ 

 $\label{eq:2.1} \frac{1}{\sqrt{2}}\int_{\mathbb{R}^3} \frac{1}{\sqrt{2}}\left(\frac{1}{\sqrt{2}}\right)^2\left(\frac{1}{\sqrt{2}}\right)^2\left(\frac{1}{\sqrt{2}}\right)^2\left(\frac{1}{\sqrt{2}}\right)^2.$ 

#### KERNFORSCHUNGSZENTRUM KARLSRUHE

## Institut für Datenverarbeitung in der Technik

KfK 4849

## Parametrisches optisches Messen bei der Herstellung von Mikrostrukturen mit beliebiger, ebener Oberflächengeometrie \*)

Bernhard Bürg

\*) von der Fakultät für Maschinenbau der Universität Karlsruhe genehmigte Dissertation

 $\mathcal{L}^{\text{max}}$ 

Kernforschungszentrum Karlsruhe GmbH

Als Manuskript gedruckt Für diesen Bericht behalten wir uns alle Rechte vor

 $\label{eq:2.1} \frac{1}{\left\| \left( \frac{1}{\sqrt{2}} \right)^2 \right\|} \leq \frac{1}{\sqrt{2}} \left\| \left( \frac{1}{\sqrt{2}} \right)^2 \right\| \leq \frac{1}{\sqrt{2}} \left\| \left( \frac{1}{\sqrt{2}} \right)^2 \right\| \leq \frac{1}{\sqrt{2}} \left\| \left( \frac{1}{\sqrt{2}} \right)^2 \right\| \leq \frac{1}{\sqrt{2}} \left\| \left( \frac{1}{\sqrt{2}} \right)^2 \right\| \leq \frac{1}{\sqrt{2}} \left\| \left( \frac{1}{\sqrt{$ 

 $\Delta \phi$ 

 $\sim 10^{-10}$ 

Kernforschungszentrum Karlsruhe GmbH Postfach 3640, 7500 Karlsruhe 1

**ISSN 0303-4003** 

## **Parametrisches optisches Messen bei der Herstellung von Mikrostrukturen mit beliebiger, ebener Oberflächengeometrie**

## **Zusammenfassung**

Die Mikrotechnik hat im vergangenen Jahrzehnt eine stürmische Entwicklung erfahren. Neben der Domäne *Mikroelektronik* hat sich das Teilgebiet *Mikromechanik* entwickelt, dessen Zielsetzung die Herstellung mechanischer Bauteile mit Abmessungen im Mikrometerbereich ist. Ein herausragendes Fertigungsverfahren, der sog. LIGA-Prozeß, ist im Kernforschungszentrum Karlsruhe (KfK) entwickelt worden. Mit ihm lassen sich in Serienfertigung stabile mechanische Mikrostrukturen mit großem Aspektverhältnis, dem Verhältnis von Strukturhöhe zu kleinster lateraler Abmessung, und mit freier zweidimensionaler Formgebung herstellen.

Während in der Mikroelektronik ein umfangreiches Instrumentarium von Testrnethoden, die überwiegend auf dem Funktionstesten der elektronischen Schaltkreise beruhen, zur Verfügung steht, existieren in der Mikromechanik lediglich Insellösungen, wie zum Beispiel stichprobenartige Prüfungen mit dem Raster-Elektronen-Mikroskop oder einem Strukturbreitenmeßgerät Hier besteht ein Bedarf an einem rationell und universell einsetzbaren Werkzeug als Grundlage der Qualitätskontrolle, vor allem unter Berücksichtigung einer Serienfertigung mit dem LIGA-Verfahren.

Diese Aufgabenstellung kann mit der Methode des *parametrischen optischen Messens* gelöst werden, die im Rahmen der vorliegenden Arbeit entwickelt worden ist. Über die Beziehung "Form der Struktur - Konsistenz des zugrunde liegenden Materials - Prozeßpararneter" sind durch eine quantitative, zweidimensionale Vermessung der Strukturen qualitative Aussagen über die stoffliche Zusammensetzung des Strukturmaterials und über einzelne Prozeßpararneter möglich. Die Entwicklung eines vollautomatischen, optischen Vermessungssystems und der Entwurf spezieller Hilfsstrukturen *(pams),* die auf dem zu testenden Substrat zusammen mit den Nutzstrukturen in allen Prozeßschritten gefertigt werden, sind die wesentlichen Grundlagen für ein parametrisches optisches Messen in der Serienherstellung.

Das Strukturvermessungssystem ist entsprechend den gegebenen Anforderungen nach folgendem Konzept entwickelt und realisiert worden: Über eine Kopplung werden Daten kritischer Strukturbereiche, die vermessen werden sollen, in Form von Steueranweisungen vorn CAD-Systern zu einem Bildverarbeitungs- (BV-) System übertragen. Mit Methoden der Digitalen Bildverarbeitung und Mustererkennung werden dort von den zu analysierenden Strukturen mit einem voll automatisierten Mikroskop Grauwertbilder aufgenommen und auf der Grundlage der Steueranweisungen vollautomatisch vermessen. Dabei wird die Ist-Geometrie der Strukturen in einer CAD-ähnlichen Notation gespeichert. Ein Vergleich der Soll- mit den Ist-Daten führt zu einer parametrisierten Beschreibung der Strukturabweichungen.

Für das parametrische optische Messen werden beispielhaft 5 verschiedene Gruppen von *pams* entworfen und auf einer Chrommaske gefertigt. Durch ihre spezielle Formgebung sind sie geeignet, eine Zustandsbeschreibung einzelner Prozeßparameter, insbesondere der Verfahrensschritte Bestrahlung, Resistherstellung, Entwicklungsvorgang und Abformprozeß zu liefern.

Sowohl die fehlerfreien *pams* als auch die Hilfsstrukturen mit integrierten Formveränderungen werden mit dem entwickelten System in Meßreihen von jeweils 20 Messungen auf der Grundlage identischer Steueranweisungsfolgen vermessen, indem die Strukturkanten verifiziert, ihre geometrische Form ermittelt und Distanzmaße berechnet werden. In allen Meßreihen werden maximale Abweichungen gemessen, die innerhalb der Fehlertoleranz des aufnehmenden Systems liegen. Zudem werden alle simulierten Strukturfehler sicher detektiert. Dies konstatiert ein korrektes Arbeiten des Vermessungssystems und zeigt darüber hinaus, daß die Schwierigkeitsgrade, die auf den Anforderungen wie Unabhängigkeit von der Strukturgeometrie, Beschränkung auf kritische Bereiche, variable Auflösung oder vollautomatisch ablaufender Prozeß beruhen, gemeistert werden können.

Neben dem Ergebnis der Arbeit, daß mit parametrischen Hilfsstrukturen durch eine entsprechende Formgebung repräsentative Aussagen in bezugauf die Qualität aller Nutzstrukturen eines Substrats möglich sind, führt der Nachweis der Vermeßbarkeit dieser *pams* als zweite wichtige Voraussetzung zu dem Schluß, daß ein parametrisches optisches Messen mit den entworfenen *pams* und dem entwickelten Strukturvermessungssytem machbar ist, und als wesentliche Grundlage einer rationell und universell einsetzbaren Qualitätskontrolle bei der Herstellung von Mikrostrukturen mit beliebiger ebener Oberflächengeometrie eingesetzt werden kann.

## **Parametrical Optical Measurement for the Fabrication of Microstructures with any Geometry of Plane Surfaces**

## **Abstract**

In the last decade micro technology has been increased enormously. Besides the domain *microelectronics* the branch *micromechanics* has grown up, which aims to the production of mechanical structures with smallest characteristic dimensions in the micrometer range. A very important method, the LIGA technique, has been developed in the Karlsruhe Nuclear Research Center (KfK). With this method and concerning mass fabrication, it is possible to build stable mechanical structures with heights of several hundred micrometers, great aspect ratios and free lateral shape.

The extensive concept of quality assurance, existing for VLSI-techniques, which is mainly based on electrical function tests, is not transferable to products of micromechanics. In this field only partial solutions are existing, like random tests with the scanning electron microscope or measuring apparatus for lateral distances of structures. There is a demand for a tool as a basic method of quality control, which universally and rationally can be applied to mass production with the LIGA-process.

This task can be solved by the method of *parametrical optical measurement,* which has been developed within the present work. The correlation between the shape of the structure, the composition of the used material and the parameters of process allows qualitative statements with regard to the consistence of the structure material and process features by means of a quantitative two dimensional measurement. The development of a full automatic, optical measurement system and the design of special structures *(pams;* that means parametric microstructures) performed the essential basis of the *parametrical optical measurement* applied to mass fabrication. Thereby *pams* are produced on the substrate together with the profitable structures.

According to the given requirements the measurement system has been developed and implemented like the following concept: critical areas, where the data are very important, are marked within the CAD-system. Based on these data, a file is created, containing control data for the microscope, instruction for the optical recognization of the shape of the structures and instructions for measurement and analysis. The sequential execution of the instruction file by means of methods of image processing and pattern recognition Ieads to a fully automated measurement of a complete substrate and the protocol of measurement values. A comparison between the "theoretical" and the "observed" geometric data allows a parametrical description of the shape deviation.

 $\bar{\bar{z}}$ 

For the *parametrical optical measurement* five different groups of *pams* have been designed and produced on a chrome mask. Because of their special shape they are suited to deliver a description of the status of several process parameters, especially of the steps of irradiation, development of resist structures, electroforrning and plastic molding.

As weil the correct *pams* as those with integrated shape deviations are measured with the developed system. On the basis of identical instructions series of 20 measurements have been realized. For that purpose the structure edges have been verified, the geometric shape investigated and the measures computed. In all series of measurement the result data of maximum deviation are within the tolerance of the system. Both the integrated and the really existing faults have been detected reliably. This guarantees correct working of the measurement system and its qualification to fulfill the requirements like the independence of the shape of the structures, the ristriction to critical areas, the variable resolution and the full automated process.

The main results of this work are following: on the one hand, it is possible to deliver a statement with regard to the quality of the profitable structures by means of the designed parametric microstructures, and on the other hand the developed measurement system is able to verify the shape of the structures and to test them. Both results Iead to the conclusion, that *parametrical optical measurement* is a useful method. Furthermore, as an essential basis of an universally and rationally method of quality control, it can be applied for mass fabrication of LIGAproducts.

# Inhalt

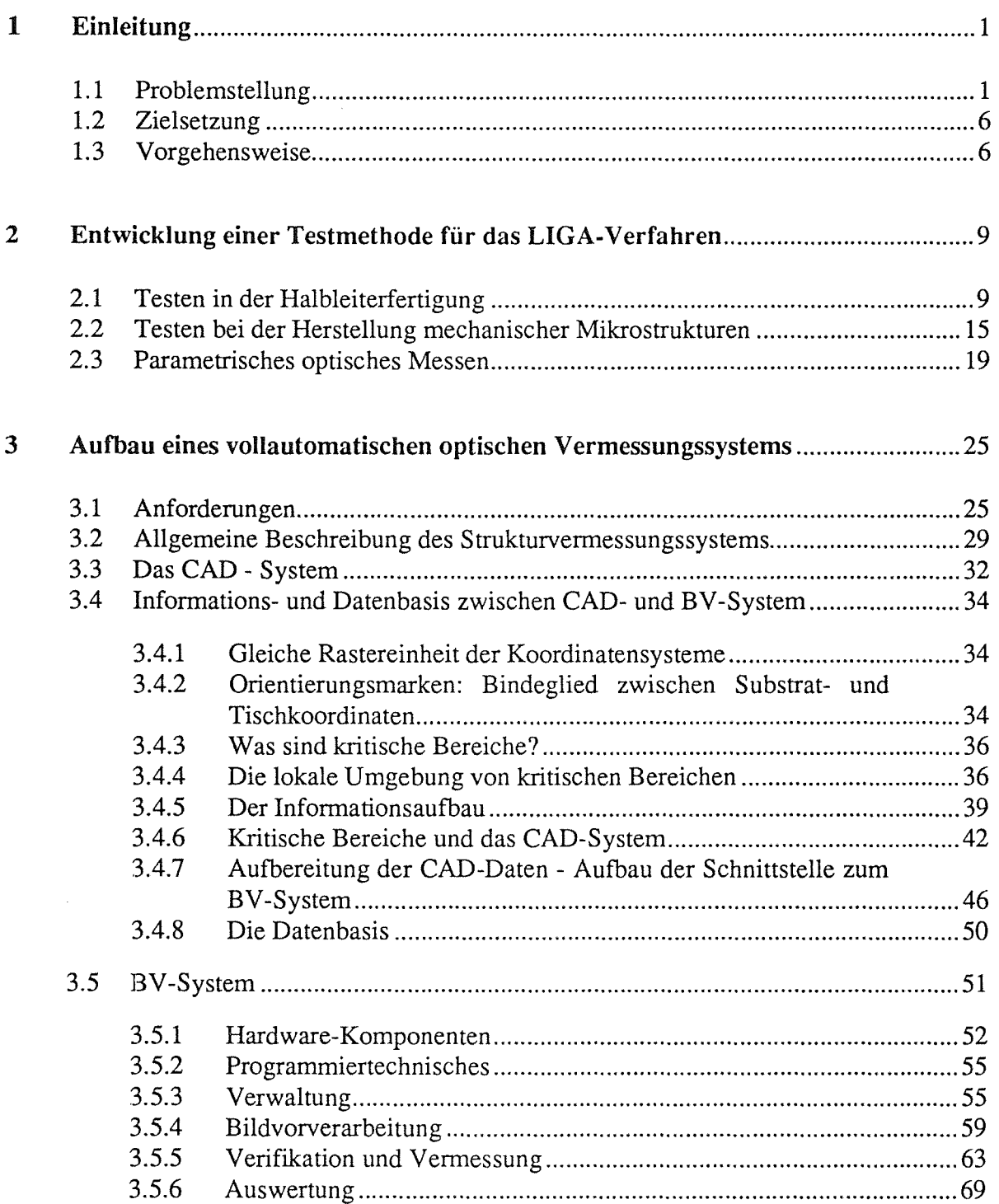

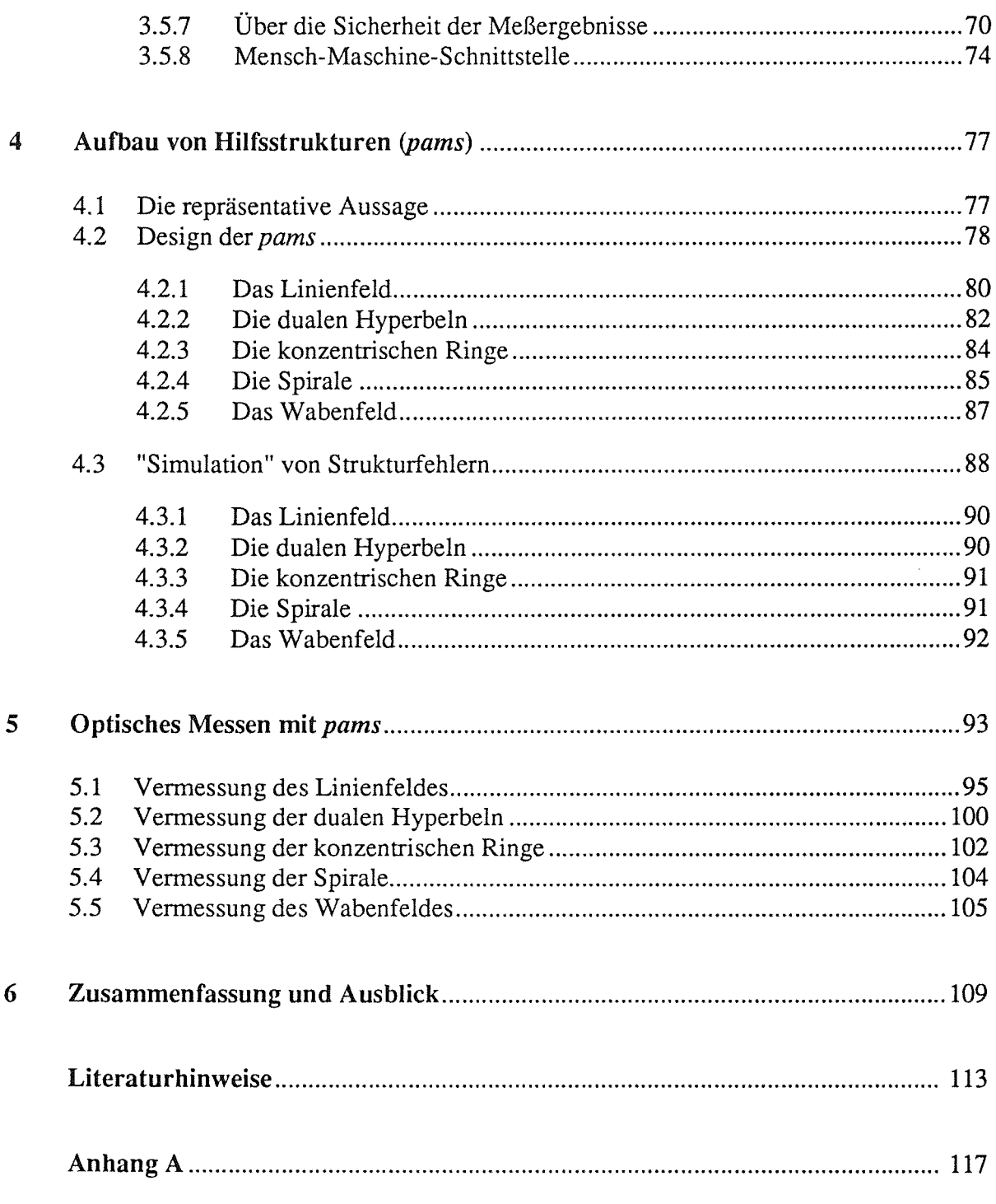

 $\label{eq:2.1} \frac{1}{\sqrt{2}}\int_{\mathbb{R}^3}\frac{1}{\sqrt{2}}\left(\frac{1}{\sqrt{2}}\right)^2\frac{1}{\sqrt{2}}\left(\frac{1}{\sqrt{2}}\right)^2\frac{1}{\sqrt{2}}\left(\frac{1}{\sqrt{2}}\right)^2\frac{1}{\sqrt{2}}\left(\frac{1}{\sqrt{2}}\right)^2.$ 

 $\mathcal{L}_{\text{eff}}$ 

## 1 Einleitung

#### 1.1 Problemstellung

#### Mikrotechnik: Voraussetzung für technischen Fortschritt

Technische Neuerungen, vor allem, wenn sie Entlastung im Alltag bringen, werden schnell zur Gewohnheit, und durch die Reflexion über das künftig Machbare in der Technik geht allzu schnell der Blick für das Erreichte verloren. Einem Wandel in den Technologien folgt der Wandel in den Gewohnheiten und umgekehrt. Hier hat sich die Ereigniskette verselbständigt und innerhalb kürzester Zeit fast alle menschlichen Lebensbereiche - angenehm und still - revolutioniert.

Eine inhärente Eigenschaft moderner Technologien ist die Notwendigkeit des Datenaustausches. Je komplexer technische Systeme sind, um so größer ist der Informationstransfer zwischen den Systemelementen.

Eine leistungsstarke Industrie ist geprägt durch den Zwang zur Rationalisierung und Automatisierung. Dieses Ziel ist direkt mit einer Steigerung von Systemleistung verbunden. Das bedeutet aber, daß die Systeme komplexer werden und damit der Datenaustausch zunimmt.

In diesem Entwicklungsprozeß stellt die Mikrotechnik als Basistechnologie eine Schlüsselrolle dar. Nur die Miniaturisierung der elektronischen Bauelemente kann die steigende Nachfrage nach Informationsverarbeitung befriedigen. Trotz kostenintensiver Herstellungsverfahren, die an viele wissenschaftliche Disziplinen gleichermaßen höchste Anforderungen stellen, wohnt der Entwicklung eine scheinbare Eigendynamik inne, in der sich die Superlative von Systemleistung und Integrationsdichte von elektronischen Bauelementen gegenseitig bedingen.

#### Von der Mikrotechnik zur Mikrosystemtechnik

Die beiden Begriffe Mikrotechnik und Mikroelektronik sind bis vor wenigen Jahren im allgemeinen Sprachgebrauch noch synonym verwendet worden: Die Mikrotechnik hat sich auf die Herstellung von Halbleiterelementen in Form von Prozessoren und Speichern beschränkt. Noch heute wird die Aufmerksamkeit überwiegend auf die Dichte der Integration von Schaltkreisen und Speichereinheiten gelenkt. Diesen elektronischen Bauelementen ist letztlich das hohe Niveau der Kommunikationsmöglichkeiten und die intensive Rationalisierung des menschlichen Arbeitseinsatzes zu verdanken.

Parallel zur Vervollkommnung der Herstellungsverfahren in der Mikroelektronik haben sich die Mikrotechniken integrierte Optik und Mikromechanik entwickelt, deren Ziel die Her-

stellung von meist mechanischen Strukturen im Mikrometerbereich ist. Im Gegensatz zu den planaren Strukturen der Mikroelektronik verleiht die dritte Dimension, die Strukturhöhe, den mechanischen Bauelementen eine gewisse Stabilität, die ihren Einsatz ohne Trägermaterial ermöglicht. Die Bedarfserwartungen für solche mechanischen Mikrostrukturen sind ähnlich hoch wie in der Mikroelektronik. Das Anwendungsspektrum umfaßt u.a. die Kommunikationstechnik, die Sensorik, die Automobiltechnik, die Aufbau- und Verbindungstechnik für die Mikroelektronik, die Weltraumtechnik und die Medizin- und Biotechnik. Ob als Trenndüsen, Prismen, Lichtleiter, hochpräzise Spinndüsen oder Mikrostecksysteme - die Liste könnte beliebig erweitert werden - stoßen mechanische Mikrostrukturen auf ungeteiltes Interesse in Forschung und Industrie [Ehrfeld89].

Doch größte Erwartungen werden weltweit an eine neue, bis heute allerdings nur ansatzweise realisierte Technologie geknüpft: die Mikrosystemtechnik Als Synthese einzelner Mikrotechniken soll die Mikrosystemtechnik die Herstellung von Systemen mit Abmessungen im Mikrometerbereich erlauben, bei denen Sensorelemente und Aktorelemente mit intelligenten Komponenten verknüpft sind [VDI/VDE89].

#### Mechanische Mikrostrukturen und das LIGA-Verfahren

Erste Gehversuche in der Mikrosystemtechnik beschränken sich auf Laborexperimente. Aufgrund der noch unvollkommenen Prozeßtechniken überspringen Mikrosysteme selten die Hürde der Machbarkeit und sind für den praktischen Einsatz oder eine großtechnische Serienproduktion ohne jede Bedeutung: *Die Technologie der Entwicklung von Mikrosystemen ist bis heute weitgehend Wunsch.* 

Wirklichkeit dagegen sind Verfahren zur Herstellung von mechanischen Mikrostrukturen. Nach der erfolgreichen Realisierung im Labormaßstab beginnt die Industrie, die Techniken auf industrielle Anforderungen hin auszubauen, um wirtschaftliche Produkte in Serie fertigen zu können. Als Beweis der Machbarkeit sind solche mikromechanischen Bauelemente notwendige Voraussetzung für eine erfolgreiche Mikrosystemtechnik

Neben dem anisotropen Ätzen von einkristallinem Silizium und den reaktiven Trockenätzverfahren ist als herausragende Prozeßtechnik das sog. LIGA-Verfahren zu nennen, das im Kernforschungszentrum Karlsruhe entwickelt worden ist [Ehrfeld87a].

Das LIGA-Verfahren nutzt als wesentliche Strukturierungsmethoden die Lithografie, die Galvanoformung und die Abformtechnik. LIGA-Produkte sind stabile Mikrostrukturen, die sich durch ein außerordentlich hohes Aspektverhältnis, das Verhältnis zwischen Strukturwandhöhe zu Strukturwandbreite, und der Möglichkeit der Herstellung in Serie auszeichnen [Ehrfeld87b]. Dabei ist das Verfahren soweit ausgereift, daß Aspektverhältnisse bis zu 100 bei lateralen Abmessungen im Mikrometerbereich und Abweichungen in der Strukturwanddicke im Submikrometerbereich erreicht werden.

Der Fertigungsprozeß beginnt mit dem Entwurf der Struktur in einem CAD-System. Die CAD-Daten dienen der Steuerung eines Elektronenstrahlschreibers, der die Strukturform auf eine primäre Maske überträgt. Über die aus der primären Maske gefertigten Röntgenmaske wird durch Röntgentiefenlithografie mit Synchrotronstrahlung ein Positiv-Resist bestrahlt,

CAD-Entwurf Primäre Maske Röntgenmaske  $+ +$ Resist Grundplatte -Resiststruktur Metallstruktur Formeinsatz Angußplatte Formmasse Kunststoffstruktur Design Bestrahlung durch Elektronenstrahlen Bestrahlung durch Röntgenstrahlen Entwicklung, Ätzen Galvanoformung Formherstellung Abformung Entformung

dessen bestrahlte Teile entwickelt, d.h. gelöst werden (Bild 1). Hieraus werden dann durch Galvanoformung zu den Resiststrukturen komplementäre Mikrostrukturen aus Metall herge-

**Bild 1:** Fertigungschritte beim LIGA-Verfahren. Die CAD-Daten dienen der Steuerung eines Elektronenstrahlschreibers, mit dem eine primäre Maske hergestellt wird. Aus dieser primären Maske wird eine Röntgenmaske angefertigt, über die durch Röntgentiefenlithografie mit Synchrotronstrahlung eine Resiststruktur erzeugt wird. In dem Prozeß der Galvanoformung werden die Zwischenräume der Resiststruktur mit einem Metall aufgefüllt. Die entstandene Metallstruktur wird als Formeinsatz für die vielfache Herstellung von Kunststoffstrukturen benutzt, die bei der Massenfertigung an die Stelle der Resiststrukturen treten.

stellt, die ihrerseits wieder als stabile Mikroformen (Werkzeuge) für eine vielfache Herstellung von Kunststoffstrukturen durch Abformung mit Gießharzen eingesetzt werden. Endprodukte können je nach Anwendung aus den Fertigungsschritten Resistherstellung, Galvanisierung oder Abformung entstehen. Eine stichwortartige Beschreibung der wesentlichen Eigenschaften des LIGA-Prozesses umreißt die Vorzüge dieser Technik: beliebige Formgebung (im zweidimensionalen Bereich), Serienproduktion, Stabilität, unterschiedliche Materialien, große Aspektverhältnisse.

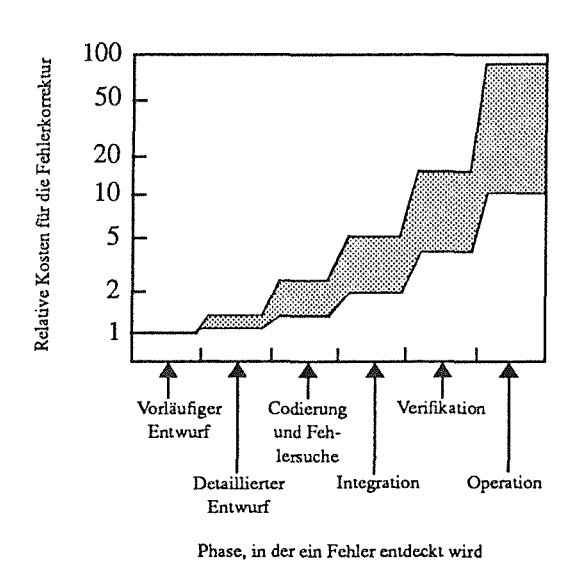

Bild 2b: Bei steigender Verfahrenskomplexität genügt eine Kontrolle der Endprodukte nicht mehr, denn jeder fehlerhafte Prozeßschritt i vererbt die Fehler an seinen Nachfolger i+l. Dadurch fallen Kosten an, die durch die Aufsummierung der Prozeßschrittkosten i bis n entstehen. Im Idealfall werden aber nur jeweils die "unvermeidbaren" Kosten des fehlerhaften Prozeßschrittes i verursacht. Dazu ist allerdings eine Kontrolle aller Zwischenprodukte ohne deren Zerstörung oder unzulässiger Veränderung erforderlich.

Bild 2a: Anhand eines Beispiels aus dem Bereich der Programmerstellung für ein logisches System, dessen Verfahrenskomplexität der des vorliegenden Problems ähnelt, wird anschaulich gezeigt, daß die Beseitigung eines Fehlers um so teurer ist, je später er entdeckt wird.

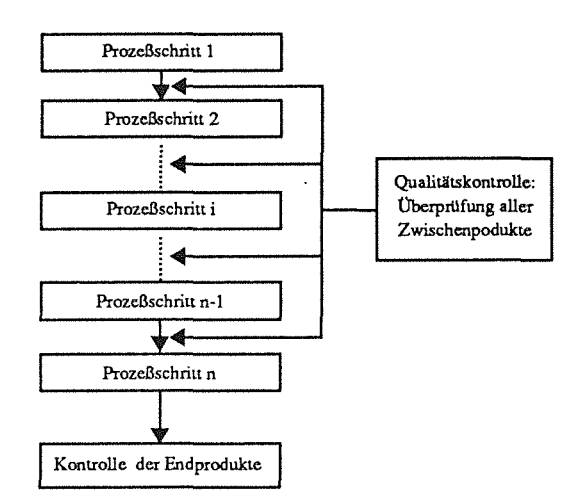

#### Qualitätskontrolle ist unerläßlich

Alle Verfahren in der Mikrotechnik, wie auch der LIGA-Prozeß, sind Sequenzen von sehr aufwendigen und kostenintensiven Verfahrensschritten. Ausschlaggebende Bedeutung kommt dabei der Qualitätskontrolle zu, wobei unter diesem Begriff alle Maßnahmen zur Ermittlung der Qualität eines zu fertigenden Gegenstandes in einem Prozeßzustand **i** zu verstehen sind, also z.B. Maßhaltigkeitsprüfungen der Strukturgeometrie, globale Sichtkontrollen, Materialprüfungen, Funktionsprüfungen.

Die Kontrolle der Endprodukte verhindert allerdings nur die Freigabe eines fehlerhaften Artikels für den Markt, aber nicht auch unnötige Kosten nicht korrekter Verfahrensschritte. Bild 2a zeigt anschaulich aus dem Bereich der Programmerstellung für ein logisches System, dessen Verfahrenskomplexität der des vorliegenden Problems ähnelt, daß die Beseitung eines Fehlers umso teurer ist, je später er entdeckt wird [Hilberg82]. Um Ort, Zeitpunkt und Art von Fehlern exakt zu ermitteln, müssen auch die Zwischenprodukte überprüft werden (Bild 2b). Dabei genügt nicht die Information, **daß** Fehler vorhanden sind. Vielmehr wird die **Ursache**  von Fehlern gesucht, um den Produktionsprozeß korrigieren zu können.

Die Ergebnisse einer zeit- und kostenintensiven Sichtprüfung, die in der industriellen Qualitätskontrolle noch häufig angewandt wird, sind oft subjektiv und für den Prüfer ermüdend. Zudem liefern sie nicht immer die gewünschte detaillierte Information über Maßhaltigkeit des Prüflings, da der Umfang der Messungen die Personalkapazität oft bei weitem übersteigt.

Wünschenswert für LIGA-Produkte ist deshalb eine verfahrensbegleitende Qualitätskontrolle, die bis einschließlich zur Werkzeugherstellung alle Zwischenprodukte einer vollständigen, zerstörungsfreien, objektiven, kostengünstigen und möglichst schnellen Maßhaltigkeitsüberprüfung unterzieht, und die Endprodukte, die in Serie hergestellt werden, innerhalb eines Produktionstaktes möglichst umfassend und detailliert kontrolliert.

Dazu eignen sich in hervorragender Weise die Methoden der Digitalen Bildverarbeitung (BV): Mit einer Kamera werden berührungslos die zu vermessenden Strukturoberflächen aufgenommen und in einem Punktraster abgebildet. Aus diesem Rasterbild kann ein Computer die erforderlichen Maße der (ebenen) Oberflächengeometrie der Strukturen errechnen. Diese Art der optischen Vermessung erfüllt die Forderung nach Objektivität der Ergebnisse und läßt sich vom Umfang der Prüfung her nahezu beliebig festlegen.

Mit solchen Methoden können sowohl globale "Sichtkontrollen" als auch Maßhaltigkeitsprüfungen im Detail durchgeführt werden. Material- und Funktionsprüfungen dagegen scheiden wegen ihrer meist zerstörenden Wirkung als maßgebliches Kontrollinstrument aus.

Unter der Voraussetzung, daß alle Strukturen eines Substrats die gleiche Höhe aufweisen, ist eine Beschränkung der Kontrolle auf die Strukturoberflächen aus Wirtschaftlichkeitsüberlegungen ratsam, denn eine technische Möglichkeit der rationellen Vermaßung der Strukturwände-unter den gegebenen Randbedingungen wie große Aspektverhältnisse, laterale Abmessungen im Mikrometerbereich, beliebige geometrische Formen - existiert nach den vorliegenden Erkenntnissen nicht. Dies bedeutet einen Verzicht auf die Ermittlung von Fehlern in der dritten Dimension noch im fehlerhaften Produktionsschritt **i.** 

Bei Zwischenprodukten machen sich solche Fehler in der Regel allerdings schon beim Prozeßschritt i+l bemerkbar, da durch Abformung eine komplementäre Struktur entsteht. Bedeutende Fehler in der Strukturwanddicke zeigen sich bei der Abformung z.B. durch Abreißen der Strukturen. Damit fehlen die entsprechenden Strukturoberflächen im Zwischenprodukt **i+l.** 

Die Endprodukte können dagegen in ihrer dritten Dimension im Serienprozeß nicht auf Maßhaltigkeit kontrolliert werden. Möglicherweise sind, je nach Einsatzgebiet oder Strukturgeometrie des Produktes, Funktionsprüfungen bedingt durchführbar.

#### 1.2 Zielsetzung

Das Ziel der vorliegenden Arbeit ist die Beschreibung des status quo der Qualitätskontrolle beim LIGA-Verfahren, und darauf aufbauend die Entwicklung und Realisierung eines Konzeptes zur produktionsbegleitenden optischen Qualitätsbeurteilung von LIGA-Produkten. Im Hinblick auf die große Anzahl der Strukturen, aus denen ein Produkt in der Regel besteht, soll eine kostengünstige Möglichkeit gefunden werden, die Qualität aller Zwischen- und Endprodukte festzustellen. Der alleinige Vergleich mit Referenzstrukturen in Form eines "Matchings" ist dabei nicht ausreichend. Vielmehr muß die Strukturgeometrie exakt vermessen werden, da nicht nur Information über den Ort sondern auch über die Art der Fehler erforderlich ist, um Aufschluß über notwendige Korrekturen im Produktionsprozeß zu geben. Dazu ist nur ein Meßsystem in der Lage, das Strukturgeometrien zumindest zweidimensional vollständig vermessen kann.

#### 1.3 Vorgehensweise

Die Qualitätskontrolle ist schon immer fester Bestandteil der Halbleiterfertigung gewesen. Ein weites Spektrum an Methoden und Verfahren wird dort angewandt, um eine hohe Qualität der Produkte zu garantieren. Obwohl Strukturierungstechniken und Rahmenbedingungen der Mikroelektronik mit denen der Mikromechanik, insbesondere der LIGA-Technik, nicht vergleichbar sind, ist es sinnvoll, zunächst die Vergehensweise bei der Sicherung der Qualität von elektronischen Bauelementen kennenzulemen. In Kapitel 2 werden, nach einer Beschreibung des momentanen Standes der Qualitätskontrolle beim LIGA-Verfahren, die Ergebnisse solcher Nachforschungen auf eine mögliche Anwendbarkeit in der Mikromechanik überprüft.

Schwerpunktmäßig gelangt man dabei zu den folgenden zwei Aussagen: Die Methode des parametrischen Testens läßt sich mit Einschränkung möglicherweise, aber unter wesentlich anderen Bedingungen bei der Qualitätskontrolle in der Mikromechanik einsetzen. Die Verfahren und die Testsysteme dagegen sind für eine Anwendung in der LIGA-Technik nicht geeignet.

Das zu entwickelnde Konzept der optischen Qualitätskontrolle bei LIGA-Strukturen führt zu der Idee des parametrischen optischen Messens. Die Verfügbarkeit eines Strukturvermessungssystems, das unabhängig von der geometrischen Form diese hinreichend genau beschreibt, wird dabei vorausgesetzt. Die Konzipierung und die Realisierung eines solchen vollautomatischen, optischen Systems wird in Kapitel 3 beschrieben.

Das parametrische optische Messen setzt zusätzlich LIGA-Hilfsstrukturen voraus, deren Entwicklung und Aufbau in Kapitel 4 beschrieben werden. Eine repräsentative Auswahl solcher parametrischer Mikrostrukturen (pams) und ihr probehafter Einsatz in der LIGA-Technik sollen die Machbarkeit dieser Testmethode unter Beweis stellen. Ergebnisse solcher Tests werden in Kapitel 5 beschrieben.

In Kapitel 6 werden diese Ergebnisse einer Bewertung unterzogen. Die Bedeutung der vorgestellten Testmethode und des zugrundeliegenden Strukturvermessungssystems insbesondere für die Qualitätskontrolle in der LIGA-Technik, aber auch für Anwendungen in der Mikrosystemtechnik allgemein, soll in einem Ausblick abgeschätzt werden.

 $\mathcal{N}_{\chi}$ 

 $\label{eq:2.1} \frac{1}{\sqrt{2}}\left(\frac{1}{\sqrt{2}}\right)^{2} \left(\frac{1}{\sqrt{2}}\right)^{2} \left(\frac{1}{\sqrt{2}}\right)^{2} \left(\frac{1}{\sqrt{2}}\right)^{2} \left(\frac{1}{\sqrt{2}}\right)^{2} \left(\frac{1}{\sqrt{2}}\right)^{2} \left(\frac{1}{\sqrt{2}}\right)^{2} \left(\frac{1}{\sqrt{2}}\right)^{2} \left(\frac{1}{\sqrt{2}}\right)^{2} \left(\frac{1}{\sqrt{2}}\right)^{2} \left(\frac{1}{\sqrt{2}}\right)^{2} \left(\$ 

 $\label{eq:2.1} \mathcal{L}(\mathcal{L}^{\mathcal{L}}_{\mathcal{L}}(\mathcal{L}^{\mathcal{L}}_{\mathcal{L}})) \leq \mathcal{L}(\mathcal{L}^{\mathcal{L}}_{\mathcal{L}}(\mathcal{L}^{\mathcal{L}}_{\mathcal{L}})) \leq \mathcal{L}(\mathcal{L}^{\mathcal{L}}_{\mathcal{L}}(\mathcal{L}^{\mathcal{L}}_{\mathcal{L}}))$ 

 $\label{eq:2.1} \frac{1}{\sqrt{2\pi}}\int_{0}^{\infty}\frac{1}{\sqrt{2\pi}}\left(\frac{1}{\sqrt{2\pi}}\right)^{2\alpha} \frac{1}{\sqrt{2\pi}}\frac{1}{\sqrt{2\pi}}\int_{0}^{\infty}\frac{1}{\sqrt{2\pi}}\frac{1}{\sqrt{2\pi}}\frac{1}{\sqrt{2\pi}}\frac{1}{\sqrt{2\pi}}\frac{1}{\sqrt{2\pi}}\frac{1}{\sqrt{2\pi}}\frac{1}{\sqrt{2\pi}}\frac{1}{\sqrt{2\pi}}\frac{1}{\sqrt{2\pi}}\frac{1}{\sqrt{2\pi}}\frac{$ 

## 2 Entwicklung einer Testmethode für das LIGA-Verfahren

Bei der Suche nach geeigneten Testmethoden ist es zunächst sinnvoll, die Qualitätskontrollverfahren und ihre Werkzeuge, die in der Mikroelektronik eingesetzt werden, kennenzulernen. Das älteste Teilgebiet der Mikrotechnik verspricht aufgrund des ständig wachsenden Wissensfundus und der in jahrzehntelanger Entwicklung gewonnenen Erfahrungen wertvolle Hinweise auf die Vorgehensweise in der Qualitätskontrolle.

Beim Studium der einschlägigen Literatur (siehe z.B. [Reghbati85], [Tarui86] oder [Williams88]) wird schnell deutlich, daß sich hier das Testen hauptsächlich auf drei Verfahren konzentriert: auf die elektrische Funktionsprüfung, auf die ebenfalls elektrischen Tests mit speziellen Teststrukturen und auf das berührungslose, optische Vergleichen mit Referenzstrukturen oder -daten. Die Einsatzgebiete liegen sowohl in der optischen Verifikation von Schaltkreiselementen als auch in Funktionalitäts-Checks und dem parametrischen Testen von kompletten Schaltkreisen oder Speichern durch Kontaktieren und Speisen mit Strom- bzw. Spannungsmustern.

Die Parallelität zwischen der Mikroelektronik und der Mikromechanik in bezug auf die Dimension der Strukturen und ihre Fertigungstoleranzen läßt eine Beschränkung der Untersuchung auf hochintegrierte Schaltkreise (VLSI = Very Large Scale Integration) zu, für deren Testen die ausgefeiltesten Verfahren entwickelt worden sind. Ihre Besprechung soll Ausgangslage für die Entwicklung eigener Vorstellungen auf dem Gebiet der Qualitätskontrolle bei der Herstellung von LIGA-Strukturen bilden.

## 2.1 Testen in der Halbleiterfertigung

#### Zweck und Absicht

In der Halbleiterfertigung werden elektronische Bauelemente hergestellt, die sowohl als Einzelelemente, wie z.B. Transistor oder Widerstand, als auch in Baugruppen in Form von sog. elektronischen Chips gefertigt werden können. VLSI-Produkte sind elektronische Systeme, die auf kleinstem Fertigungsnutzen von nur wenigen mm2 einige tausend Halbleiterelemente beherbergen.

Der Herstellungsprozeß solcher Schaltkreise mit hoher Integrationsdichte ist äußerst komplex und langwierig. Allein die Fertigung des 1 Megabit-RAM bei IBM in Sindelfingen umfaßt (nach [Zügel86])

- 11 fotolithografische Prozesse,
- 8 Ionen-Implantationen,
- 8 wesentliche Heißprozesse,
- 5 Prozesse zum Aufbringen von dünnen Filmen,
- 2 Metallisierungsprozesse,
- das Auftragen von 3 Passivierungsschichten und
- zahlreiche Reinigungsvorgänge.

Die einzelnen Verfahrensschritte stellen in ihrer Anzahl und Vielfalt hohe Anforderungen an Genauigkeit und Reinheit im Umgang mit den Prozeßmaterialien und bieten viele Möglichkeiten, z.B. aufgrund nicht exakter Prozeßparameter oder Verunreinigungen Fehler zu produzieren, die die Produktausbeute auf Werte weit unter 100 % schrumpfen lassen.

Die industrielle Fertigung von integrierten Schaltungen hat gezeigt, daß das Ziel einer fehlerfreien Chip-Herstellung einen wesentlich größeren personellen und finanziellen Aufwand erfordert, als die Realisierung der nächsten Integrationsstufe mit höherer Strukturdichte und größerer Nutzfläche bei niedrigerer Produktausbeute [Hilberg86]. Aus betriebswirtschaftliehen Gründen wird deshalb der Prozeß der ständigen Reduzierung der Defektdichte auf einer Integrationsstufe n frühzeitig abgebrochen und die Entwicklung und Produktion auf Stufen + 1 fortgesetzt. Bei einem wesentlich niedrigeren Niveau der Produktausbeute beginnend wird nun wieder kontinuierlich die Defektdichte bis zu einem betriebswirtschaftliehen Optimum reduziert, das ein Umsteigen auf die nächste Integrationsstufe signalisiert.

In dieser "Dynamik der Mikroelektronik" ist eine produktionsbegleitende Qualitätskontrolle ein grundlegendes Moment der Sicherstellung oder Steigerung des Gesamtproduktivitätsniveaus. Dazu sind intensive Kontrollen der einzelnen Verfahrensschritte, geeignete Prüfungen aller Zwischenprodukte und umfangreiche Funktionskontrollen der Endprodukte erforderlich. Die Elektronikindustrie hat die vielfähigsten Methoden und Verfahren der Qualitätskontrolle und das dazu erforderliche Meßinstrumentarium aus der Notwendigkeit eines systematischen Einsatzes von verfahrensbegleitenden Analysen und Kontrollen entwickelt.

#### Methoden und Maßnahmen der Qualitätskontrolle

Die Maßnahmen der Qualitätskontrolle sind eng mit den einzelnen Fertigungsschritten verbunden. Sie werden deshalb im folgenden anhand des chronologischen Ablaufs der Chip-Herstellung erläutert, wobei die beabsichtigte Übersichtsdarstellung versucht, die wesentlichen Fertigungsschritte und die entsprechenden Kontrollen schwerpunktmäßig zu behandeln. Dazu sei auf Bild 3 verwiesen, das die Maßnahmen der Qualitätskontrollen in jedem wichtigen Fertigungsstadium beschreibt und auf die verwendete Testmethode verweist.

Der Herstellungsprozeß beginnt mit einem Konzept, das die Funktion des Bauelements und seine Verwirklichung beschreibt. Schon hier erfolgt die Planung von Testprogrammen und Testmustem, mit deren Hilfe im weiteren Verlauf die Zwischen- und Endprodukte sog. Punktionstests unterzogen werden. Für spätere parametrische Tests werden Test-Chips geplant, die auf dem Wafer entweder anstelle von einigen Bauelementen oder im Kerf untergebracht werden [Buehler83]. Unter dem Kerf versteht man die Trennlinienbereiche zwischen den einzel-

nen Chips. Beim Zersägen des Wafers werden diese Test-Chips somit zerstört. Der Vorteil der Positionierung im Kerf ist das Einsparen von kostspieliger Nutzfläche auf dem Wafer.

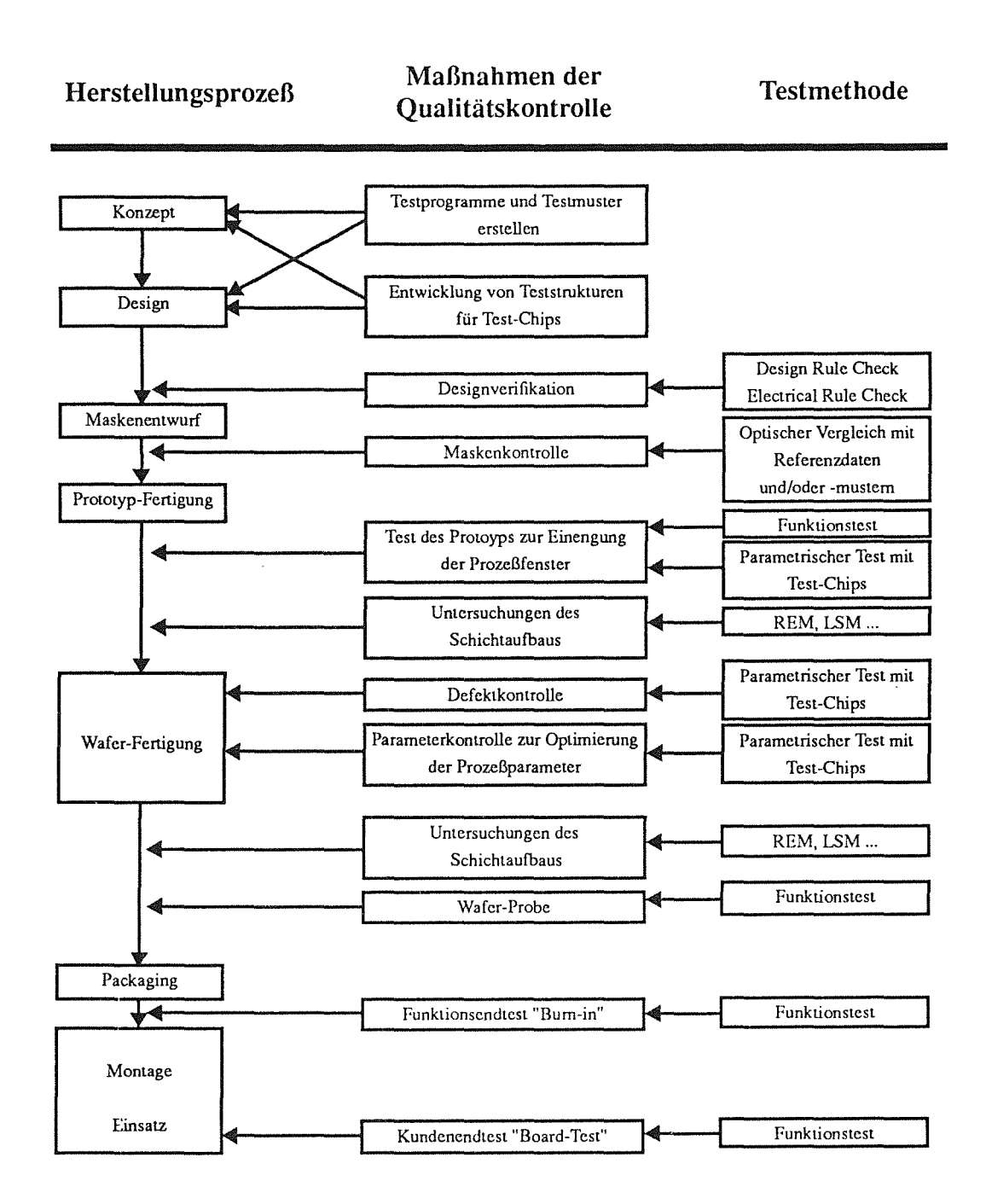

**Bild 3:** Vielfalt der wesentlichen, fertigungsbegleitenden Qualitätskontrollen in dem Bereich Mikroelektronik. Die Herstellungsprozesse Maskencntwurf, Prototyp- und Waferfertigung bestehen insgesamt aus einigen dutzend Einzelschritten und Zwischenprodukten, die meist aufwendigen Tests unterzogen werden müssen. Obige Darstellung der Qualitätskontrollmaßnahmen und Testmethoden zeigt nur Schwerpunkte auf.

Das Design der Mikrostrukturen erfolgt heute in einem CAD-System. Das Bauelement wird durch eine Folge von geometrischen Elementen, wie z.B. Kantenzügen, beschrieben. Diese Form der Darstellung erlaubt nach einer Datenaufbereitung mit einem Postprozessor eine direkte Steuerung des Gerätes für das Schreiben von Masken. Der Entwurf der Struktur im CAD-System wird unterstützt durch Programme, die Design-Regeln in bezugauf die technologischen Grenzen des verwendeten Prozesses und der physikalischen Grenzen in Form von z.B. Mindestdimensionen für Strukturbreiten und -abstände auf ihre Einhaltung überprüfen [Nebel85]. Solche Design-Rule-Checks können global für entworfene Strukturen durchgeführt werden, finden aber schon häufig Anwendung direkt bei der Eingabe der geometrischen Elemente und signalisieren dem Designer eine Nichtbeachtung der Regeln. Weitere Prüfprogramme stehen für sog. Electricai-Rule-Checks zur Verfügung, in denen der Strukturentwurf auf eine mögliche Verletzung von elektrischen Regeln, wie z.B. interne Kurzschlüsse oder Transistoren, die nicht geschaltet werden können, kontrolliert wird.

Die elektronischen Bauelemente bestehen in der Regel aus vielen Schichten, die unterschiedliches Design aufweisen und genau übereinander positioniert sein müssen. Jede Schicht wird im CAD-System entworfen und in eine Maske umgesetzt. Die Fertigung eines Maskensatzes ist ein umfangreicher Arbeitsvorgang, der eine intensive Maskenkontrolle erfordert. Zum einen werden über Meßprogramme, die im Teach-in-Verfahren erstellt werden, mit manuellen oder halbautomatischenMeßgeräten kritische Bereiche wie z.B. Linienbreiten überprüft, zum anderen erfolgt in vollautomatischen Prozessen mit Masken-Inspektions-Systemen ein direkter Vergleich der kompletten Strukturen mit den entsprechenden CAD-Daten [Tarui86]. Über Mikroskope werden von den Masken detaillierte Bilder erzeugt, die von Kameras in digitalisierter Form aufgenommen werden. Der Strukturvergleich erfolgt rechnerintern mit sog. "Matching"-Verfahren, eine Vorgehensweise, bei der das Bild der Ist-Struktur mit dem der Referenz-Struktur zur Deckung gebracht wird, und Abweichungen registriert werden. Je nach erforderlicher Auflösung ist der Einsatz von licht-optischen oder Rasterelektronen-Mikroskopen üblich.

Auf die Herstellung des Maskensatzes folgt die Fertigung des Prototyps. Die Qualitätskontrolle ist hier von ausschlaggebender Bedeutung, da sie über die Freigabe des Bauelements für die Produktion entscheidet. Parametrische Tests mit den speziellen Test-Chips und Funktionstests, bei denen die Schaltkreise mit den Testprogrammen und Testmustern überprüft werden, geben Aufschluß über die Einstellung der Prozeßparameter und ermöglichen so eine Einengung der Prozeßfenster [Arabian86]. Zusätzlich erfolgen statistische Untersuchungen des Schichtaufbaus der Prototyp-Strukturen mit z.B. Rasterelektronenmikroskopen (REM).

Die Wafer-Fertigung selbst besteht aus vielen einzelnen Arbeitsschritten und Zwischenprodukten, die jeweils einer Überprüfung unterzogen werden. In Bild 3 sind die Maßnahmen der Qualitätskontrollen auf die Defektkontrolle und die Parameter-Kontrolle zur Optimierung der Prozeßparameter mit Hilfe von parametrischen Tests mit den Test-Chips zusammengefaßt. Auch bei dem fertigen Wafer werden nochmals Untersuchungen zum Schichtaufbau durchgeführt. Bei der Wafer-Probe entscheiden Funktionstests mit sog. Wafer-Probern über die Freigabe des Wafers zum Zersägen. Defekte Wafer werden eliminiert. Einzelne defekte Chips des Wafers werden nach dessen Zerteilung eliminiert.

Bei dem relativ kostenintensiven Packaging-Prozeß werden die elektrischen Kontaktflächen des Chips, die die Verbindung nach außen darstellen, mit den Kontakten des Bausteins verbunden ("Bonding") und der Chip durch ein Gehäuse aus Keramik oder Kunststoff gegen äußere Einflüsse geschützt [Mones84]. Das fertige Produkt wird einem Funktionsendtest ("Bum-in") unterzogen, bei dem die Funktion bei erhöhter Temperatur und Spannung über längere Zeit getestet wird. Durch dieses Bum-in-Testen können die häufigen Frühausfälle beim Kunden vermieden werden. Nach der Montage erfolgt in der Regel der Kundenendtest ("Board-Test"): Die Funktion des Bausteins wird unter "normalen Bedingungen" vom Verwender nochmals überprüft.

Obwohl die dargestellten Qualitätskontrollmaßnahmen und die zugrundeliegenden Testmethoden keinen Anspruch auf Vollständigkeit erheben, wird deutlich, daß das Gebiet der Qualitätskontrolle bei der Herstellung von mikroelektronischen Bauelementen systematisch erforscht und durch entsprechende V erfahren und Meßapparaturen besetzt ist. Viele nicht erwähnte Testmaßnahmen, die unterstützend und fertigungsbegleitend zusätzlich eingesetzt werden, sorgen für ein prozeßübergreifendes lückenloses Qualitätsbild der gefertigten Strukturen. Fehler, die schließlich doch noch beim Endbenutzer auftreten, können in der Regel mit wenig Mühe bestimmten Prozeßschritten zugeordnet werden. Durch die zentrale Speicherung von Prozeß- und Testdaten ist eine Rückkopplung auf den Herstellungsprozeß selbst möglich. Durch Änderung z.B. der Prozeßparameter können solche Fehler in der weiteren Produktion vermieden werden.

#### **Teststrukturen**

Die entweder anstelle einiger Chips oder im Kerf auf dem Wafer aufgebrachten Test-Chips beinhalten Teststrukturen, die sich von der Zielsetzung her in verschiedene Klassen einteilen lassen [Buehler83].

Als Teststrukturen zur *Prozeßparameter-Ermittlung* werden häufig Kreuzbrücken-Schichtwiderstände, MOS-Kondensatoren, Kontaktwiderstände, Dioden, spezielle Widerstandsmuster und spezielle MOSFET-Strukturen verwendet. Mit ihnen können Informationen gewonnen werden, die Rückschlüsse auf Linienbreiten, Dotierungsdichten, Übergangswiderstände, Leckströme, Datierungsprofile usw. zulassen.

Zur *Überprüfung der Entwurfsregeln,* wie z.B. minimale Linienbreiten, werden Teststrukturen in Form von z.B. Kammwiderständen verwendet.

Für die Ermittlung von *Schaltelement-Parametern* werden Strukturen eingesetzt, die in den herzustellenden Schaltkreisen auftreten. Das sind z.B. Testtransistoren, Testwiderstände, Testkondensatoren usw.. Das Schaltelement soll durch wenige Parameter charakterisiert werden, die mit möglichst wenigen Messungen ermittelt werden können.

Inverter und Ring-Oszillatoren sind Beispiele für Teststrukturen, mit denen *Schaltkreisparameter* bestimmt werden können. Diese charakterisieren das Verhalten der hergestellten Schaltkreise und sollen belegen, daß mit dem Herstelhmgsprozeß funktionierende Schaltkreise gefertigt werden können.

*Statistische Fehlstellen* in den Materialschichten der Chips können durch Teststrukturen wie Serpentinenwiderstände, Kammwiderstände, MOS-Kondensatoren oder adressierbaren MOS-FETS detektiert und bewertet werden. Diese Strukturen werden hauptsächlich in Feldern angeordnet und sind adressierbar oder in Serie oder Reihe geschaltet.

Die *Zuverlässigkeitsanalyse* dient der Feststellung, wie sich gefertigte Mikrostrukuren bei der Benutzung in ihren Eigenschaften ändern. Dazu werden Teststrukturen verwendet, mit denen sich aussagekräftige Parameter vor einer Belastung (erhöhte Temperatur, Überspannung, Feuchtigkeit) und danach messen lassen. Mit Strukturen wie Serpentinenwiderständen, Kamm-MOSFETS, usw. wird auf elektrischen Schluß und auf Isolation geprüft.

Die Vielfalt der Teststrukturen fordert eine Standardisierung und ein einfaches und kostengünstiges Vorgehen beim Entwurf von Testchips. Da diese Art der Qualitätssicherung bei allen neu zu entwickelnden Halbleiterelementen notwendig ist, muß die Möglichkeit bestehen, entsprechend einem "Baukastenprinzip" erprobte Teststrukturen zu neuen Test-Chips zusammenzusetzen, die auf die geforderte Aufgabe abgestimmt sind.

#### Meß- **und** Testsysteme

Die beiden Begriffe "Messen" und "Testen" beschreiben zwei qualitativ unterschiedliche Maßnahmen der Qualitätskontrolle. Die strenge Teilung dieser Vorgänge zieht sich hin bis zu den eingesetzten Systemen. Eine Vielzahl von Testgeräten bezweckt mehrere verschiedene Absichten: Funktionstests werden mit Hilfe von Funktionstestern durchgeführt. Das sind Geräte, die den einzelnen Chip auf dem Wafer mit speziellen Nadelsystemen (Wafer-Prober) kontaktieren, den Schaltkreis mit Spannungs- und Strommustern speisen und den Output mit dem erwarteten Resultat vergleichen.

Für das Testen der Test-Chips existiert ebenfalls eine Vielzahl von Proberkarten. Die Standardisierungsbemühungen im Kontaktschema ermöglichen die Konstruktion neuer Test-Chips, für deren Testen keine neuen Geräte beschafft, sondern lediglich die Testprogramme angepaßt werden müssen.

Die Testmuster, mit denen die Chip-Kontakte beaufschlagt werden, testen allerdings immer nur einen kleinen Bereich aller Schaltkreiskombinationen, die die Architektur des Chips erlaubt. Sie werden so gewählt, daß die Ergebnisse eine repräsentative Qualitätsbeurteilung zulassen. Herstellungsfehler können also vom Grundsatz her durch solche Tests nicht ausgeschlossen werden. Dennoch haben sie sich in der Praxis als zeitlich durchführbar erwiesen und vom Ergebnis her bewährt.

Diese Funktionstests lassen sich aber nur mit dem fertigen Schaltkreis frühestens auf dem Wafer durchführen. Für die Überprüfung des Maskensatzes sind sie ungeeignet. Die einzelnen Masken müssen inspiziert und auf die Maßhaltigkeit ihrer Strukturen- vollständig oder statistisch- kontrolliert werden. Hierzu werden auf dem Markt viele Inspektions-Systeme angeboten, die im Leistungsumfang vom halbautomatischen Messen von einzelnen Linienbreiten bis zur vollautomatischen und vollständigen Strukturkontrolle von kompletten Masken reichen.

Je nach Zielsetzung und Anwendung werden diese Systeme zum Messen oder zum Testen eingesetzt, wobei in diesem Zusammenhang das "Testen" alle die Kontrollvorgänge beschreibt, in denen die Geometrie der Strukturen nicht exakt vermessen wird. Die Arbeitsweise der Systeme bedient sich im allgerneinen immer der Methoden der digitalen Bildverarbeitung. Zur Bilderzeugung werden sowohllichtoptische Mikroskope als auch Rasterelektronenmikroskope (REM) oder verwandte Geräte wie das Laserscanningrnikroskop (LSM) verwendet.

Die Leistung solcher Systeme findet ihren Niederschlag im Preis. Halbautomatische Systeme, die entsprechend einem eingelernten und speziell auf eine Struktur zugeschnittenen Meßprograrnm dutzende von Meßpunkten anfahren und Linienbreitenmessungen durchführen, sind bereits für einige zehntausend Deutsche Mark zu haben. Dagegen kosten Inspektionssysterne, mit denen sich Maskenverzüge feststellen lassen, und die vollautomatisch mittels sog. "Matching"-Verfahren durch Feststellung der Deckungsgüte zwischen Soll- und Ist-Struktur komplette Masken auf Herstellungsfehler wie Linienunterbrechungen, Verschrnutzungen usw. und Maskenverzüge überprüfen können, einige Millionen Mark. Wichtiger Bestandteil solch teurer Systeme ist in der Regel ein hochpräziser Tisch mit reproduzierbaren Positioniergenauigkeiten von einigen zehn Nanometern.

Eine Alternative zu den beschriebenen Funktionstests und den optischen Meß- und Testverfahren ist das kontaktlose Funktionstesten mit Laser- und E-bearn-Tester. Mit Elektronen- und Laserstrahlen können die Zustände unzugänglicher Schaltkreisknoten ermittelt werden. Ihr Einsatz liegt in punktuellen Zustandsbeschreibungen von "versteckten" Schaltkreiselernenten überwiegend beim Prototyp, die sich mit taktilen Funktionstestern nicht ermitteln lassen. Für flächendeckende Kontrollmaßnahmen in der Serienherstellung sind diese Systeme allerdings nicht geeignet.

## 2.2 Testen bei der Herstellung mechanischer Mikrostrukturen

#### Die andere Funktionalität - die andere Anforderung

Ein wesentlicher Unterschied zwischen elektronischen und mechanischen Mikrostrukturen besteht in der Funktionalität: Während bei Halbleiterelementen das Ziel in der Datenverarbeitung liegt - und das bedeutet letztlich ein gezieltes Senden von elektrischen Impulsen und "Merken" und Verarbeiten von elektrischen Signalen -, stehen bei LIGA-Strukturen je nach Anwendungsziel die unterschiedlichsten mechanischen, optischen, geometrischen, elektronischen, chemischen und andere Effekte im Vordergrund, die sowohl auf die Strukturform als auch auf die Materialzusammensetzung zurückzuführen sind [Ehrfeld90]. Elektrische Qualitätskontrolle, ob Funktionstesten oder parametrisches Testen, sind nur noch in einem sehr eingeschränkten Umfang bei Endprodukten möglich.

Damit reduziert sich die Liste der möglichen flächendeckenden und heute bekannten Kontrollmethoden auf eine Sichtkontrolle und auf strukturabhängige Funktionstests. Aufgrund der bekannten Prozeßschrittfolge des LIGA-Verfahrens wird eine Überprüfung der Substratfunktion bei Zwischenprodukten durch Funktionstesten nur sehr eingeschränkt und bei Masken überhaupt nicht durchgeführt werden können. Lediglich das Endprodukt scheint m.E. für Funktionstest geeignet zu sein. Eine Sichtkontrolle dagegen kann, da sie berührungslos erfolgt, sowohl an Masken als auch an Zwischen- und Endprodukten durchgeführt werden.

Bei der Diskussion über die Verwendbarkeit von Sichtkontrollen müssen folgende Fragen beantwortet werden: In welchem Umfang sind Sichtkontrollen notwendig, realisierbar und automatisierbar? Genügt eine Inspektion im klassischen Sinne oder müssen die Strukturen vermessen werden?

Zwischen der beabsichtigten Funktion der Mikrostruktur, der Strukturgeometrie und dem Strukturmaterial besteht eine gegenseitige Abhängigkeit. Die Funktion des Bauteils wird solange garantiert, wie sich die Geometrieparameter und die Materialzusammensetzung in einem bestimmten Toleranzbereich bewegen. Im Gegensatz zu der herkömmlichen "Matching"- Technik in Inspektionssytemen können bei einer zweidimensionalen Strukturvermessung Formtoieranzen gezielt berücksichtigt werden. Dies hat mehrere Vorteile: Erhöhte Produktionsausbeute, Rückschlüsse auf Prozeßparameter und damit die Möglichkeit eines "closed loop" zwischen der Fertigung und der Qualitätskontrolle, und eine Zertifizierbarkeit des Produkts, allerdings nur unter der Voraussetzung der flächendeckenden Realisierbarkeit bei allen Zwischen- und möglichst auch bei allen Endprodukten.

Eine solche exakte, flächendeckende, zweidimensionale Vermessung der Mikrostrukturen käme einer Sisyphusarbeit gleich, müßte sie manuell am Mikroskop durchgeführt werden: Die Vermessung von hunterttausenden von Strukturen eines Substrats würde Monate bis Jahre dauern. Nur eine Automatisierung des Vermessungsvorgangs läßt den Vorschlag der Strukturvermessung als globales Kontrollinstrument bei der Fertigung von LIGA-Produkten realistisch erscheinen.

#### Momentaner Stand der Qualitätskontrolle beim LIGA-Verfahren

Im Labormaßstab ist die Machbarkeit der LIGA-Technik nachgewiesen worden. Eine Serienfertigung von LIGA-Produkten ist von der Industrie in Planung. Es ist daher verständlich, daß ein umfassendes Konzept der produktionsbegleitenden Qualitätskontrolle, ähnlich wie bei der Halbleiterfertigung, noch nicht existiert.

Zur Unterstützung des Entwicklungsprozesses werden heute Maßnahmen der Qualitätssicherung durchgeführt, die nicht nur die Form der Vorprodukte, Halbzeuge und Endprodukte betreffen, sondern auch die Analyse der verwendeten Materialien und Hilfsstoffe. Die herausragendsten Methoden und Maßnahmen bezogen auf die einzelnen Zwischenprodukte sind in Bild 4 zusammengefaßt.

Bei Masken werden folgende Maßnahmen durchgeführt: Globale optische Kontrollen auf grobe Defekte und intensivere optische Kontrollen bestimmter kritischer Bereiche mit Hilfe eines Licht-Mikroskops, eindimensionale Strukturvermessungen (Abstände, Linienbreiten) mit einem halbautomatischen Linienbreitenmeßgerät, Schichtdickenmessungen mit taktilen und Interferenz-Schichtdickenmeßgeräten und punktuelle Sichtkontrollen am Rasterelektronenmikroskop (REM).

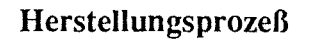

**Herstellungsprozeß Maßnahmen der Qualitätskontrolle Testmethode** 

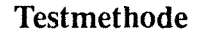

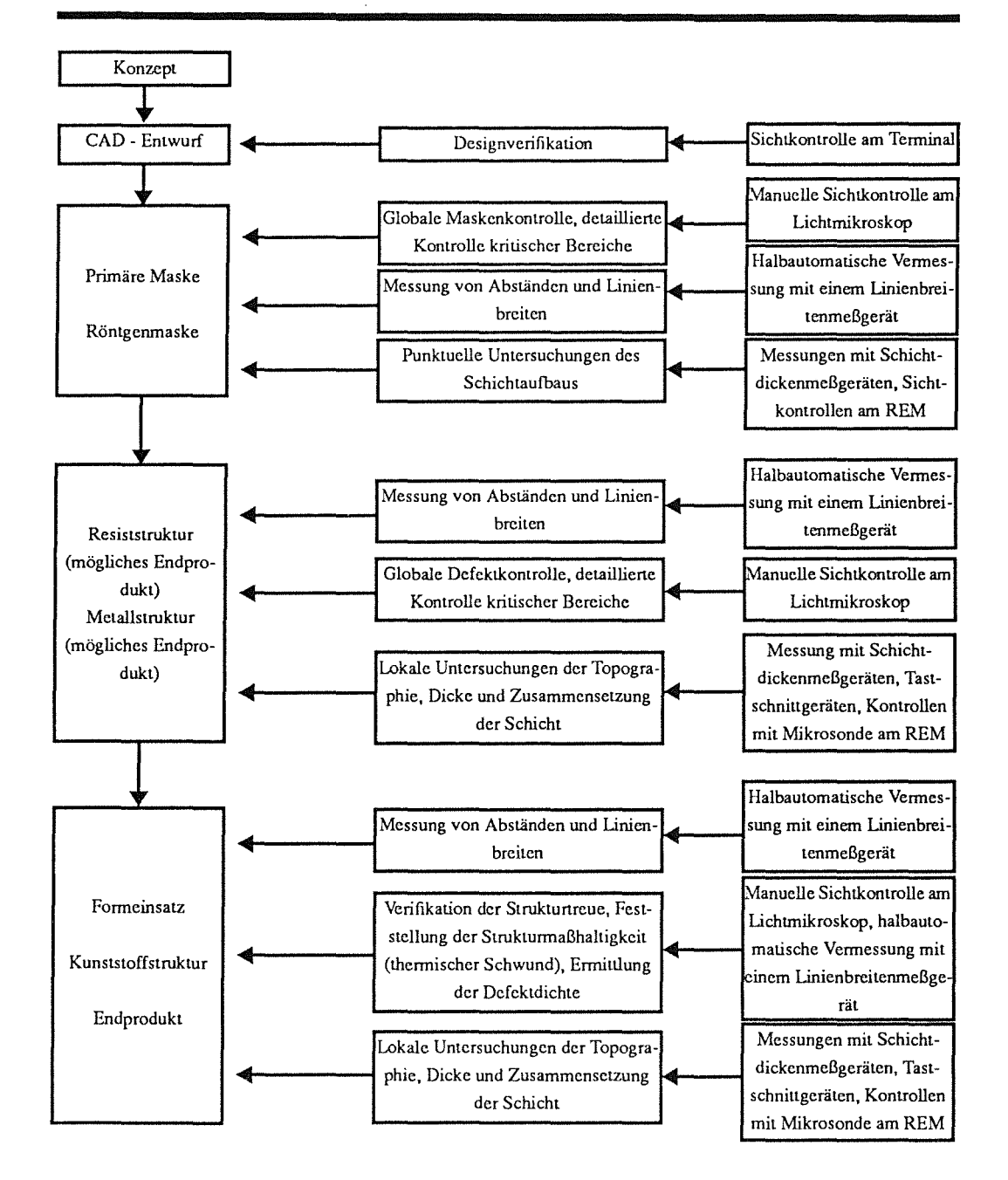

**Bild 4:** Maßnahmen der Qualitätskontrolle bei der Entwicklung und Realisierung des LIGA-Verfahrens. Die durchweg manuellen und halbautomatischen Kontrollen und Messungen werden den Forderungen einer geplanten industriellen Fertigungslinie in bezug auf den Aufwand nicht gerecht. Aber auch im Rahmen der Entwicklung des Herstellungsprozesses besteht zur Ermittlung der Defektdichte und zur Feststellung der Maßhaltigkeil ein enormes Automatisierungspotential für eine zweidimensionale Vermessung der Strukturoberflächen.

Die Qualität von Resist- und Metallstrukturen wird mit punk:uellen Schichtdickenmessungen, Sichtkontrollen am Mikroskop und Sichtkontrollen am REM festgestellt.

Die Qualitätskontrolle bei Formeinsatz und Kunststoffstrukturen gestaltet sich schon jetzt langwierig und umfangreich. Zur Ermittlung der Defektdichte in bezug auf die Ausbeute an Mikrostrukturen, die abgeformt werden können, zur Verifikation der Strukturtreue und zur Feststellung der Strukturmaßhaltigkeil sind ausgedehnte optische Kontrollen am Mikroskop erforderlich. Hier besteht bereits ein Bedarf an automatischer zweidimensionaler Strukturvermessung.

#### **Manuelle und halbautomatische** Meßsysteme **und ihre Grenzen**

Optische Strukturtestgeräte lassen sich in zwei Klassen mit unterschiedlicher Zielsetzung einteilen: Während Inspektionssysteme in der Halbleiterfertigung zur vollautomatischen Defektkontrolle von Masken eingesetzt werden, dienen optische Meßsysteme der Maßhaltigkeitskontrolle überwiegend von Linienbreiten. Die Linienbreitenmeßgeräte arbeiten manuell oder halbautomatisch.

Die sehr teuren Maskeninspektionssysteme arbeiten auf der Grundlage von "Matching"-Verfahren, bei denen die Strukturen auf Deckungsgleichheit mit den Konstruktionsdaten des CAD-Systems, mit Referenzstrukturen oder mit einer zweiten gefertigten und zu untersuchenden Struktur überprüft werden. Die wählbare Minimalgröße der Strukturabweichungen schlägt sich direkt in der Verarbeitungszeit nieder. Der Vorteil liegt in dem vollautomatischen Prozeß und in der beachtlichen Geschwindigkeit von einigen mm2 eines Wafers pro Minute. Nachteile sind eine Unflexibilität in bezug auf den Detaillierungsgrad der Kontrolle einzelner kritischer Bereiche, das Fehlen von Messungen, und die Eigenschaft, daß Geometrieparameter nicht ermittelt werden. Der Radius eines Kreisbogens, die Ausprägung einer Ecke mit spitzem Winkel, die Exaktheit einer Gerade in Form von Standardabweichung oder Parameter von Spiralen, Hyperbeln und Parabeln können nicht ermittelt werden. Inspektionssysteme sind zudem auf die gut abbildbaren Kanten von Strukturen auf Masken abgestimmt. Manche im LIGA-Prozeß verwendeten Materialien weisen dagegen unregelmäßige Kanten auf, für deren Abbildung komplizierte Verfahren der Bildvorverarbeitung und Mustererkennung notwendig sind.

In der halbautomatischen Version werden bei Linienbreitenmeßgeräten, die in der Mikrotechnik Anwendung finden, die Anfangs- und Endpunkte von Meßlinien eingegeben (Teach-in). Die Meßlinie ist der Bereich, in dem die Grauwerte des Bildes der Mikrostrukturen auf maximale Gradienten hin untersucht werden. Entsprechend der Eichung des Systems ist der Abstand zwischen zwei maximalen Gradienten oder ein prozentualer Anteil davon das gesuchte Maß. Meßprogramme, die viele solcher Messungen für größere Substratbereiche enthalten, sind sehr umfangreich und langwierig in der Erstellung. Das Ergebnis sind wohl exakte Distanzmaße, die jedoch nur eine stichpunktartige, eindimensionale Information über die Maßhaltigkeit der Strukturen liefern.

#### Vollautomatisches optisches Messen und die Datenflut

Unter Vernachlässigung der zeitlichen Aspekte wäre eine zwei-dimensionale optische Vermessung kompletter Substrate eine wünschenswerte Grundlage für das Konzept einer fertigungsbegleitenden Qualitätskontrolle. Alle Maßnahmen, die die Überprüfung der Strukturtreue betreffen - und das ist der wesentliche Teil aller erforderlichen Kontrollen - könnten durch eine systematische Ermittlung der Formparameter und Strukturmaße substituiert werden.

Die bisherige Diskussion hat gezeigt, daß Vermessungssysteme, die im Rahmen eines solchen Konzeptes der Qualitätskontrolle beim LIGA-Verfahren ihre Anwendung unmittelbar finden könnten, nicht bekannt sind. Die manuelle, flächendeckende Vermessung von Substraten unter dem Mikroskop ist eine zeitaufwendige, subjektive, ermüdende und deshalb nicht zumutbare Kontrollmaßnahme. Aus diesem Grund ist ein Vermessungssystem zu entwickeln, das in einem vollautomatischen Prozeß flächendeckend eine zweidimensionale Vermessung der ebenen Strukturoberflächen eines Substrats durchführen kann.

Die Erfahrung mit bildverarbeitenden Systemen hat gezeigt, daß umfangreiche Algorithmen und Datenstrukturen sowohl für die Bildsegmentierung (Trennung der Bildobjekte vom Hintergrund) als auch für die Mustererkennung (Verifikation der Bildobjektgeometrie) ein enormes Maß an Datenverarbeitung und -haltung erforderlich machen. Je nach der geforderten Meßgenauigkeit bedeutet die Vermessung eines kompletten Substrats eine Bearbeitung von vielen tausend Strukturbildern. Selbst beim Einsatz modernster Hard- und Software bedeutet dies mehrere Stunden Verarbeitungszeit Die Kontrolle der Zwischen- und Einzelprodukte wäre auf diesem Wege noch realisierbar. Doch eine komplette Vermessung aller Massenprodukte, also Vor- und Endprodukte würde durch kurze Taktzeiten des Produktionsprozesses verhindert werden.

Ein Festhalten an der Methode der zweidimensionalen Strukturvermessung als wichtiger Bestandteil eines Qualitätskontrollkonzeptes beim LIGA-Verfahren erfordert die Beschränkung der Vermessung auf wenige Substratteile. Rückschlüsse aus der Qualität einzelner Strukturen auf das komplette Substrat sind aber nur dann möglich, wenn die vermessenen Strukturen repräsentativ alle auf dem Substrat auftretende Schwierigkeitsgrade des Herstellungsverfahrens beinhalten. Analog zu dem in der Mikroelektronik bekannten "Parametrischen Testen" könnte hier ein auf wenige Minuten beschränktes "Parametrisches Messen" an Hilfsstrukturen durchgeführt werden. Voraussetzung hierzu ist allerdings die Existenz einer gegenseitigen Abhängigkeit zwischen dem Strukturierungsprozeß, dem Strukturmaterial und der zu messenden Strukturform.

#### 2.3 Parametrisches optisches Messen

#### Die Korrelation zwischen Strukturgeometrie, -material und Strukturierungsprozeß

Eine Qualitätsaussage beim parametrischen Testen in der Mikroelektronik ergibt sich durch die gegenseitige Abhängigkeit zwischen der Funktion eines Test-Chips und der elektronischen Schaltung und durch den Test dieser Funktion. Eine Abweichung der Strukturen über die zulässigen Taleranzen (z.B. Leiterbahn weist eine Unterbrechung auf) macht sich dadurch bemerkbar, daß der Test-Chip andere Ergebnisse als die erwarteten liefert. Die Teststrukturen sind dabei so konzipiert, daß die Ergebnisabweichung auf die Art des Fehlers schließen läßt.

Bei LIGA-Strukturen besteht eine gegenseitige Abhängigkeit zwischen der geometrischen Form der Struktur und ihrer Funktion. Verändert sich die Geometrie über einen zulässigen Toleranzbereich hinaus, so ändert sich direkt die Funktion des Bauteils.

Neben der Korrelation zwischen der Funktion und der Strukturgeometrie existiert aber auch eine gegenseitige Abhängigkeit zwischen der Strukturgeometrie, dem Strukturmaterial und dem Strukturierungsprozeß. Denn Abweichungen von Prozeßparametern jenseits der zulässigen Toleranzen, sei es die Umgebungstemperatur, Verunreinigung der Luft, Zusammensetzung eines Materials, Spannungsschwankungen bei elektrischen Prozessen oder Prozeßzeiten, manifestieren sich in veränderten Strukturmaterialien mit entsprechend veränderten Eigenschaften. Dies kann z.B. eine zu hohe oder zu niedrige innere Materialspannung zur Folge haben, die zu einer veränderten Strukturform des jeweiligen Zwischen- oder Endprodukts führen kann.

Daraus läßt sich eine direkte Abhängigkeit zwischen der Strukturgeometrie, dem Strukturmaterial und dem Strukturierungsprozeß ableiten. Das bedeutet aber, daß nicht nur veränderte Prozeßparameter die Strukturform beeinflussen können, sondern auch veränderte Strukturformen Aufschluß über die Prozeßparameter geben.

Damit ist aber die Möglichkeit gegeben, aufgrundeiner Menge von Regeln, die solche physikalisch-chemisch-geometrischen Beziehungen beschreiben, Strukturen zu entwickeln, deren Geometrie auf den Zustand der Prozeßparameter schließen lassen.

#### **Hilfsstrukturen entwerfen**

Das Wissen über die physikalisch-chemischen Eigenschaften der Prozeßmaterialien und ihre Formstabilität besitzt der Prozeßfachmann. Seine Aufgabe ist es, das Wissen in Regelmechanismen zu formulieren, auf deren Grundlage die geometrische Gestalt von "Hilfsstrukturen" entworfen werden können. Im Gegensatz zu den herzustellenden Strukturen haben solche Hilfsstrukturen nicht einen funktionsspezifischen, sondern einen prozeßspezifischen Charakter. Möglichst für jeden veränderbaren Prozeßparameter sollte mindestens eine spezielle Hilfsstruktur entworfen werden.

In bezugauf einen bestimmten Fertigungsprozeß, hier das LIGA-Verfahren, mit definierten Prozeßschritten und festgelegten Prozeßparametern kann bei konsequenter Umsetzung des Regelwissens in Strukturformen eine Sammlung von standardisierten bzw. genormten HUfsstrukturen entstehen, die im Baukastenprinzip schon bei der Konzeption von LIGA-Strukturen Anwendung finden kann. Wie aus Bild 5 ersichtlich, würde dies eine wichtige Grundlage für das Konzept einer optischen Qualitätskontrolle darstellen.

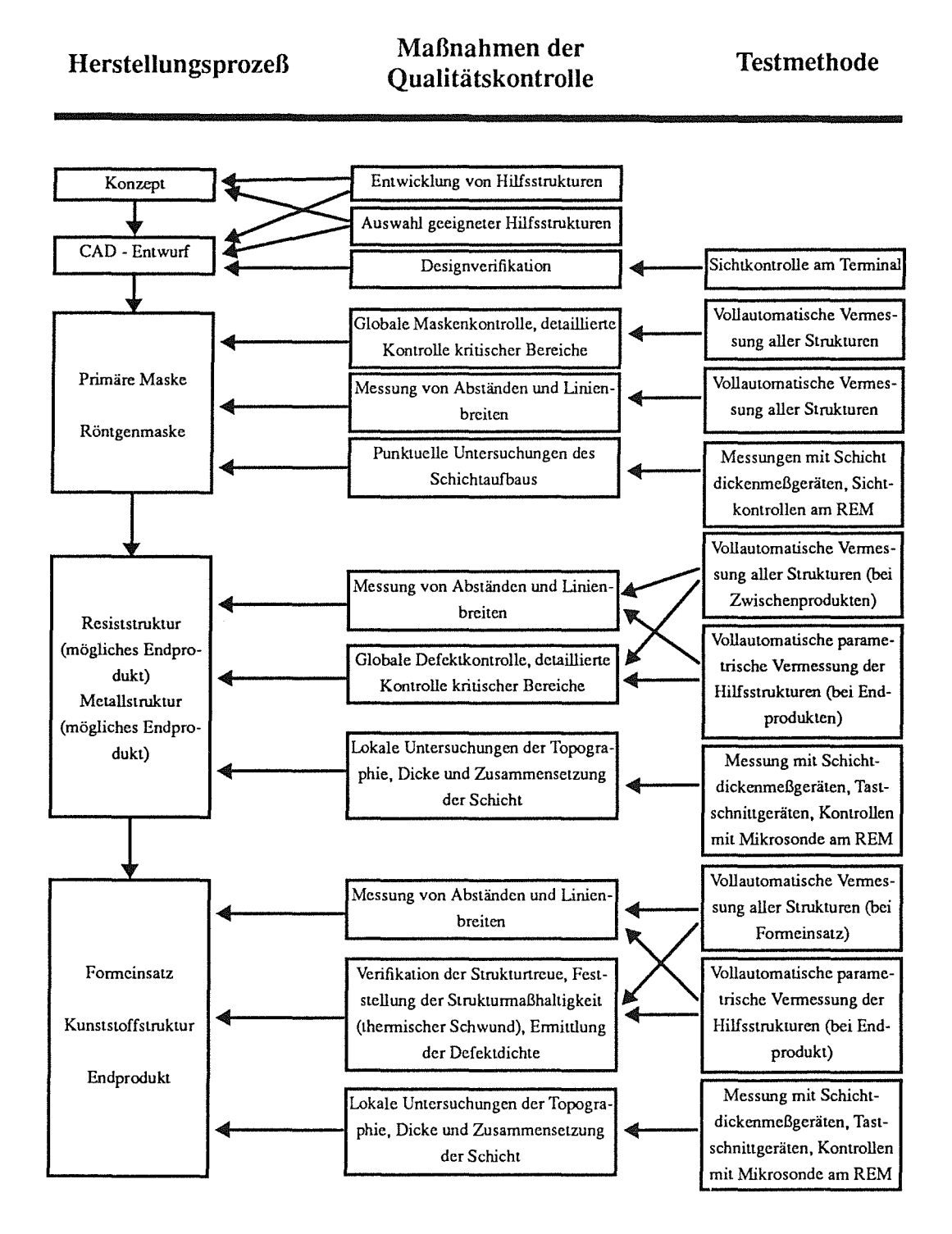

**Bild 5:** Grundlage für ein Konzept der optischen Qualitätskontrolle beim LIGA-Verfahren. Die anteilmäßig umfangreichen Sichtkontrollen am Lichtmikroskop sind vollständig durch eine vollautomatische Vermessung aller Strukturen oder nur von Hilfsstrukturen substituiert worden. Die Entwicklung und die Auswahl geeigneter Hilfsstrukturen erfolgt bereits beim Konzept und beim CAD-Entwurf.

Der Entwurfsingenieur berücksichtigt entsprechend der Konzeption beim Design der Produkte im CAD-System Maßnahmen der Qualitätskontrolle. Aus den entwickelten und zur Verfügung stehenden Hilfsstrukturen wählt er diejenigen aus, die ihm für das Ziel der Qualitätssicherung geeignet erscheinen, und positioniert sie überall dort auf dem Substrat, wo sie eine statistische Aussagekraft besitzen und die beabsichtigte Funktion des Produktes weder behindern noch gefährden. Diese Hilfsstrukturen durchlaufen dann jeden Fertigungsschritt bis zum Endprodukt Der Aufwand für die Qualtitätskontrolle reduziert sich auf die Vermessung von einigen hundert Hilfsstrukturfeldern. Die Verarbeitungszeit läßt sich hiermit dem Produktionstakt von wenigen Minuten anpassen.

Mit einer exakten Vermessung der Hilfsstrukturen ist nun eine dokumentarische Beschreibung der Prozeßfenster möglich. Bewegen sich die Prozeßparameter innerhalb definierter Toleranzbereiche, kann unter Berücksichtigung einer geigneten Verteilung der Hilfsstrukturfelder auf dem Substrat auf die Qualität aller Strukturen geschlossen werden. Diese Art der Qualitätskontrolle soll mit dem Begriff Parametrisches optisches Messen beschrieben werden.

#### Die Notwendigkeit der Entwicklung eines vollautomatischen, optischen Meßsystems

Bisher bekannte Inspektionsysteme können keine Geometriemessungen durchführen, sondern nur Defekte ermitteln und klassifizieren. Die heute verfügbaren Vermessungssysteme arbeiten eindimensional und nicht vollautomatisch (siehe 2.2). Beide Systemkategorien sind deshalb für eine vollautomatische zweidimensionale Vermessung nicht geeignet und können, auch nicht in leicht modifizierter Form, für die vorliegende Aufgabe eingesetzt werden.

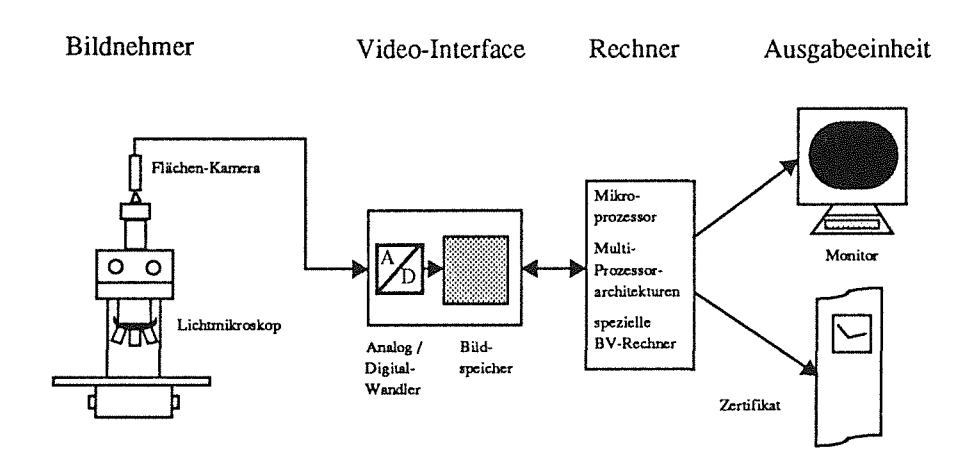

Bild 6: Wichtige Komponenten eines vollautomatischen Strukturvermessungssystems. Die Schnittstelle zu einem CAD-System, in dem die Strukturen entworfen werden, sei hier vernachlässigt.

Das bedeutet, daß ein Vermessungssystems konzipiert und entwickelt werden muß, dessen wesentlichen Eigenschaften folgendermaßen zusammengefaßt werden können: Vollautomatischer Prozeß, geometrie-und positionsinvariante zweidimensionale zerstörungsfreie Vermessung, Möglichkeit der Beschränkung auf kritische Bereiche, hoher Detaillierungsgrad der Fehleraussage, Möglichkeit der Vermessung von Strukturen sowohl auf durchsichtigen, als auch auf undurchsichtigen Substraten unter Verwendung von den im Prozeß benutzten Strukturmaterialien, variable Fehlergenauigkeit, schneller Vermessungsvorgang und kostengünstige Hardware.

Auf optischem Wege, z.B. mit einem Lichtmikroskop, in Verbindung mit Methoden der Digitalen Bildverarbeitung (BV) kann die zerstörungsfreie Überprüfung gewährleistet werden. Ein vollautomatisches optisches Meßsystem wird deshalb aus einem vollständig automatisierbaren Lichtmikroskop, einem Bildnehmer, einer Digitalisierungseinheit (Video-Interface), einer Ausgabeeinheit und einem Computer bestehen, der mit dem Einsatz der BV die durch das Mikroskop aufgenommenen Bilder analysiert und so ein parametrisches optisches Messen ermöglicht (Bild 6).

 $\label{eq:2.1} \frac{1}{\sqrt{2\pi}}\int_{0}^{\infty}\frac{1}{\sqrt{2\pi}}\left(\frac{1}{\sqrt{2\pi}}\right)^{2\alpha} \frac{1}{\sqrt{2\pi}}\int_{0}^{\infty}\frac{1}{\sqrt{2\pi}}\left(\frac{1}{\sqrt{2\pi}}\right)^{\alpha} \frac{1}{\sqrt{2\pi}}\frac{1}{\sqrt{2\pi}}\int_{0}^{\infty}\frac{1}{\sqrt{2\pi}}\frac{1}{\sqrt{2\pi}}\frac{1}{\sqrt{2\pi}}\frac{1}{\sqrt{2\pi}}\frac{1}{\sqrt{2\pi}}\frac{1}{\sqrt{2\$ 

## **3 Aufbau eines vollautomatischen optischen Vermessungssystems**

Die bisherige Diskussion hat gezeigt, daß existierende Meßgeräte die Anforderungen der vorliegenden Meßaufgabe nicht erfüllen können. Selbst durch ihre Modifikation könnte die notwendige Systemleistung nicht erbracht werden.

In dem Nachteil einer Neukonzipierung einer Meßstation sind aber gleichzeitig mehrere Vorteile zu sehen: Die Gestaltung kann völlig frei und unabhängig von eingefahrenen Wegen verwirklicht werden, die Leistung läßt sich an den Anforderungen orientieren und darüber hinaus kann durch konsequente Modularität im Aufbau eine Festschreibung der Mächtigkeit des Systems noch vor der Realisierung vermieden werden.

Vor der Entwicklung eines Konzeptes für den Aufbau eines vollautomatischen, optischen Strukturvermessungssytems müssen zunächst alle Anforderungen spezifiziert und ihre Wechselwirkung untereinander untersucht werden.

#### **3.1 Anforderungen**

#### **Unabhängig von der Strukturgeometrie**

Die Eigenschaft der freien Formgebung im (zunächst) zweidimensionalen Bereich ist ein wesentliches Merkmal des LIGA-Verfahrens. Da der Prozeß auf den CAD-Daten aufbaut, sind alle Geometrien, die im CAD-System entworfen werden können, realisierbar.

Ein Instrument der Qualitätskontrolle darf, vor allem im Hinblick auf die Serienherstellung von LIGA-Produkten, eine Unterbrechung des Prozesses durch Restriktionen nicht zwangsweise herbeiführen. Die Eigenschaft, daß jede Strukturoberfläche unabhängig von ihrer Geometrie vermessen werden kann, muß deshalb als wesentliche Anforderung an das Strukturvermessungssystem konzeptionell berücksichtigt werden.

#### **Positionsinvariant**

Die kleinsten lateralen Abmessungen, die mit dem LIGA-Verfahren bisher hergestellt werden konnten, liegen im Mikrometerbereich. Ein vernünftiges Verhältnis von Strukturbreite, Meßgenauigkeit und Auflösung zwingt zu einer Maßeinheit, die im Bereich von einem zehntel Mikrometer und darunter liegen sollte.

Die bildanalytische Erfassung der Strukturpositionen ist direkt abhängig von der Qualität des Mikroskoptisches. Diese läßt sich einerseits mit der Fahrgeschwindigkeit und andererseits mit dem Maß der reproduzierbaren absoluten Positioniergenauigkeit beschreiben. Mit der Abnahme dieses Maßes steigt der mechanische, physikalische und elektronische Aufwand in der Herstellung und Ausstattung und damit auch die Kosten. Während ein kreuzrollengelagerter Tisch mit hochpräziser Spindel zur Zeit einige wenige 10 Tausend DM kostet, muß man für einen auf einer schweren Granitplatte gelagerten und mit Interferometer gesteuerten Mikroskoptisch schon eine halbe Million DM bezahlen. Die Qualität entspricht dabei den Kosten: Die erstgenannte Leistungskategorie weist eine Genauigkeit bis etwa 2  $\mu$ m, die zweite eine bis zu wenigen 10 nm auf.

Die Maßeinheit, die dem Analysesystem zugrunde zu legen ist, würde demnach einen teueren Mikroskoptisch erfordern, der dem Gebot der kostenminimalen Realisierung widerspräche. Es muß deshalb eine Möglichkeit gefunden werden, die Strukturen auch dann zu vermessen, wenn sie ungenau positioniert sind.

Ein weiterer Grund, auf die Verwendung eines kostenintensiven Tisches zu verzichten, ist eine mögliche Positionierungenauigkeit der Strukturen auf dem Substrat, die aufgrundvon Maskenverzügen, verursacht durch Fehleinsteilungen von Prozeßparametern, unter Umständen auftreten kann. In diesem Falle würde eine hohe Tischgenauigkeit eine gewünschte Meßbarkeit der "verschobenen", ansonsten möglicherweise korrekten, Strukturen nicht gewährleisten. Damit wird aber die Forderung nach einer positionsunabhängigen Vermessung bekräftigt.

#### Hoher Detaillierungsgrad der Fehlerbeschreibung und variable Auflösung

Umfang, Detaillierungsgrad und Exaktheit der Prüfergebnisse bestimmen die Qualität eines Kontrollsystems. Die Herstellung von mechanischen Mikrostrukturen mit dem LIGA-Verfahren erfordert wegen der gegenseitigen Abhängigkeit zwischen Funktion, Material und Geometrie der Bauteile eine detaillierte Zustandsbeschreibung der Ist-Geometrie. Einzelne Abstandsmaße sind wertvolle Hinweise auf die Maßhaltigkeit, dürfen jedoch nur als Ergänzung- quasi als "Abfallprodukt"- zu einer geometrischen Erfassung der Strukturform betrachtet werden.

Die ebene Oberfläche einer LIGA-Struktur wird durch die Strukturkanten beschrieben. Diese setzt sich aus Geraden und Kreisbögen, sog. geometrischen Primitiven, zusammen. Zum einen ist die Information wichtig, ob die Strukturoberfläche homogen, oder z.B. durch Staubpartikel unterbrochen ist. Zum anderen müssen die Primitiven parametrisiert vermessen werden. Für die Gerade bedeutet dies eine Punkt-Punkt- oder Punkt-Steigung-Beschreibung mit den beiden Endpunkten, und für den Kreisbogen eine Erfassung in der Form von Mittelpunkt, Radius, beide Endpunkte und Drehrichtung. Auf diese Weise läßt sich der Kantenverlauf mit den Maßen der Standardabweichung und der Maximalabweichung hinreichend exakt beschreiben.

Ein weiteres zu erfassendes Merkmal ist die Ausprägung von Ecken. Insbesondere Ecken mit spitzen Winkeln stellen an den Prozeß hohe Anforderungen. Je kleiner der Soll-Winkel einer Ecke ist, umso größer ist die Gefahr der Abweichung zur theoretischen Form. Eine veränderte Eckenform ist deshalb ein wichtiges beschreibendes Faktum für die Analyse des Prozeßzustandes und muß eruierbar sein.
Die Beurteilung der Qualität insbesondere von mechanischen Mikrostrukturen erfordert oft für wenige Strukturdetails eine wesentlich größere Genauigkeit als für andere Strukturteile, wie z.B. die Verbindung des Bauteils zum Rahmen. Größere Genauigkeit bedeutet aber höhere Auflösung und diese wiederum bedingt eine stärkere Vergrößerung. Für ein in Frage kommendes Mikroskop, als der optische Teil des geplanten Strukturvermessungssystems, muß eine variable Einsetzbarkeit unterschiedlich vergrößernder Objektive gefordert werden. Erste Erfahrungen bei Sichtkontrollen am Mikroskop deuten auf einen notwendigen absoluten Vergrößerungsbereich von 50x bis 1000x hin.

#### Möglichkeit der Beschränkung auf kritische Bereiche

Eine wesentliche Eigenschaft von Inspektionssystemen ist eine gewisse Unflexibilität in der Auswertung: Der zu inspizierende Wafer wird flächendeckend abgescannt und ohne Gewichtung mehr oder weniger interessanter Bereiche untersucht. Eine derartige Vorgehensweise bei der Vermessung von Mikrostrukturen würde den besonderen Anforderungen der Mikromechanik und auch einem gewünschten Minimum an Zeitverbrauch für den Vermessungsprozeß nicht gerecht werden.

Vielmehr soll die Möglichkeit bestehen, dort wo es sinnvoll ist, sich auf kritische Bereiche zu beschränken und diese möglicherweise detailliert auszuwerten, während unkritische Bereiche nur stichprobenartig untersucht werden.

#### Unterschiedliche Materialien

Von der primären Maske bis zum Endprodukt sind beim LIGA-Verfahren die unterschiedlichsten Materialien beteiligt. Jeder verwendete Stoff weist unterschiedliche Reflexions- und Formbildungseigenschaften auf. Eine Gold- oder Kupferstruktur, oder eine Chrommaske reflektiert das Licht wesentlich besser als eine Resiststruktur. Eine Goldmaske liefert bei einem durchsichtigen Glassubstrat eine bessere Abbildung, als eine Kunststoffstruktur auf einer 1 cm dicken Kupferplatte.

Untersuchungen am Mikroskop haben ergeben, daß von allen bisher verwendeten Materialien Metallmasken auf Glas und Metallstrukturen (Werkzeuge auf undurchsichtigem Substrat) sowohl im Kontrast als auch in der Kantenführung das beste und Resiststrukturen auf undurchsichtigem Träger das schlechteste Bildmaterial für die Vermessung durch die BV liefern.

Während schlechte Kontrastverhältnisse als Eigenschaft einiger Prozeßmaterialien durch einen optimalen Einsatz der Beleuchtungs- und Abbildungsmöglichkeiten von handelsüblichen Mikroskopen weitgehend ausgeglichen werden können, müssen unregelmäßige Kantenführungen durch die BV einer besonderen softwaremäßigen Aufbereitung unterzogen werden. Bei der Konzeption des Strukturvermessungssystems muß eine mögliche Erweiterung der Materialpalette in Betracht gezogen werden. Aufgrund der mit Resiststrukturen gewonnenen Erfahrung kann jedoch davon ausgegangen werden, daß die Abbildungseigenschaft dieses Materials bei einer Vermessung ohne vorherige Oberflächenbehandlung, etwa in Form eines Polierprozesses, die untere Grenze der durch die B V verwertbaren Darstellbarkeit erreicht.

### Vollautomatisch und schnell

Die Einbindung des Strukturvermessungssystems in eine Produktlinie erfordert einen vollautomatischen Betrieb. Nach der groben Positionierung des Substrats auf dem Mikroskoptisch und der Einstellung der Ablaufparameter an einem Rechner soll der Vermessungsvorgang ohne jede Interaktion ablaufen. Dies schließt eine Erfassung der Referenzdaten, wie sie teilweise bei halbautomatischen Inspektionssystemen durch das Einlernen (teach-in) von geeigneten Musterstrukturen durchgeführt wird, aus. Um Zeit und damit Kosten zu sparen, ist es sinnvoll, die Konstruktionsdaten des CAD-Systems in irgendeiner Form zu nutzen.

Bisherige LIGA-Produkte, wie Wabenstrukturen, und entsprechende Erfahrungen in der Mikroelektronik lassen die Unterbringung von vielen tausenden Strukturen auf einem Fertigungsnutzen erwarten. Je nach geometrischer Form der Strukturen und des Umfangs der Vermessung sind bei Ganzheitskontrollen mehrere zehntausend Bildeinheiten pro Substrat auszuwerten. Neben der Handhabbarkeit der zu erwartenden anfallenden Datenmenge ist die Verarbeitungszeit ein wesentliches Kriterium für die Akzeptanz eines Qualitätskontrollsystems. Ersten Abschätzungen beteiligter Prozeßfachleuten zufolge sollte der Zeitbedarf für die Vermessung einer Bildeinheit die Grenze von 1 Sekunde nicht überschreiten. Angesichts der Abhängigkeit zwischen der Verarbeitungszeit, dem Bildinhalt und dem Umfang des Vermessungsauftrags soll diese Grenze für den sog. "worst case"-Fall Anwendung finden. Dazu wird ein Wabenbild mit 36 Waben einer vollständigen Kontrolle und Strukturverifikation unterzogen. Zwischen den Wabenecken sollen zudem die Abstände ermittelt werden.

#### Die Synthese der geforderten Eigenschaften

Jede der beschriebenen Anforderungen ist für sich allein betrachtet "leicht" zu realisieren und stellt sicher kein technisches Novum dar. Die Schwierigkeit bei der Konzipierung des zweidimensionalen Strukturvermessungssystems ist die simultane Berücksichtigung einer Fülle von Soll-Eigenschaften, die sich in ihrer gegenseitigen Abhängigkeit zu einer äußerst anspruchsvollen meßtechnischen Aufgabe ergänzen: Die Objekte eines Bildes (Strukturoberflächen) mit Methoden der Digitalen Bildverarbeitung zu vermessen ist Praxis. Doch schon die Nebenbedingung des knappen zeitlichen Rahmens von maximal 1 Sekunde pro Bildeinheit stellt hohe Ansprüche an eine moderne Hardware. Aber die zusätzliche Anforderungen der Geometrieund Positionsinvarianz unter der Bedingung eines vollautomatischen Vermessungsablaufs machen eine Neuentwicklung der BV- und Vermessungssoftware unbedingt erforderlich. Die erwartete Systemkomplexität läßt es ratsam erscheinen, sowohl auf erprobte Methoden des Software-Engineering als auch auf Verfahren des Operations Research zurückzugreifen.

Die Synthese der gewünschten Eigenschaften führt zu dem Konzept eines hochflexiblen, vollautomatischen, geometrie-invarianten und zweidimensionalen Strukturvermessungssystems, das am Kernforschungszentrum Karlsruhe im Rahmen dieser Arbeit entwickelt und realisiert worden ist.

### 3.2 Allgemeine Beschreibung des Strukturvermessungssystems

Die Forderung nach einem vollautomatischen Vermessungsvorgang und die Bedingung der Geometrieinvarianz sind grundlegende systemformende Eigenschaften und standen deshalb bei der Konzipierung des Vermessungsystems im Vordergrund.

Abweichungen einer Ist-Struktur, wobei im folgenden jeweils die ebene Oberfläche einer LIGA-Struktur gemeint ist, können nur im Vergleich mit Referenzdaten ermittelt werden. Für die Feststellung von Flächen- und Abstandsmaßabweichungen und für die Berechnung von Differenzen in den geometrischen Formparametern sind Vergleichsgrößen notwendig, die in Form der Soll-Strukturen gegeben sind.

Das in Verbindung mit optischen Meßgeräten häufig praktizierte Einlernen von Abstandsmaßen oder Referenzstrukturen widerspricht eindeutig den wichtigsten Anforderungen: Ein vollautomatischer Prozeß wird durch eine Trainingsphase unterbrochen und auch eine beliebige Formgebung unterläuft durch ständiges Trainieren neuer Strukturformen die angestrebte Minimierung der Interaktion.

### Der CAD-Entwurf ist die beste Referenzstruktur

Unter Berücksichtigung der geforderten Möglichkeit einer Beschränkung auf kritische Strukturbereiche kann folgendes allgemeines Konzept gezeichnet werden (Bild 7):

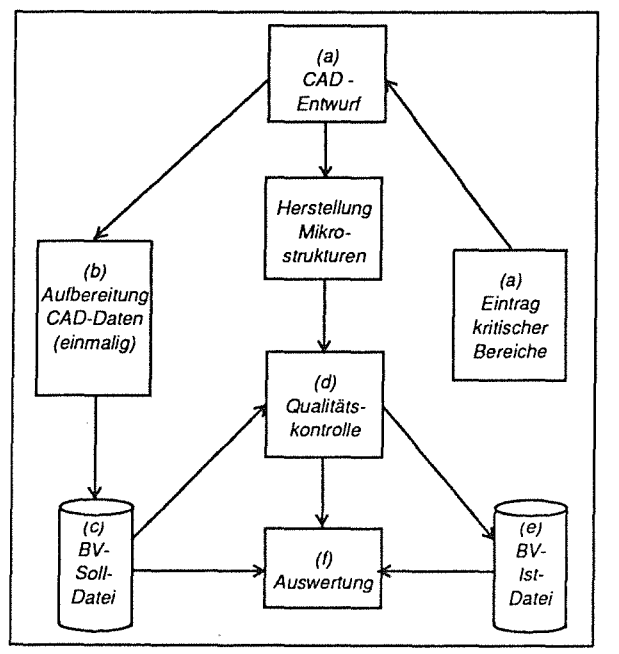

Bild 7: Konzept der Strukturkontrolle

- Eintrag kritischer Bereiche im CAD-System beim Strukturentwurf (a)
- Verknüpfung der Daten kritischer Bereiche mit den Original-CAD-Daten der Struktur (b)
- Formulierung von Bildverarbeitungs-(BV)- Befehlen aus den Verknüpfungsdaten (b)
- Abspeichem der BV-Befehle in einer BV-Soll-Datci (c)
- Verifikation und Vermessung der Strukturen durch Abarbeitung der BV-Befehlsliste durch das BV-System (d)
- Abspeichem der Ist-Daten in einer BV-Ist-Datei (e)
- Auswertung der Messung durch Vergleich von Soll- und Ist-Datei (f)

Die zuverlässigsten und exaktesten Referenzstrukturen liegen in Form von Konstruktionsdaten im CAD-System bereits vor. Auf einer zusätzlichen Informationsebene (Layer) werden Hinweise auf kritische Bereiche und Dimensionen eingetragen, die örtlich mit den Geometrie-Daten in der Original-Layer korrespondieren.

Dem Entwurfsingenieur bietet sich damit schon beim Design der Struktur die Möglichkeit, Kontroll- und Meßwünsche, individuell auf jede Struktur abgestimmt, zu formulieren, die Strukturen in beliebige Bildabschnitte zu zerlegen und für jeden Bildabschnitt - durch die Wahl seiner Größe- Auflösung und Genauigkeit frei zu bestimmen [Bürg89].

### Geometrische Beschreibung der Strukturform

Ausgangspunkt ist die Überlegung, daß jede Struktur durch ihre Randlinien, die Strukturkanten, beschrieben wird. Die Strukturgeometrie wird durch einen geschlossenen Kantenzug dargestellt, der sich in sog. Primitiven, nämlich Strecken und Kreisbögen zerlegen läßt. Durch die Definition von Ecken als ein weiterer Primitiven-Typ läßt sich eine hierarchische Form der Beschreibung einer beliebigen Struktur-Geometrie herleiten. Auf diese Weise ist sowohl die vollständige und exakte Darstellung als auch die rechnerinterne Handhabbarkeit jeder beliebigen Struktur-Geometrie, und auch Teilen davon, gewährleistet.

Der Primitiven-Satz läßt sich aufgrund des modularen Aufbaus der Beschreibungshierarchie und deren Analogon in der BV-Befehlsstruktur nahezu beliebig um spezielle, komplizierte Geometrien erweitern. Obwohl sich z.B. eine spiralenförmige Linie durch eine Folge von Kreisbögen kontinuierlich ändernder Radien gut beschreiben ließe, ist es sinnvoll - weil in der Verifikation weniger zeitaufwendig-unter Parametrisierung der Spirale einen neuen Primitiven-Typ "Spirale" einzuführen.

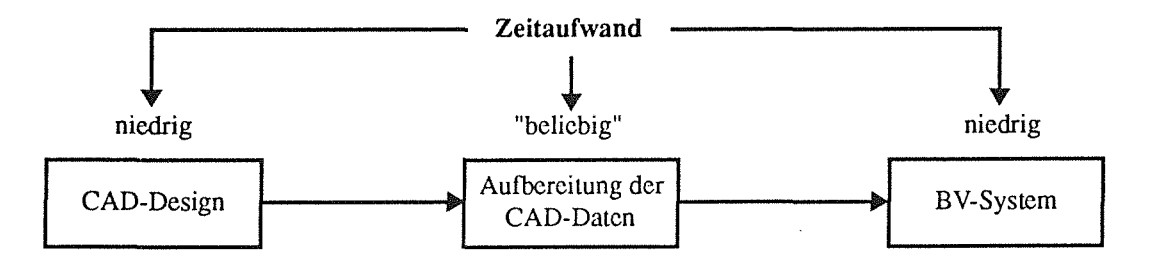

**Bild** 8: Während der zusätzliche Zeitaufwand für die Steuerung des Vermessungsvorgangs beim CAD-Design und bei der BV möglichst niedrig zu halten ist, unterliegt die Datenaufbereitung als Schnittstelle zwischen CAD- und BV-System keiner zeitlichen Restriktion, da sie off-line - für jeden Strukturentwurf nur einmal - erfolgt.

## CAD-Daten steuern das BV-System

Aus den korrespondierenden Informationen beider "Layer" des CAD-Systems werden in einer Datenaufbereitungsphase, die für jeden Entwurf nur einmal durchlaufen werden muß (Bild 8), BV- Befehle formuliert und in eine Datei (Soll-Datei) geschrieben, die die Grundlage für die Steuerung des kompletten Meßvorgangs bildet.

Das Kontrollsystem fährt die in der Soll-Datei beschriebenen Bildabschnitte auf dem Substrat an, zieht ein Bild mit einer Video-Kamera ein und arbeitet sukzessiv die BV -Befehle ab, indem die Struktur-Primitiven in diesem Bild mit Methoden der Mustererkennung verifiziert und die Distanzen gemessen werden. Die Ergebnisdaten werden in einer zweiten Datei (Ist-Datei) gespeichert.

Durch die Unabhängigkeit der Auswertung der Bildabschnitte untereinander lassen sich Strukturen **und** Strukturteile an beliebiger Position und ohne direkte Verbindung in Form von z.B. Kantenzügen zum Substratkoordinatensystem ausmessen. In einem frei wählbaren Rahmen können durch die Art der Verifikation und Mustererkennung auch ungenau positionierte Strukturen vermessen werden.

### Die Fehlerklassifizierung

Wie in der Soll-Datei die Soll-Geometrie der zu vermessenden Strukturen abgespeichert ist, so beschreibt die Ist-Datei die Ist-Geometrie der kontrollierten Strukturen in einer parametrisierten Form. Aus einem Vergleich der Soll- mit der Ist-Datei lassen sich Position, Art und Größe von Fehlern ermitteln.

#### Überlegungen zur Hardware

Die notwendige Genauigkeit erfordert eine Hardware, die Grauwertbilder der Größe 512 \* 512 Pixel mit 256 Grauwertstufen pro Pixel bearbeiten kann. Gleichzeitig muß ein Mikroskop eingesetzt werden, das einen Vergrößerungsbereich entsprechend der Anforderung von 50x bis 1000x bietet.

Um die geforderte Geschwindigkeit von 1 Bild pro Sekunde zu erreichen, wird eine parallele Verarbeitung von Bildern angestrebt. Dies führt zum Einsatz einer Multi-Prozessor-Architektur.

Auf die Entwicklung spezieller Rechner wird verzichtet. Alle einzusetzenden Komponenten sollen auf dem Markt erhältlich sein. Eine entsprechende Auswahl der parallelen Rechnerarchitektur soll eine "offene" Systemleistung garantieren.

Unter Berücksichtigung aller Anforderungen weist das Strukturvermessungssystem folgende Komponenten auf:

Ein vollständig automatisierbares Lichtmikroskop, eine CCD-Video-Kamera, ein Video-Interface, ein Master-Rechner, mehrere Slave-Rechner, ein Terminal und ein Drucker (Bild 9).

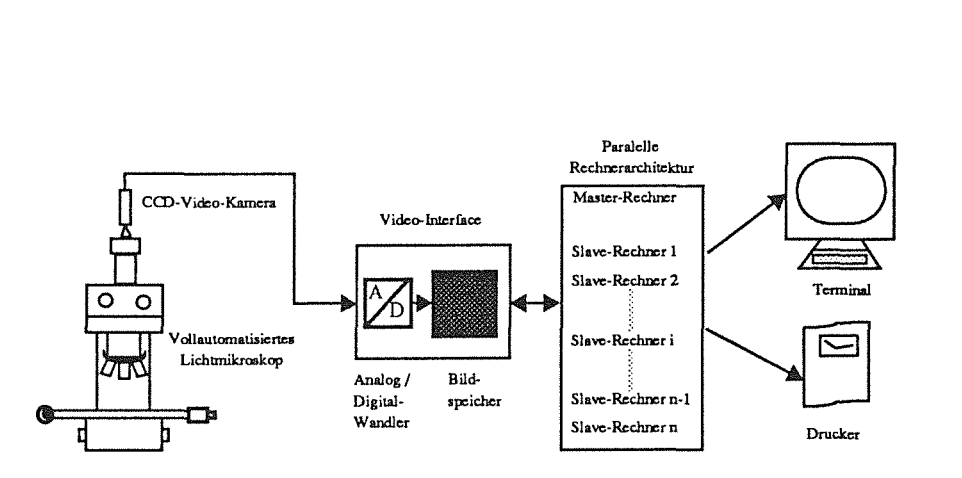

Bild 9: Komponenten des Strukturvennessungssystems

## 3.3 Das CAD - System

Bei dem CAD-System (Computer Aided Design) handelt es sich um das Software-Paket EDS-2000 der Firma NCA in München, das auf einer DEC-VAX 11/750 für den Entwurf von Strukturen als vollständiges Eingabe- und Editiersystem eingesetzt werden kann [Avera85].

Das System ist für den Zweck des Entwurfs von elektronischen Schaltkreisen entwickelt worden und sieht deshalb neben dem einfachen Handling von graphischen Grundelementen auch Hilfestellungen für das Design von elektronischen Bauelementen vor. Es unterstützt alle graphischen Entwurfselemente, die für elektronische Schaltkreise benötigt werden, wie Rechtecke, Linien, Pfade, Polygone, Kreise, Kreisbögen, Punkte und Text, und erlaubt ihre freie Größenbestimmung durch den Anwender. Mit Hilfe von Zellen (cell) lassen sich mehrere graphische Komponenten zu einer neuen Komponente zusammenfassen. Auf diese Weise ist ein methodisch hierarchischer Entwurfsaufbau möglich.

EDS-2000 bietet die Möglichkeit, auf insgesamt 64 Informationsebenen (Layer) Strukturen zu entwerfen. Jede Informationsebene umfaßt ein Raster von 268 x 268 Millionen Punkten.

Dieses System wird für das Design von LIGA-Strukturen benutzt. Die Konstruktionsdaten dienen nach Anpassung durch einen Postprozessor als Grundlage für die Steuerung des Elektronenstrahlschreibers, der die primäre Maske schreibt.

### Die geometrischen Elemente

Die wichtigsten graphischen Grundelemente, im folgenden Komponenten genannt, aus denen eine Zeichnung bestehen kann, sind Rechtecke, Linien, Pfade, Polygone, Kreise, Kreisbögen, Punkte, Text und Zellen. Ihr Verständnis im Sinne von EDS-2000 weicht teilweise von der üblichen Bedeutung ab. Deshalb werden alle Komponenten kurz erläutert.

Ein Rechteck ist ein geschlossenes Viereck mit inneren Winkeln von jeweils 90 Grad. Eine Linie ist die Verbindung aufeinanderfolgender Punkte, wobei die Verbindung eine Gerade oder ein Kreisbogen sein kann. Unter einem Pfad versteht man die Verbindung von aufeinanderfolgenden Punktepaaren in Form von parallelen Geraden. Ein Polygon ist ein geschlossener Linienzug aus Geraden und/oder Kreisbögen. Unter einem Kreis wird eine geschlossene Kurve verstanden, die überall von einem innerhalb dieser Kurve gelegenen Punkt den gleichen Abstand aufweist. Ein Kreisbogen ist ein zusammenhängender Teil eines Kreises. Unter einem Punkt versteht man einen einzelnen Rasterpunkt, der auf einer Layer durch ein Pluszeichen repräsentiert wird. Text ist sowohl in der Form der Beschriftung einer Komponente als auch allein stehend zulässig. In einer Zelle werden mehrere Komponenten zusammengefaßt und gespeichert. Der Zugriff und die weitere Verwendung dieser Komponenten als Ganzes ist über den Zellennamen gewährleistet. Die Zelle selbst kann wiederum als Komponente verwendet werden.

## Die Repräsentation der Strukturen durch Polygone

Die Darstellung von Strukturen gestaltet sich wegen einer grundlegenden Eigenschaft von Objekten der realen (wegen der alleinigen Oberflächenbetrachtung zweidimensionalen) Welt äußerst angenehm: Jede ebene Strukturoberfläche besitzt eine laterale Ausdehnung und ist somit durch einen geschlossenen Kantenzug begrenzt. Der wiederum läßt sich mit einem Polygon annähern, das entsprechend der Strukturform aus einer Folge von geometrischen Grundelementen wie gerade Linien und/oder Kreisbögen besteht.

Sonderfälle, wie einzelne Kanten oder nicht geschlossene Polygone, treten nur dann auf, wenn Teile einer Struktur außerhalb eines betrachteten Bereichs einer Layer liegen. Die Rückführung der Repräsentation aller Strukturformen auf Polygone bedeutet für die Definition einer Informations- und Datenbasis zwischen dem CAD- und dem BV-System, und für einen hierarchischen Aufbau von Mustererkennungsaufgaben in Bildverarbeitung und Vermessung eine hilfreiche Einschränkung auf wenige geometrische Elemente (Primitive).

#### Der "attached text"

Mit der Möglichkeit der Beschriftung von Komponenten in Form des "attached text" können die Polygonecken mit wichtiger Information gekennzeichnet werden. So ist es denkbar, auf diese Weise die Ecken durchzunumerieren, und jeweils die Nummer der Vorgänger- und Nachfolger-Ecke und einen Hinweis auf die Form der Ecke anzufügen. Neben der Information über die Drehrichtung der Strukturbeschreibung könnte eine solche Beschriftung die Handhabbarkeit und Orientierung von Strukturteilen unterstützen.

Ein weiterer möglicher Einsatz einer Beschriftung von Komponenten ist ein Hinweis auf Umfang und Art einer beabsichtigten Messung. Dem Entwurfsingenieur steht für die Festlegung der Prüfaufgaben somit ein mächtiges Werkzeug zur Verfügung.

## 3.4 Informations- und Datenbasis zwischen CAD- und BV-System

Eine direkte Verwendung der CAD-Daten für eine Steuerung des BV-Systems ist wegen der ungleichen Datenbasis nicht möglich. Zudem würde eine individuelle Vermessung und Kontrolle, die aus der Forderung nach einer Möglichkeit der Beschränkung auf kritische Bereiche resultiert, verhindert werden.

Die CAD-Daten müssen vielmehr mittels eines Postprozessors, der speziell für diese Aufgabe zu entwickeln ist, aufbereitet und in eine für das BV-System verständliche Form gebracht werden. Überlegungen in bezug auf die Frage nach der Grundlage einer gleichen Behandlung von Strukturformen im CAD- und im BV-System führen zur Entwicklung einer gemeinsamen Informations- und Datenbasis.

### 3.4.1 Gleiche Rastereinheit der Koordinatensysteme

Die Informationsbasis ist gewissermaßen die sprachliche Grundlage für das Verständnis zwischen CAD- und BV-System. Gleiche Objekte oder Komponenten erhalten dieselbe Bezeichnung und werden gleich behandelt. Hierzu sind nicht nur Definitionen in bezug auf einzelne geometrische Komponenten, die die Strukturform beschreiben, festzulegen, sondern auch Beziehungen zwischen den unterschiedlichen Koordinatensystemen herzustellen.

Obwohl die praktische Bearbeitung der CAD-Koordinaten im 50 nm - Raster erfolgt, beträgt die kleinste Rastereinheit 10 nm. Aus Gründen der Kompatibilität und der zeitlichen Optimierung der Datenverarbeitung ist diese Einheit deshalb als Grundlage für die Rasterung des Mikroskoptisch-Koordinatensystems übernommen worden. Um die Größe eines Rasterpunktes (Pixel) im Bildkoordinatensystem zu ermitteln, muß über den Vergrößerungsmaßstab der Mikroskop-Optik hochgerechnet werden. Je nach verwendetem Objektiv variiert dieser zwischen 0,0567  $\mu$ m und 1,127  $\mu$ m. Bei quadratischen Video-Bildern der Größe 512 x 512 Pixel werden demnach quadratische Substratbereiche von 29,05  $\mu$ m bis 576,81  $\mu$ m abgebildet. Diese Werte sind rein rechnerischer Natur und beschreiben nicht das Auflösungsvermögen der Mikroskopoptik.

## 3.4.2 Orientierungsmarken: Bindeglied zwischen Substrat- und Tischkoordinaten

#### Manuell kann nur ungenau positioniert werden

Zu Beginn einer Vermessung wird das Substrat auf dem Mikroskoptisch aufgelegt und mittels einer Anlegekante grob positioniert. Die Abweichung gegenüber einer reproduzierbaren Position liegt bei wenigen hundert Mikrometer. Nur dann, wenn der Nullpunkt des Substrat- und

des Tischkoordinatensystems exakt übereinstimmen und x-und y-Achse genau übereinander liegen, wären die Substratkoordinaten, wie sie vom CAD-System geliefert werden, direkt benutzbar.

Eine derart genaue Positionierung ist auf manuellem Wege nicht möglich. Neben einer Translation zwischen den Koordinatensystemen ist in der Regel auch eine Rotation festzustellen. Mögliche Staubpartikel unter dem Substrat sorgen zudem für eine nicht vernachlässigbare Schräglage. Es muß deshalb eine Umrechnung der Substratkoordinaten in Tischkoordinaten erfolgen, die mit Hilfe einer drei-dimensionalen Transformationsmatrix durchgeführt wird.

#### Tischposition der Marken ermitteln

Grundlage für die Berechnung dieser Transformationsmatrix sind drei Orientierungsmarken, die an vordefinierter Position auf dem Substrat aufgebracht, d.h. beim CAD-Entwurf schon berücksichtigt werden (Bild 10). Die Koordinaten-Tripel dieser Marken (die z-Koordinate ist auf der ebenen Substratoberfläche = 0) sind bekannt. Dagegen müssen die Tischkoordinaten der Marken erst ermittelt werden.

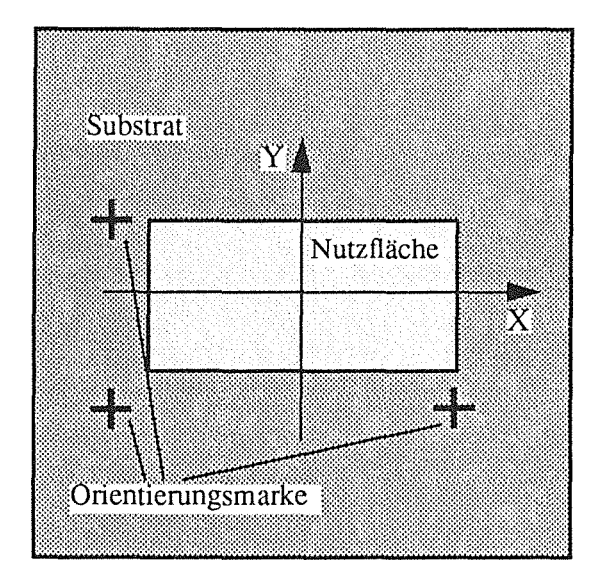

Bild 10: Die Orientierungsmarken sind in Form von punktsymmetrischen Kreuzen ausgebildet. Die Länge der Kreuzbalken beträgt 80 µm, die Breite 10 μm. Die gedachten Verbindungslinien sind Parallelen zur x- bzw. y-Achse des Substratkoordinatensystems. Durch die weiträumige Anordnung läßt sich die Substratlage im Raum mit hinreichender Genauigkeit ermitteln.

Die Marken sind in Form von punktsymmetrischen Kreuzen mit definierten Abmessungen ausgebildet [Bürg87a]. Bei feststehender Anlegekante kann der Vektor zwischen den Nullpunkten der Koordinatensysteme von Tisch und Substrat direkt berechnet werden. Damit sind aber die ungefahren Tischpositionen der Kreuze bis auf den durch das manuelle Auflegen des Substrats auf den Tisch bedingten Positionierfehler bekannt und können automatisch "angefahren" werden.

Bei entsprechender Wahl des Objektivs und damit des Bildausschnitts kann die Abbildbarkeit der Marken durch die Video-Kamera grundsätzlich gewährleistet werden. Mit geeigneten Verfahren und Algorithmen der BV können die Schwerpunktskoordinaten der Orientierungsmarken bezüglich des Tisch-Koordinatensystems nacheinander berechnet werden. Auf der Grundlage der nun bekannten Soll- und Ist-Positionen läßt sich die Orientierungsmatrix berechnen.

## 3.4.3 Was sind kritische Bereiche?

Im Verlauf des Herstellungsprozesses können folgende Fehler, die vom Strukturvermessungssystem erkannt werden sollen, auftreten:

- abweichende Geometriemaße (z.B. zu kleiner Radius einer Strukturkante),
- falsche Abmessungen zwischen Strukturen und/oder Strukturteilen,
- abweichende Flächenmaße (unabhängig von der Strukturform),
- unvollständige bzw. fehlende Strukturen,
- Unterbrechungen von Flächen (z.B. durch Staubpartikel),
- Materialfehler (z.B. Risse).

Die Detektion der Fehler, die mit einer Objektkante korrespondieren, werden mit der Vermessung der Strukturen erkannt, während Unterbrechungen von Flächen, die nicht mit einer Strukturkante verbunden sind, direkt durch die Überprüfung dieser Fläche auf Unregelmäßigkeiten detektiert werden.

In beiden Fällen bedeutet dies aber die Nennung der zu vermessenden Kanten oder der zu untersuchenden Flächen. Unter "kritischen Bereichen" sind deshalb alle diejenigen Strukturkanten und -flächen zu verstehen, die durch die BV in irgendeiner Form bearbeitet werden sollen. Ein wichtiger, häufig auftretender "kritischer Bereich" ist der Abstand zwischen Strukturteilen.

## 3.4.4 Die lokale Umgebung von kritischen Bereichen

Der verwendete, relativ ungenaue Tisch und ein möglicher lokaler Verzug von Substratflächen können zu Positionierfehlern führen, die eine direkte Vermessung auf der Grundlage einer 1: I-Behandlung von Tisch- und Substratkoordinaten verhindern, selbst wenn die zu vermessenden Strukturen in sich exakte Formen aufweisen.

Für die Kontrolle kritischer Bereiche benötigt das BV-System Information über ihre geometrische Position innerhalb der Struktur, um mit Methoden der Mustererkennung in einem definierbaren Suchfenster zunächst die entsprechenden Strukturkanten, nämlich die lokale Umgebung des kritischen Bereichs, zu verifizieren, und dann gezielt die Messung vorzunehmen. Dieser Sachverhalt sei anhand des Beispiels einer Abstandsmessung zwischen Strukturteilen näher erläutert.

Bild 11 zeigt die Abstandsermittlung in Form einer einfachen Distanzmessung ohne Berücksichtigung der lokalen Umgebung des kritischen Bereichs *Distanzlinie.* Es soll der Abstand zwischen  $B_1$  und  $C_1$  gemessen werden. Eine Positionsungenauigkeit der Struktur führt zu einer Messung, die nicht an der vorgesehenen Stelle durchgeführt wird, und liefert deshalb ein falsches Ergebnis. Während das Maß  $d_2 = \overline{B_2 C_2}$  gesucht ist, wird das Maß  $d_3 = \overline{B_3 C_3}$  ermittelt. Dabei wird die Regel des minimalen Abstandes zwischen den Soll-Punkten B1, C1 und den

benutzten Strukturpunkten B<sub>3</sub>,C<sub>3</sub> zugrunde gelegt.

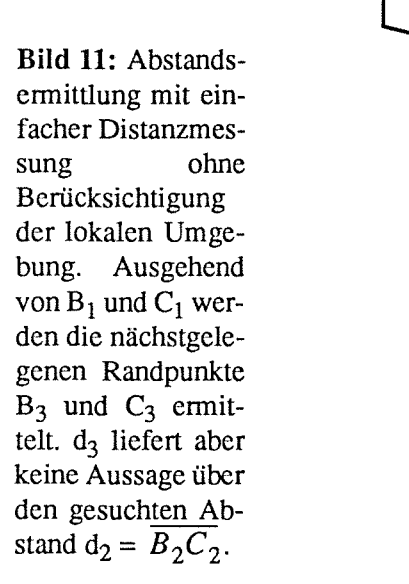

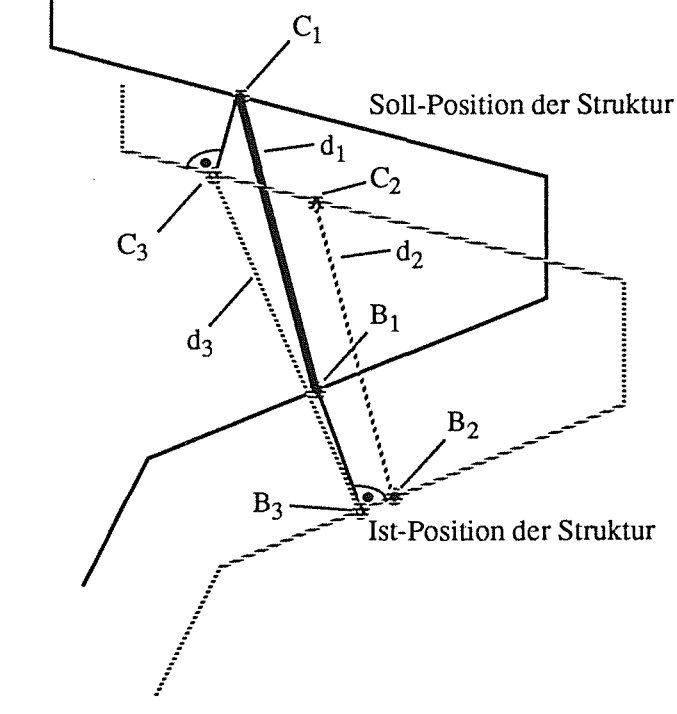

Die lokale Umgebung beinhaltet im Falle einer Distanzmessung die Distanzlinie, die begrenzenden Strukturrandlinien und deren Eckpunkte. Die Bilder 12a bis 12c zeigen jeweils Beispiele von lokalen Umgehungen in bezugauf die Messung einer Distanz.

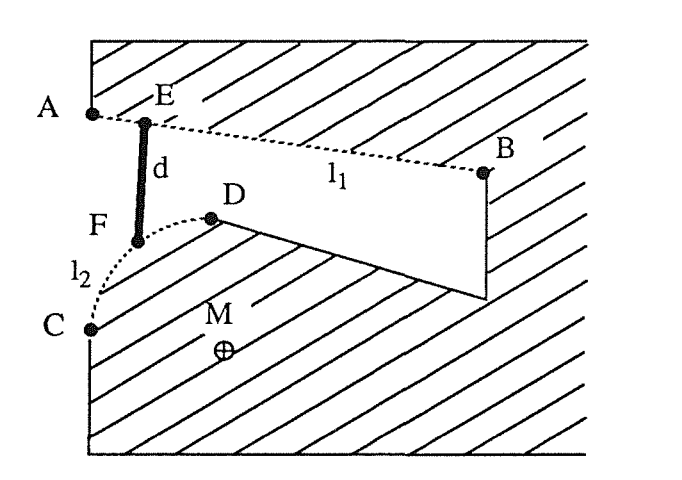

**Bild** 12 a: Lokale Umgebung der Distanzlinie  $d = \overline{EF}$ : Gerade Linie 1<sup>1</sup> mit den Eckpunkten A und B, Kreisbogen 12 mit Eckpunkten C und D und Mittelpunkt M.

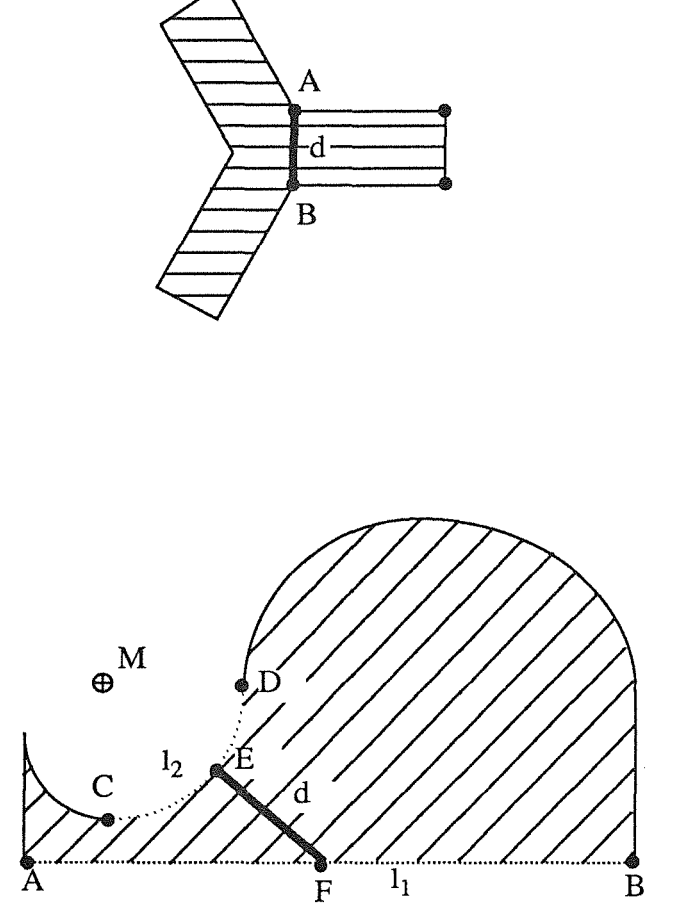

**Bild** 12 b: Lokale Umgebung der Distanzlinie  $d = \overline{AC}$ : Eckpunkte A und B.

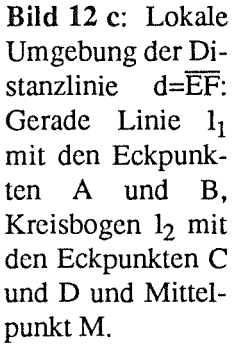

Die lokale Umgebung im Falle einer Flächenprüfung besteht aus den Linien des Polygonzuges, der diese Fläche umschließt. Das Abtrennen von Strukturteilen mit nicht vorhandenen, imaginären Linien ermöglicht die Kontrolle auch von Teilstrukturen; die lokale Umgebung setzt sich dann aus den vorhandenen Kanten und den imaginären Linien zusammen, die in Form eines Polygonzuges den zu untersuchenden Bereich vollständig umschließen (Bild 13).

Eine pauschale Flächenuntersuchung, wie sie das menschliche Auge in Form von Sichtkontrollen auf grobe Defekte durchführt, ist somit für einen Bildausschnitt mit einer komplexen Strukturszene nicht möglich. Dagegen läßt sich eine solche Szene in mehrere Objekte und Teilobjekte, die durch ihre lokale Umgebung definiert sind, für Teilauswertungen zerlegen, die in der Summe jedoch wieder eine Gesamtkontrolle darstellen.

Orientierungsmarken haben keine lokale Umgebung. Sie werden ausgewertet, indem ihre Schwerpunktskoordinaten und verschiedene andere Parameter wie Fläche und Extremalpunkte ermittelt werden. Durch die gewählte Anordnung und Position der Marken ist gewährleistet, daß in ihrer näheren Umgebung keine weiteren Strukturen angesiedelt sind, die sich auf eine Auswertung störend auswirken könnten.

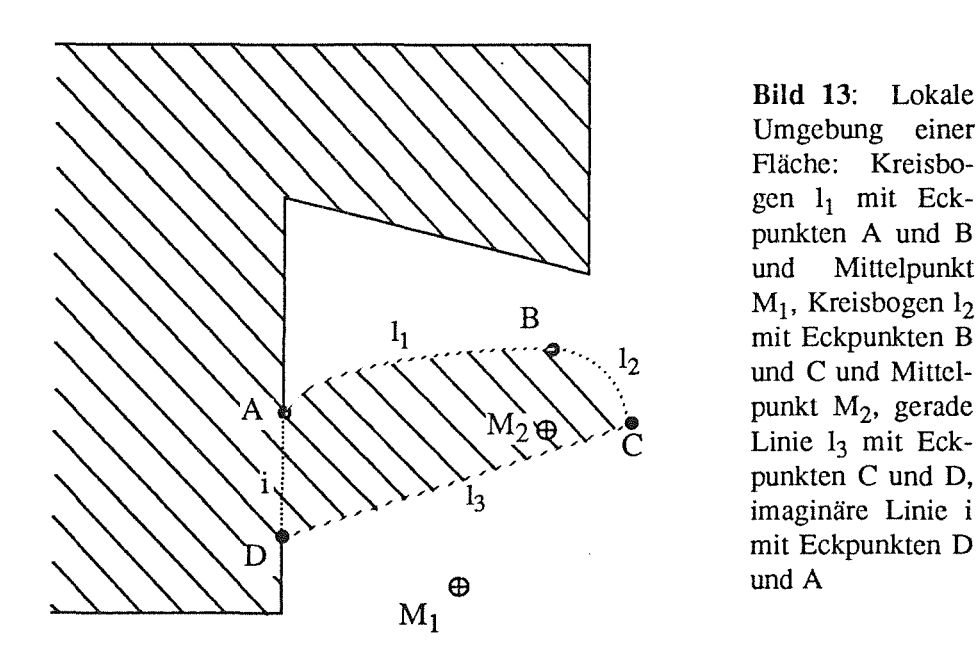

Das Strukturvermessungssystem ermittelt in einem Mustererkennungsprozeß anhand der vom CAD-System bereitgestellten Information im realen Bild die Positionen der beschriebenen geraden Linien, Kreisbögen und Eckpunkte und ist dadurch in der Lage, die kritischen Bereiche in die lokale Umgebung der Struktur einzuordnen, wodurch eine Falschmessung aufgrund einer Fehlpositionierung (bei korrekter Mustererkennung) ausgeschlossen ist.

#### 3.4.5 Der Informationsaufbau

Alle Oberflächenkanten der Strukturen lassen sich mit den geometrischen Elementen gerade Linie, Kreisbogen und Ecke beschreiben. Weitere Informationen über die kritischen Bereiche, wie z.B. die Distanzlinie, sind in die Informationsstruktur zu integrieren. Zur Handhabbarkeit in der Systemkomponente Bildverarbeitung ist im folgenden das Beziehungsgeflecht zwischen den Informationsfragmenten unter einem ganzheitlichen Aspekt zu definieren.

#### Die elementare Mustererkennungsaufgabe im BV-System

Mit Ausnahme der Schwerpunktsermittlung von Orientierungsmarken und der Erkennung von Kreisen bauen alle Verifikationsoperationen beim vorliegenden Problem auf einer elementaren Mustererkennungsaufgabe, der Detektion einer Ecke, auf. Unter einer Ecke sei hier der Scheitelpunkt zweier in dessen unmittelbarer Umgebung nicht paralleler Linien zu verstehen (Bild 14). Die "unmittelbare" Umgebung soll in Abhängigkeit der kleinsten zu überprüfenden lateralen Abmessung und der Genauigkeitsanforderung definiert werden. Eine Linie ist eine zusammenhängende Folge von Bildpunkten ohne Richtungsänderung oder mit konstanter Richtungsänderung, also eine gerade Linie, ein Kreis oder ein Kreisbogen. Alle auftretenden Strukturkanten lassen sich durch solche geometrischen Primitiven näherungsweise beschreiben und zerlegen.

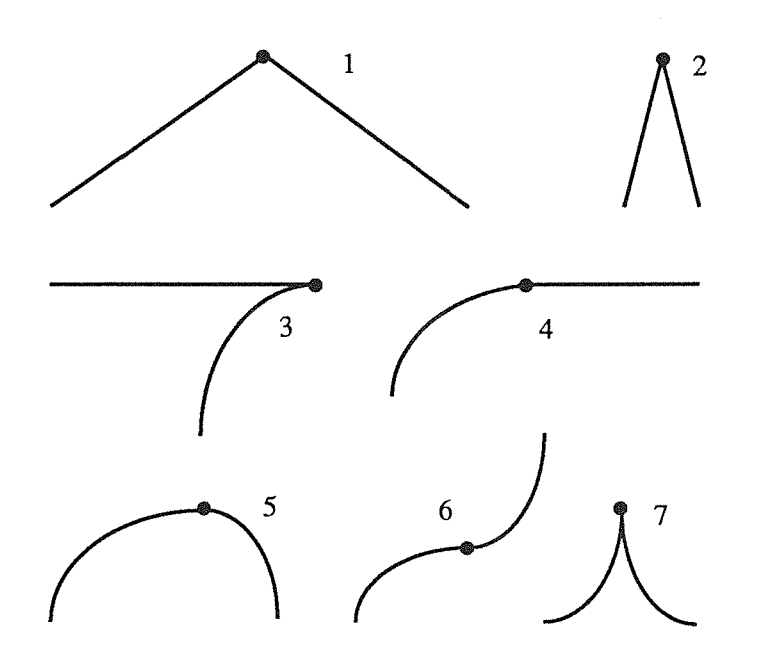

**Bild** 14: Verschiedene Ausprägungen von Ecken als Scheitelpunkt zweier gerader Linien (1,2), einer geraden Linie und eines Kreisbogens (3,4) und zweier Kreisbögen (5,6,7). Die hier definierte Fonn geht über das übliche Verständnis einer Ecke hinaus und nimmt im Extremfall die Gestalt einer "runden Ecke" (5 und 6) an.

Zur Vereinfachung der Vermessungsaufgaben soll die Menge der geometrischen Grundelemente offen, d.h. erweiterbar sein. Die zwischenzeitliche Erfahrung mit dem Strukturvermessungssystem hat gezeigt, daß eine Ergänzung durch spiralen-, parabel- und hyperbelförmige Linien eine wesentliche Zeitersparnis und Datenreduktion in der Auswertung bedeutet, da eine parametrisierte Handhabung solcher mathematischer Kurven möglich ist.

Die hier definierte Form einer Ecke geht über das übliche Verständnis einer Ecke hinaus und nimmt im Extremfall die Gestalt einer "runden Ecke" an, wenn sich zwei Kreisbögen mit gleicher oder unterschiedlicher Krümmungsrichtung treffen (Bild 14, Nr. 5 und 6).

Um eine Linie erkennen zu können, müssen dem BV -System die Koordinaten ihrer beiden End-Ecken und im Falle eines Kreisbogens zusätzlich die des Kreismittelpunktes und der Drehrichtung zur Verfügung stehen, womit Form, Positon und Drehlage der Linie eindeutig charakterisiert sind.

Das folgende Beispiel einer Distanzmessung zeigt, daß das BV -System Information über die Distanzlinie und über die zwei Strukturkanten, auf denen die beiden Endpunkte der Distanzlinie liegen, benötigt. Im einzelnen werden in einem zu vermessenden Videobild folgende Verifikationen durchgeführt (vgl. Bild 12a):

> Detektiere Ecken A und B der Strukturkante  $l_1$ ; Verifiziere Strukturkante 1,; Bestimme Endpunkt E der Distanzlinie d auf der Strukturkante 1<sub>1</sub>; Detektiere Ecken C und D der Strukturkante 1<sub>2</sub>; Verifiziere Strukturkante l<sub>2</sub>; Bestimme Endpunkt F der Distanzlinie d auf der Strukturkante 1<sub>2</sub>; Berechne Distanz d.

Jede BV-Operation, die im Rahmen der Strukturvermessung durchgeführt werden muß, läßt sich auf diese Weise in Anweisungen zerlegen, die neben "echten" Mustererkennungsaufgaben, wie die Detektion einer Ecke oder Verifikationen von Linien auch Berechnungen, Anweisungen für die Steuerung der Mikroskop-Funktionen und Information über wichtige Ablaufparameter während der Messung beinhalten.

#### **Mustererkennungsaufgaben und deren Verflechtung untereinander**

Die Vorgehensweise in der Mustererkennung schreibt eine gewisse Reihenfolge der Abarbeitung der Anweisungen vor. So kann eine Fläche nicht untersucht werden, solange die entsprechenden Strukturkanten nicht verifiziert sind. Diese wiederum können erst dann erkannt werden, wenn die begrenzenden Ecken detektiert worden sind. Das bedeutet, daß bei einem Mustererkennungsschritt bereits entsprechende Informationen aus vorherigen Schritten bekannt sein müssen. Beim Aufbau einer Anweisung muß diesem Umstand Rechnung getragen werden.

Im **Anhang** A sind alle bis heute implementierten Anweisungen spezifiziert.

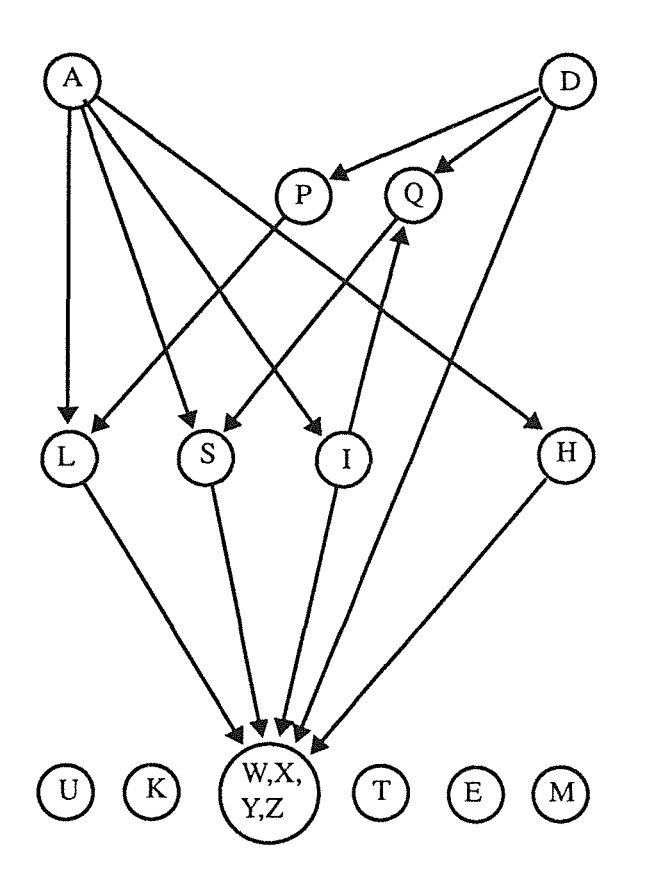

**Bild 15:** Die Anweisungsverflechtung läßt sich in einem gerichteten Graphen darstellen. A und D sind Quellen, W,X,Y,Z sind Senken (Der Übersichtlichkeit wegen sind die Ecken-Detektionen zu einem Knoten zusammengefaßt.). Die Pfeile weisen auf die Informationsabhängigkeit hin. Die Zyklenfreiheit dieses Graphen stellt sicher, daß sich Anweisungen nicht gegenseitig bedingen. U,K,T,E und M sind isolierte Knoten, die die Zyklenfreiheit nicht beeinflussen.

Die Verflechtung von Mustererkennungsaufgaben und Anweisungen läßt sich in Form eines gerichteten Graphen zeigen (Bild 15). Jeder Knoten des Graphen bedeutet die im Innem des

Kreises bezeichnete Aufgabe und Anweisung. Der Verbindungspfeil zwischen zwei Knoten deutet die Abhängigkeit des einen Knoten von der Information des anderen an. Die Anweisungen A (Überprüfe Fläche.) und D (Messe Distanz.) sind Quellen des Graphen und sind damit selbst nicht Bestandteil anderer Operationen. L (Verifiziere gerade Linie.), S (Verifiziere Kreisbogen), I (Verifiziere imaginäre gerade Linie.), H (Verifiziere Spirale.), P (Bestimme Punkt auf einer geraden Linie.), und Q (Bestimme Punkt auf Kreisbogen.) weisen Bestandteile anderer Operationen auf, sind selbst jedoch auch wieder Teil von Anweisungen. Die Aufgaben W, X, Y, Z (Detektiere Ecken.) sind aus Gründen der Übersichtlichkeit in einem Knoten zusammengefasst, der die Senke des Graphen darstellt. Demnach handelt es sich um elementare Anweisungen, die keine weitere Information benötigen. Für die Anweisungen T (Verifiziere Kreis.), U (Positioniere Aufsetzpunkt.), M (Ermittle Position der Orientierungsmarke.), K (Kommentiere.) und E (Beende Datenabschnitt.) wird ebenfalls keine Information vorausgesetzt; im Graph zeigen sie sich als isolierte Knoten.

Dieser gerichtete Graph ist zyklenfrei. Damit ist gesichert, daß sich die Anweisungen nicht gegenseitig bedingen und einen Deadlock verursachen.

### 3.4.6 Kritische Bereiche und das CAD-System

Die Informationen des CAD- und des BV-Systems bauen jeweils auf der gleichen Grundlage auf, deren wichtigste Eigenschaft in der Beschreibung der Oberflächenform durch Zerlegen der Kanten in geometrische Elemente wie gerade Linien, Kreisbögen und Ecken besteht. Dadurch ist jede beliebige LIGA-Struktur unabhängig von ihrer Geometrie rechnerintern handhabbar.

Doch während die Strukturform-Daten im B V -System in einem vollautomatischen Prozeß verarbeitet werden, ist im CAD-System der Entwurfsingenieur bei der Festlegung und dem Eintrag der kritischen Bereiche wesentlich beteiligt. Der Informationsaufbau muß deshalb unter Berücksichtigung der An wenderwünsche nach Systemunterstützung erfolgen, denn eine ergonomisch vorteilhaft gestaltete Benutzeroberfläche ist ein wichtiges Kriterium für die Akzeptanz des vollautomatischen Strukturvermessungssystems.

#### **Randbedingungen**

Eine wichtige Anforderung ist die Beschränkung des zusätzlichen Aufwandes für den Designer auf ein Minimum. Damit an diese Randbedingung keine zu hohen Erwartungen geknüpft werden, ist folgende Überlegung wichtig: Die Vermessungsaufträge sollen detailliert und auf jede Struktur abgestimmt formuliert werden können. Wenig zusätzlicher Aufwand ist nur dann denkbar, wenn alle Strukturen eines Substrats gleiche Form haben und mit gleichem Umfang gemessen werden sollen. Dies ist nicht immer der Fall. Oft befinden sich viele unterschiedliche Strukturen auf einem Substrat. Das Formulieren von Vermessungsaufträgen kann dann, wohl rechnerunterstützt, aber nicht duplikativ erfolgen. Der Aufwand muß hier zwangsläufig größer sein. Die ungünstigste Konstellation aber- alle Strukturen eines Substrats sind verschiedenkann die zusätzliche Arbeit des Designers in die Nähe des Aufwands für den Konstruktionsentwurf selbst treiben, falls von jeder Struktur unterschiedliche Daten und Maße gefordert werden.

Diese (nur in Ausnahmefällen umgehbare) Abhängigkeit des Aufwandes von der Strukturvielfalt eines Substrats unterstreicht die Forderung nach einer weitestgehenden Unterstützung durch das System. Daneben lassen sich folgende Randbedingungen formulieren:

- Beschränkung auf den Eintrag von "kritischen Bereichen",  $\overline{a}$
- keine Verwendung von geometrischen Symbolen, da sich diese aus einem Datenkomplex  $\overline{a}$ nur schwer extrahieren lassen und
- Unabhängigkeit von der Strukturform,

wobei die zuletztgenannte Bedingung direkt auf die Gestaltung der Informationsbasis im CAD-System Einfluß nimmt.

### Eingabe der Vermessungsaufträge in das CAD-System

Das CAD-System stellt dem Anwender die Möglichkeit der Beschriftung von Konstruktionskomponenten in Form des *attached text* zur Verfügung. Damit kann einzelnen Ecken aber auch ganzen Strukturen ein Verschlüsselungstext aus alphanumerischen Zeichen eindeutig zugeordnet werden. Im "Report-File" (ein vom CAD geliefertes Textfile mit Strukturdaten) steht dieser Text unmittelbar anschließend an die Koordinaten der Bezugsecke des beschrifteten Polygons oder der markierten Zelle.

Die Menge der kritischen Bereiche besteht nur aus zwei Komponenten, den Geometrie- und den Flächenfehlern (siehe Abschnitt 3.4.3). Entsprechend dazu kennt der CAD-Designer (nicht aber das BV-System) nur die Kontrollaufgaben, die eine Vermessung der Geometrie und eine Flächenprüfung veranlassen. Ergänzende Aufgaben sind die Positionsermittlung von Orientierungsmarken, das Positionieren eines Aufsetzpunktes und die separate Detektion einer Ecke. Der Designer erhält bei der Formulierung von Vermessungsaufträgen weitestgehende Unterstützung durch mehrere zusätzliche Programme, mit denen das CAD-System zur Automatisierung grundlegender Arbeiten ergänzt worden ist [Deiß88].

Eine dieser Basis-Arbeiten besteht in der Markierung der Strukturecken, um ihre Ansprechbarkeit sicherzustellen. Dazu wird jeder Ecke automatisch ein *attached text* zugeordnet, der Auskunft über den Typ der Ecke, über ihre laufende Nummer innerhalb der Struktur, die Nummer der Vorgänger-Ecke und die der Nachfolger-Ecke zur Festlegung der Drehrichtung gibt (Bild 16).

Die Aufteilung der Substratfläche in einzelne Bildfelder, wie sie das BV-System bearbeitet, erfordert vom Designer einige Angaben. Anhand systembedingter Parameter, wie die Liste der Bildfelder - für jede Objektivvergrößerung empirisch im B V -System festgestellt - oder die Rasterung von 512 x 512 Bildpunkten für jedes Bildfeld, wählt der Designer unter Berücksichti-

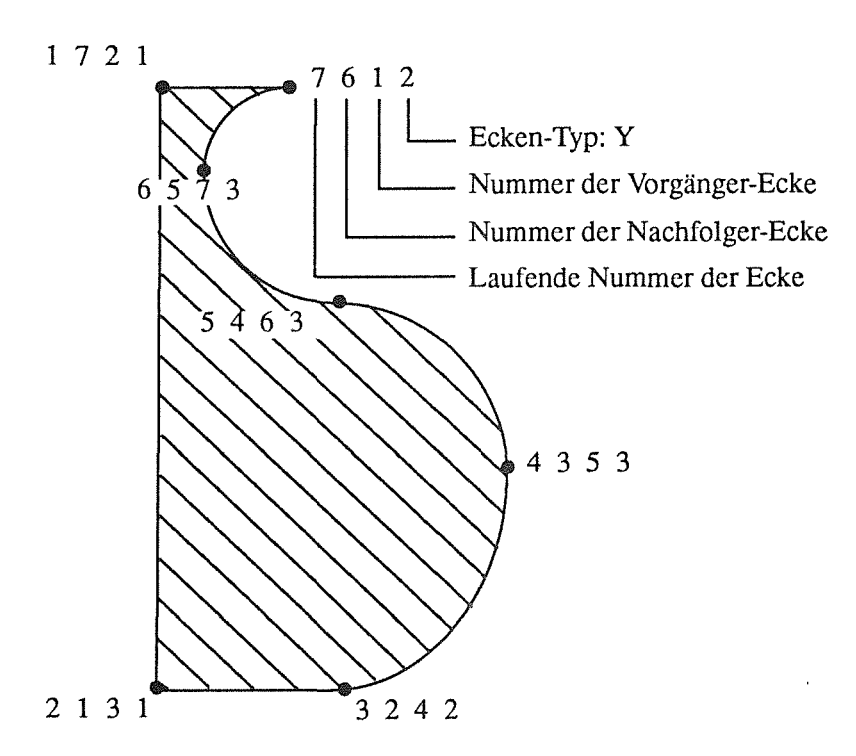

gung der gewünschten Genauigkeit im Dialog alle Bildfelder, in denen Strukturen vermessen

Bild 16: Automatische Verschlüsselung der Eckpunkte einer Struktur. Die erste Zahl ist die lfd. Nummer der Ecke innerhalb der Struktur, die letzte Zahl des Codes beschreibt den Typ der Ecke: hier Y als Scheitelpunkt einer geraden Linie und eines Kreisbogens. Durch die Angabe der lfd. Nummer der Vorgänger- und der Nachfolger-Ecke (zweite und dritte Ziffer) ist der Umlaufsinn der Strukturbeschreibung eindeutig definiert.

werden sollen, wobei die Mittelpunkte als *Aufsetzpunkte* die Anfahrpositionen des Mikroskeptisches beschreiben. Bei periodischen Strukturen mit gleicher Bildfeldgröße erfährt der Designer auch hier Unterstützung durch Programme (Bild 17).

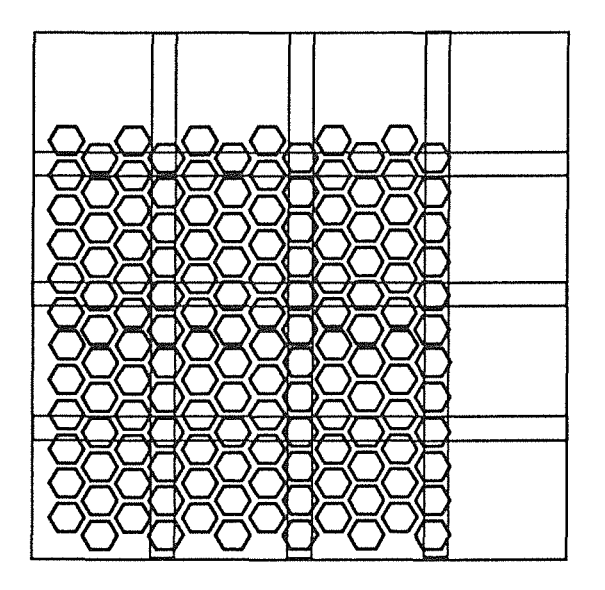

Bild 17: Zerlegung eines Struktur-Arrays in Bildfeldbereiche. Die Größe der einzelnen Bereiche ist von der geforderten Meßgenauigkeit abhängig, und diese wiederum von dem Mikroskop-Parameter *Vergrößerung.* Für eine flächendeckende Vermessung müssen die Bildbereiche überlappen.

Der eigentliche Eintrag der Meßvorschrift erfolgt im Editiermodus am Terminal. Die automatische Organisation der Strukturinformation in einzelne Zellen im CAD-System erstellt für jede Zelle eine Datei, in die der Designer die Codes für die Vermessung der Struktur einträgt. Die zur Eingabe benötigten laufenden Nummern der Strukturecken werden vom CAD-Bild-

schirm abgelesen. Der Dateiinhalt wird automatisch in Meßlinien und Flächenumrandungen umgesetzt und auf dem CAD-Bildschirm zur Kontrolle dargestellt (Bild 18).

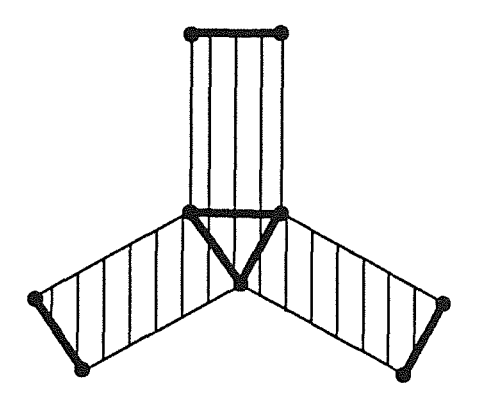

**Bild** 18: Ausgabe der vom Designer in die Vorschrifts-Datei eingetragenen Distanzlinien auf dem CAD-Bildschirm im Falle der Berechnung von jeweils zwei Distanzmaßen pro Arm einer Spinndüse.

#### **Verschlüsselung**

Der Code für die Vermessungsaufträge in den jeweiligen Meßvorschrifts-Dateien orientiert sich an der Art der Meßvorschrift und gliedert sich dementsprechend in Flächenprüfung, Verifikationsbefehlen, Distanzmessungen und Kommentaren. Neben der laufenden Nummer des Aufsetzpunktes, in dessen Bildfeld die Messung durchgeführt werden soll, und dem Schlüssel für die Meßvorschrift, beinhaltet der Code noch Information über beteiligte Struktureckpunkte.

Im Gegensatz zu Flächenprüfungen und Linienverifiationen, bei denen jeweils nur eine Ausprägung der Meßvorschrift existiert, wird bei Distanzmessungen mehrfach unterschieden. Ein jeweils angepaßter Code beschreibt das Messen einer Distanz zwischen zwei Punkten, wobei diese ein Eckpunkt sein können, oder beliebig auf einer Linie liegen dürfen. Demnach ist eine Distanzmessung möglich zwischen einem Punkt und einer Gerade, einem Punkt und einem Kreisbogen, einem Punkt und einem Kreis, einer Gerade und einem Kreisbogen, einer Gerade und einem Kreis, zwischen zwei Kreisbögen, einem Kreisbogen und einem Kreis oder zwischen zwei Kreisen.

Zusätzlich können mit dieser Art der Codierung Informationen eingetragen werden, die vom BV-System in Form von Kommentaren in die Ausgabe-Datei zur späteren globalen Auswertung der Ist-Daten übernommen werden. Strukturen, die mit großer Vergrößerung in verschiedenen Bildfeldern vermessen worden sind, können zueinander in Beziehung gesetzt werden, um sie im Rahmen der möglichen Systemgenauigkeit einer globalen Maßhaltigkeitskontrolle zuzuführen. Eine abschließende Beurteilung des Verzugs einer großen Struktur oder einer Menge von Strukturen oder aller Strukturen ist damit möglich. Außerdem ist eine statistische Auswertung von Strukturarrays, das sind Substratfelder, die gleiche Strukturen in einer periodischen Anordnung beherbergen, möglich.

# 3.4.7 Aufbereitung der CAD-Daten- Aufbau der Schnittstelle zum BV-System

Die gewählte Verschlüsselung der Informationen gibt über die beabsichtigten Meß- und Prüfaufgaben genau Auskunft. Eine Übertragung der "Rohdaten" aus dem CAD- in das BV-System würde dort eine schnelle Verarbeitung wegen einer zeitintensiven Weiterentwicklung dieser Daten verhindern. Vielmehr müssen die Meßvorschriften unter Zuhilfenahme der Original-Daten aufbereitet werden, um die für das BV-System notwendige Information über die lokale Umgebung der kritischen Bereiche zu extrahieren, und in eine Folge von Befehlen in Form von Positionieranweisungen für den Mikroskoptisch, Mustererkennungsaufgaben und Meßanweisungen umzusetzen. Die Randbedingung des minimalen zusätzlichen Aufwands für den Designer schließt eine on-line-Datenaufbereitung aus.

#### Umsetzung der Meßvorschriften in Erkennungsaufgaben

Die lokale Umgebung ist ein wichtiges geometrisches Merkmal, anband dessen eine fehlerfreie Orientierung innerhalb des Kantenzugs der Ist-Struktur bei der Positionierung der kritischen Bereiche möglich ist. Die Meßvorschrift kann erst dann durchgeführt werden, wenn bekannt ist, an welcher Stelle des Ist-Bildes die Messung erfolgen soll. Analog der hierarchischen Abhängigkeit der einzelnen Erkennungsoperationen in bezug auf die vorausgesetzte Information, wie sie in Bild 15 gezeigt wird, geht jeder Meßvorschrift eine Reihe von Mustererkennungen voraus, die die zugehörige lokale Umgebung verifizieren.

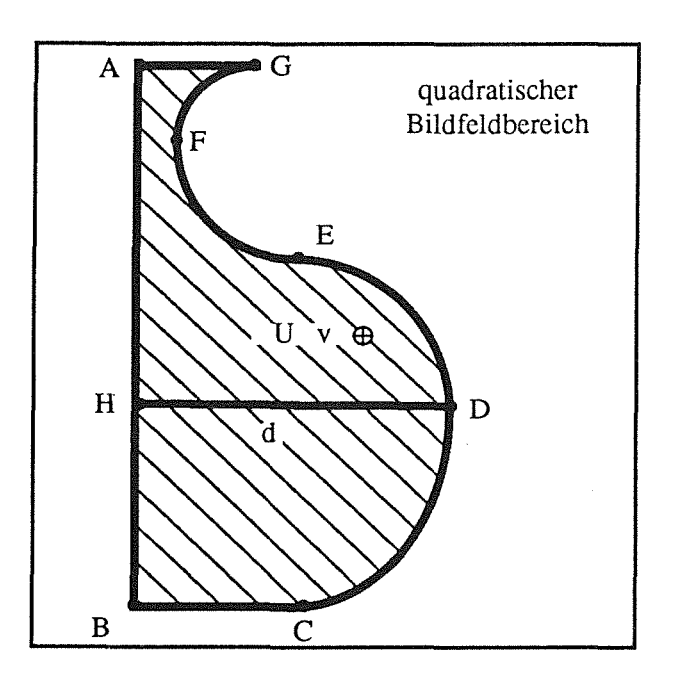

Bild 19: Die dick eingezeichneten Linien beschreiben die beabsichtigten Messungen, die der Designer im CAD-System in Form einer Vorschriftsliste erstellt hat, und die zur Kontrolle auf dem CAD-Bildschirm darstellbar sind: Die Distanz d soll gemessen und die ganze Struktur einer Vollständigkeitsprüfung unterzogen werden. Die Beschriftungen A bis G sind die Bezeichnungen der Strukturekken in Form eines "attached text", H ist ein Linienpunkt, U bezeichnet den "Aufsetzpunkt" und v die Objektivvergrößerung, die am Mikroskop eingestellt werden muß.

Die zeitliche Restriktion setzt voraus, daß das BV-System die Mustererkennungsbefehle möglichst in Form von kleinsten Einheiten erhält, die ohne weitere Datenaufbereitung ausgeführt werden können. Für jede einzelne Meßvorschrift müssen deshalb die Anweisungen formuliert werden, die das BV-System veranlassen können, zuerst die lokale Umgebung zu verifizieren und dann den Meßvorgang durchführen zu können.

Die "Kreisbogenstruktur" aus Bild 16 ist geeignet, die gebräuchlichsten "kritische Bereiche" zu demonstrieren, und soll deshalb als Beispiel für die Formulierung von Erkennungsaufgaben dienen. In Bild 19 ist die Struktur durch die vom Designer festgelegten Meßvorschriften in Form von Linien erweitert worden. Folgende Messungen sind durchzuführen: Die ganze Struktur soll einer Vollständigkeitsprüfung unterzogen und die Distanz **d** soll gemessen werden.

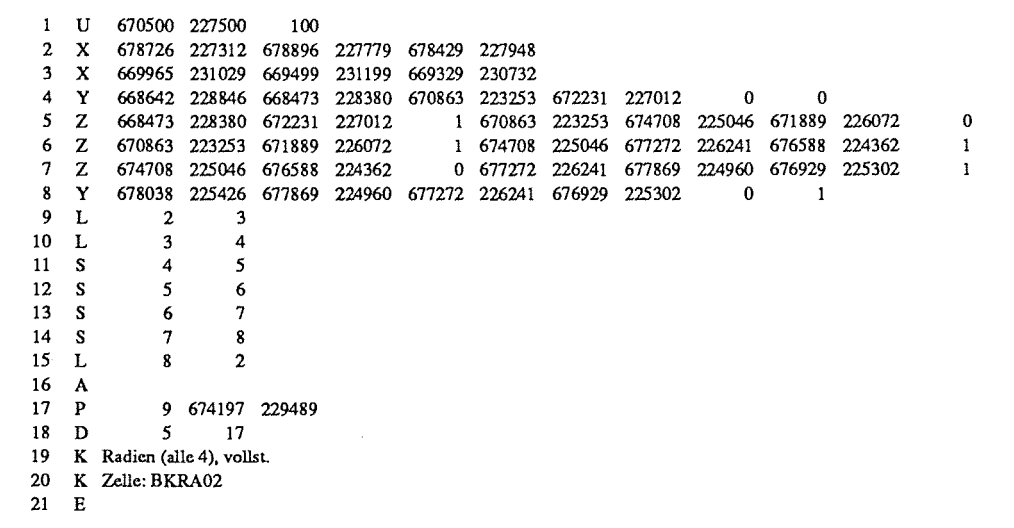

**Bild** 20: Komplette Liste aller Anweisungen für eine Vollständigkeilsprüfung und einer Distanzmessung durch das BV-System an der Struktur in Bild 19. Die Bedeutung der einzelnen Zahlen kann der Schnittstellen-Beschreibung in Anhang A entnommen werden. Anweisung 1 enthält die Position des Aufsetzpunktes und die Objektivvergrößerung des Mikroskops. Die Anweisungen 2 bis 8 veranlassen die Detektion aller Strukturecken. Die Linienverifikations-Anweisungen stehen in den Zeilen 9 bis 15. Die Anweisung 16 ist der Befehl für die Vollständigkcitsprüfung. Die Anweisung 17 steht für die Ermittlung eines Punktes auf der Linie, die in Anweisung 9 verifiziert worden ist. Anweisung 18 veranlaßt die Distanzberechnung zwischen dem Eckpunkt in Befehl 5 und dem Linienpunkt in Befehl 17. Für eine spätere Auswertung ist in den Zeilen 19 und 20 zusätzlich Information angegeben. Der Datenabschnitt endet mit der Schlußanweisung in Zeile 21.

Sowohl die Distanzmessung als auch die Vollständigkeitsprüfung können nur durchgeführt werden, wenn die lokale Umgebung verifiziert worden ist. Im Falle der Vollständigkeitsprüfung müssen zuerst alle geraden Linien und alle Kreisbögen der Struktur verifziert werden, wozu die Detektion aller Ecken erforderlich ist. Im Falle der Distanzmessung müssen die Eckpunkte A, B und D detektiert, die gerade Linie zwischen A und B verifiziert und der Punkt H im Sollverhältnis zu A und B ermittelt werden.

In Bild 19 ist eine weitere wichtige Information eingezeichnet: Der Aufsetzpunkt U. Der einzelne Punkt mit dem *attached text* "U v" stellt den Mittelpunkt des Bildfeldes dar, das vom BV-System zu verarbeiten ist, und ist als solcher mit "U" gekennzeichnet und weist mit "v" auf die einzustellende Vergrößerung beim Mikroskop hin.

Alle Meßvorschriften und die daraus abgeleiteten BV-Befehle, die sich auf *ein* Bildfeld beziehen, werden in *einem* Datenabschnitt zusammengefaßt, der mit der Anweisung der Positionierung des Aufsetzpunktes ( $x_u, y_u$ ) und dem Einstellen einer bestimmten Vergrößerung v beginnt (Anweisung Nr. 1 in Bild 20) und mit der Schlußanweisung "E" endet (Anweisung Nr. 21). Das Programm für die automatische Umsetzung des Meßcodes in BV-Befehle erkennt, daß die Verifikation der lokalen Umgebung für die Distanzmessung nur eine Untermenge der Mustererkennungsoperationen für die Vollständigkeilsprüfung erfordert.

Im vorliegenden Fall müssen deshalb zunächst alle Ecken A bis G detektiert werden, wofür jeweils ein Befehl entsprechend der im Anhang A aufgelisteten Schnittstellenbeschreibung formuliert wird (Anweisungen Nr. 2 bis 8). Zwischen jeweils zwei detektierten Ecken erfolgt dann die Anweisung für die Verifikation einer Linie (Anweisungen Nr. 9 bis 15). Für die Meßvorschrift der Vollständigkeilsprüfung sind jetzt alle Vorbefehle zusammengefaßt und die Anweisung "A" beschreibt nun diese Art der Messung (Anweisung Nr. 16). Für die Distanzberechnung muß noch Linienpunkt H (Anweisung Nr. 17) ermittelt werden, um die Distanz messen zu können (Anweisung Nr. 18). In zusätzlichen Kommentaren (Anweisungen Nr. 19 und 20) wird für eine spätere Auswertung wichtige Information übermittelt.

## Optimierung der Fahrroute

Die Forderung nach variabler Auflösung schiebt eine Zeitgröße ins Blickfeld, die immer dann Bedeutung erlangt, wenn ein Objektivwechsel am Mikroskop stattfindet, denn für jeden Aufsetzpunkt ist eine bestimmte Bildfeldgröße vorgesehen. Bei tausenden Strukturen auf dem Substrat und tausenden Aufsetzpunkten stehen die jeweiligen Datenabschnitte, ähnlich wie in Bild 20 gezeigt, in einer bestimmten Reihenfolge in der Soll-Datei, die sequentiell abgearbeitet wird.

Bei der Überprüfung von Substraten, die periodische Struktur-Arrays beherbergen, und die alle mit gleicher Genauigkeit geprüft werden sollen, tritt eine Verzögerung nicht in Erscheinung, da ein Vergrößerungswechsel am Mikroskop in der Regel nicht erforderlich sein wird. Eine optimale *F ahrroute,* die einen kürzesten Weg aufweist, und die alle Aufsetzpunkte genau einmal beinhaltet, dürfte in diesem Fall möglicherweise durch ein zeilenweises Abscannen des Substrats erreicht werden. Die Datenabschnitte müßten in der Soll-Datei entsprechend sortiert sein.

Diese Situation ändert sich drastisch, wenn die Bildfeldgröße von Aufsetzpunkt zu Aufsetzpunkt variiert. Ein wichtiger *Kostenfaktor,* der jetzt berücksichtigt werden muß, ist der Zeitbedarf für einen Vergrößerungswechsel, wobei aufgrund der Anordnung der Objektive auf einer "Drehscheibe" (Objektivrevolver) am Mikroskop je nach Start- und Zielobjektiv unterschiedliche Zeiten verbraucht werden. Ein zeitlich kürzester Fahrweg ist jetzt nicht mehr aufgrund von Erfahrungswerten ermittelbar, sondern muß berechnet werden.

Optimierungsprobleme dieser Art sind unter anderem Gegenstand des Operations Research

(OR), eine wissenschaftliche Disziplin, die sich Fragen der Optimierung vor allem im Bereich der Unternehmensforschung widmet. Die Graphentheorie, ein Teilgebiet des OR, ermöglicht die abstrakte Beschreibung von Problemen vielfähigster Art.

Das vorliegende Optimierungsproblem der kürzesten *Fahrroute* des Mikroskoptisches wird durch einen Graphen dargestellt, in dem jedem Aufsetzpunkt ein Knoten des Graphen zugeordnet und die Kante zwischen zwei Knoten i und j mit dem Maximum aus dem Zeitbedarf für das Verfahren des Mikroskoptisches von i nach j und dem Zeitbedarf für eine Objektivumschaltung von der Vergrößerung von i zur Vergrößerung vonj bewertet (Bild 21). Dadurch ist ein bewerterter Graph  $G = (V,E,C)$  mit n Knoten (=Aufsetzpunkten) gegeben, wobei V die Menge der Knoten, E die Menge der Kanten und C die Bewertung der Kanten darstellt.

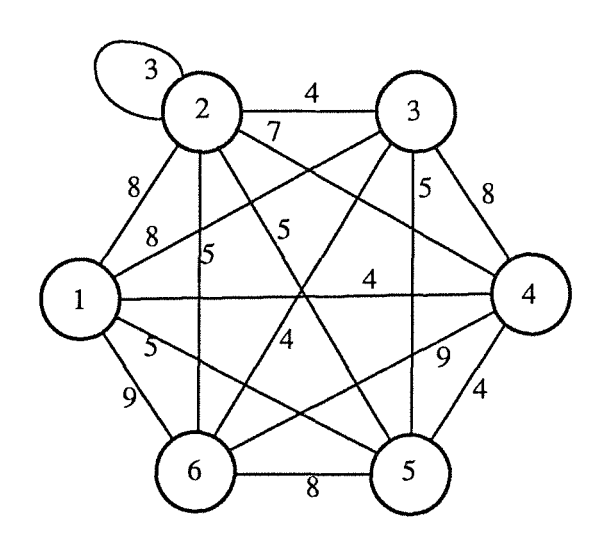

Bild 21: Die Knoten stellen *Aufsetzpunkte* dar, die vom Mikroskoptisch in einer kürzesten Route nacheinander positioniert werden sollen. Eine Kante zwischen zwei Knoten i und j deutet an, daß der Tisch sowohl von i nach j als auch umgekehrt verfahren kann. Die Bewertung der Kante c<sub>ij</sub> ist ein Maß für das Zeitmaximum, das bei der Positionsänderung durch das Verfahren des Tisches von i nach j und durch einen möglicherweise erforderlichen Wechsel des Objektivs benötigt wird (Hier: Beispielwerte). Falls  $i = j$ , erfolgt nur ein Objektivwechsel ohne Veränderung des Aufsetzpunktes.

Ein Zyklus, der jeden Knoten von G genau einmal enthält, wird als Rundreise oder als *Hamiltonscher Zyklus* von G bezeichnet. Das Problem der Bestimmung einer kürzesten Rundreise von G bezeichnet man als *Traveling-Salesman-Problem* oder *Handlungsreisenden-Problem*  [Neumann75].

Nicht jeder Graph besitzt einen Hamiltonschen Zyklus. Eine hinreichende Bedingung für die Existenz eines solchen ist aber schon erfüllt, wenn die *Grade* aller Knoten größer oder gleich n/2 sind. Da im vorliegenden Fall der Mikroskoptisch zwischen beliebigen Aufsetzpunkten verfahren darf, führen von jedem Knoten n-1 Kanten weg. Der Grad aller Knoten ist demnach n-1 (>= n/2, für n>l). Für G wird eine Kostenmatrix C erstellt, die die notwendige Grundlage für Lösungsverfahren darstellt (Bild 22).

Mögliche Lösungsverfahren für das vorliegende Problem lassen sich in zwei Gruppen unterteilen: in exakte und heuristische. Vorteil der exakten Verfahren, die hauptsächlich durch sog. *Schnittebenen-* oder *Branch-and-Bound-Verfahren* repräsentiert werden, ist die Ermittlung einer optimalen Rundreise, Nachteil ist aber der Zeitaufwand, der mit der Anzahl der Knoten exponentiell ansteigt, so daß ein Problem dieser Größenordnung mit heutigen Rechnern nicht im entferntesten in vertretbaren Zeiten gelöst werden kann. Dagegen finden heuristische Verfahren bei einer großen Menge von Knoten je nach Zahl der Iterationschritte nur dem Optimum angenäherte Rundreisen, dies jedoch mit polynomialem Zeitaufwand.

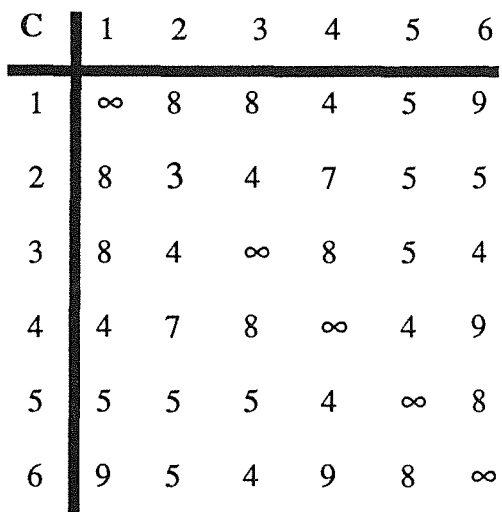

Bild 22: Kostenmatrix C des in Bild 21 dargestellten Graphen. Da sich das vorliegende Problem der Bestimmung einer kürzesten Fahrroute für den Mikroskoptisch durch einen *ungerichteten* Graphen darstellen läßt, zeigt C eine Symmetrie entlang der Diagonalen. Jedes Diagonalelement beschreibt die Ko-<br>sten, die entstehen, wenn sich die Tischposition nicht ändert, sondern nur das Objektiv gewechselt wird. Dort, wo dies nicht vorgesehen ist, wird das Diagonalelement mit unendlich hohen Kosten belegt.

Heuristische Verfahren zur Lösung von Handlungsreisenden-Problemen lassen sich in Eröffnungs- und in Verbesserungsverfahren unterteilen. Als Eröffnungsverfahren ist das Verfahren der *Sukzessiven Einbeziehung von Knoten,* gewählt worden, bei dem mit zwei beliebigen Knoten als Startroute begonnen wird, und nacheinander jeweils ein weiterer beliebiger Knoten an der Stelle in die Route eingefügt wird, wo der Zuwachs der Routenlänge am kleinsten ist. Zur Verbesserung des Ergebnisses wird ein 2-optimales V erfahren eingesetzt, bei dem in jeder Iteration versucht wird, die aktuelle Route durch Austausch von 2 Kanten gegen 2 andere Kanten zu verbessern. Die Kombination dieser beiden Heuristiken hat sich, wie aus der Literatur ersichtlich ist, als effizient erwiesen [Domschke82].

#### 3.4.8 Die Datenbasis

Die Übergabe der Anweisungen an das BV-System erfolgt in einem Textfile in Form von Integer-Größen. Das etwas großzügige, dafür aber einfacher handhabbare Datenformat führt bei dem Vermessen von Wabenstrukturen (1000 Bilder je 36 Waben, wobeijeweils eine Vollständigkeitsprüfung und mehrere Distanzmessungen durchgeführt werden) zu einer Dateigröße von etwa 30 MByte. Ein Potential zur Vervielfachung der Datenmenge liegt sowohl in der Benutzung eines anderen Datenformats als auch in dem Einsatz modernster Datenhaltungs- und Verarbeitungsgeräte, die aufgrund einer ständig wachsenden Integrationsdichte eine Speicherplatzfrage per se erübrigen.

### 3.5 BV-System

#### Allgemeine Beschreibung

Die Matching-Verfahren bei Inspektionssystemen, die in der Mikroelektronik zum Einsatz gelangen, arbeiten in der Regel mit der Methode des lokalen Bildpunktvergleichs zwischen Istund Referenz-Struktur ohne Berücksichtigung globaler Geometrie-Aspekte. Dagegen zwingen die Anforderungen des vorliegenden Problems zur Anwendung von Mustererkennungsverfahren und damit extensiv zu Methoden der Digitalen Bildverarbeitung.

Sowohl einschlägige Tagungen im Bereich der BV, wie z.B. das jährlich stattfindende Symposium der Deutschen Arbeitsgemeinschaft für Mustererkennung (DAGM), als auch Messen, wie z.B. die ebenfalls jährlich veranstaltete IDENT/VISION, und die Ergebnisse intensiver Recherchen bei Mikroskop- und Inspektionsgeräteherstellern bestärken in der Vermutung, daß das benötigte vollautomatische zweidimensionale Strukturvermessungssystem nicht existiert und deshalb selbst entwickelt werden muß.

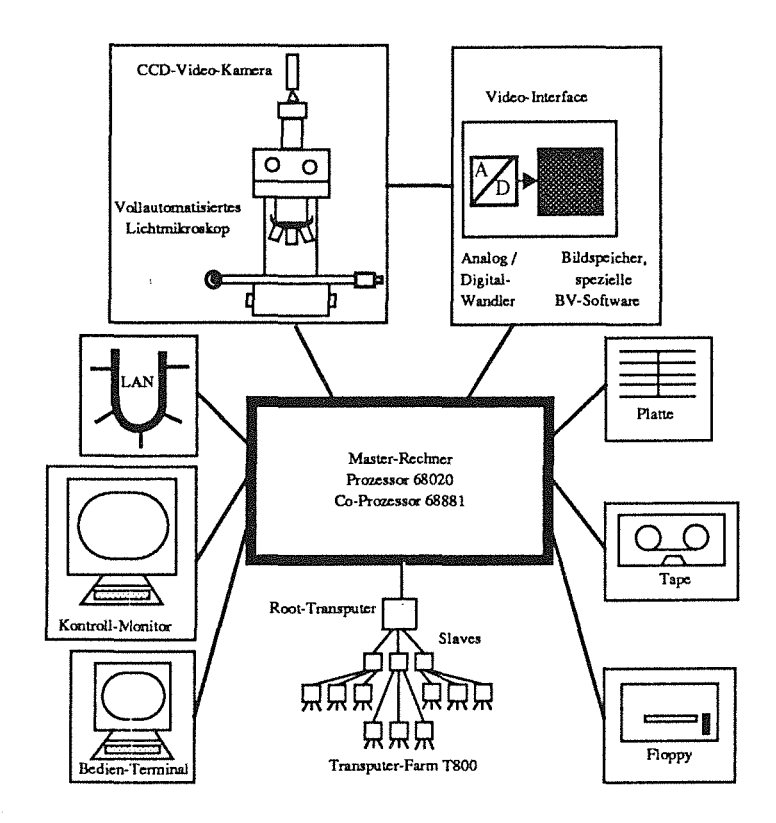

Bild 23: Übersichtsskizze des Strukturvermessungssystems\_ Der Master steuert als zentrale Rechnereinheit neben dem Mikroskop und Video-Interface alle peripheren Einheiten wie Platte, Tape, Happy, Bedien-Terminal, Kontroll-Monitor und verwaltet die Bildverarbeitung für die Slaves. Die Verbindung mit der Außenwelt, z.B. mit dem CAD-System, erfolgt über Tape, Floppy oder LAN\_

Die Erstellung des Systemkonzeptes hat zu folgender Strategie geführt: Die Hardware soll ohne Ausnahme aus Komponenten zusammengestellt werden, die auf dem Markt erhältlich sind. Die Software wird selbst entwickelt, wobei weitestgehend auf Algorithmen der Digitalen Bildverarbeitung zurückgegriffen werden soll. Gegebenenfalls sind vorhandene Module in die benutzte Hochsprache zu übersetzen.

Das im Rahmen dieser Arbeit entwickelte Strukturvermessungssystem besteht im wesentlichen aus den Hardware-Komponenten Masterrechner, mehreren parallelen Slave-Rechnern, VME-Bus, Video-Interface, Bedien-Terminal, Kontroll-Monitor, Tape, Floppy-Gerät, Platte für die Datenhaltung, Kamera und Mikroskop (Bild 23). Es weist eine Organisationsstruktur auf, bei der der Masterrechner die Soll- und Ist-Daten verwaltet und die Slave-Rechner mit Vermessungsaufträgen versorgt. Ein Auftrag besteht aus einem Grauwert-Bild der Größe 512x512 Bildpunkte und dem zugehörigen Soll-Daten-Abschnitt, in dem die Steueranweisungen für die BV zusammengestellt sind. Jeder Slave-Rechner arbeitet einen solchen Auftrag vollständig ab und gibt dem Masterrechner einen Ist-Daten-Abschnitt mit den ermittelten Ergebnissen zurück. Die Mensch-Maschine-Schnittstelle ist mit einem hierarchisch aufgebauten Menuebaum realisiert, und ermöglicht ein komfortables Handling aller Parameter und die einfache Bedienung des Systems.

## 3.5.1 Hardware-Komponenten

#### Die Rechnerkonfiguration

Basis der Rechner-Architektur ist der VME-Bus. Alle Hardware-Komponenten einschließlich des Bedien-Terminals und des Kontroll-Monitors für die Bildwiedergabe finden in einem 19" Rack mit 33 Höheneinheiten (HE) Platz. Als Master-Computer wird der Prozessor Motorola 68020 mit 25 MHzTaktfrequenz verwendet. Er dient gleichzeitig als Basis-CPU, Steuerrechner und Bus-Controller. Neben dem mathematischen Co-Prozessor 68881 weist er 4MB lokales, dynamisches RAM auf. Der CPU ist eine120MB SCSI-Platte direkt zugeteilt (Bild 24).

Als Betriebssystem wird das Real-Zeit-System OS-9 eingesetzt. Es eignet sich insbesondere für die videoschnelle Verarbeitung von Bildern. Obwohl solche "harten Echtzeitbedingungen" nicht gegeben sind, hat sich sein Einsatz bewährt, da es einfach handhabbar ist, wenig Speicher-Platz benötigt und sich auch zur Software-Entwicklung eignet. Neben der Verbindung zur Außenwelt durch ein 120MB Bandgerät und eine Floppy-Station ist die Kommunikation durch einen Ethernet-LAN-Controller gewährleistet, der durch OS-9-Internet das TCP/IP-Protokoll beherrscht.

Der Bildeinzug erfolgt im Video-Interface mittels einer Videokarte. Das Video-Signal einer SW-Kamera wird hier in ein quadratisches Bildraster der Größe 512x512 Bildpunkte mit jeweils 8 Bit Tiefe digitalisiert. Damit sind pro Rastereinheit 256 Grauwerte darstellbar - wesentlich mehr, als das menschliche Auge unterscheiden kann. Die Karte enthält zudem einen Bildspeicher, der insgesamt zwei 5122-Bilder speichern kann. Für die Beschleunigung der Bildvorverarbeitung kann eine spezielle B V-Karte eingesetzt werden, die aus dem digitalisierten Grauwert-Bild ein Linienbild mit I-Pixel breiten Linien im Video-Takt berechnen kann [Massen88].

Die Digitalisierungseinheit ist mit einer CCD-Kamera mit Sony-Sensor 2/3" und 756x581 Bildpunkten gekoppelt. Die effektive TV -Auflösung beträgt 560x575 Pixel.

**Bild** 24: Die Hardware ist in Form einer Multi-Prozessor-Architektur konzipiert. Die Master-CPU steuert die Auftragsverwaltung. Jeder Transputer der Transputer-Farm übernimmt die vollständige Abarbeitung eines Bildes. Das Video-Interface ist um eine spezielle Bildverarbeitungs-Hardware erweitert, die in Real-Zeit die Bildvorverarbeitung durchführt.

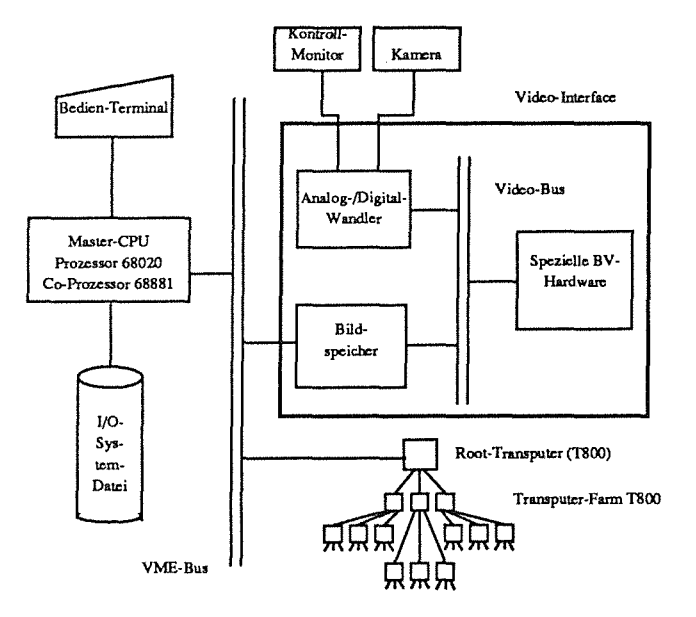

Das Multi-Prozessor-Konzept der Slaves ist mit Transputern realisiert. Dabei werden T800 von Inmos mit 25 MHz Taktfrequenz und jeweils 4 MB dynamischem RAM eingesetzt. Die neu auf den Markt gekommenen 4 MBit-Speicher-Chips ermöglichen die Konzentration von insgesamt 8 Prozessoren dieser Ausrüstung auf einer einzigen Karte, die ihrerseits nur einen VME-Bus-Slot belegt.

Durch die Wahl von Transputern als Parallel-Prozessoren ist eine nahezu beliebige Erweiterung der Systemleistung möglich: Das Hinzuschalten von **n** zum bereits vorhandenen Transputern erhöht die System-Performance um den Faktor (1-8) **((m+n)/m),** wobei 8 als Zeitverlust in % durch 100, verursacht durch die zusätzliche Verwaltungsarbeit, die Leistung nur um etwa 2 % linear schmälert.

Die Architektur des Transputer-Netzes ist in Form eines trinären Baumes gewählt worden. Jede der jeweils 4 vorhandenen Kommunikationsleitungen (Links) ist mit einem übergeordneten Transputer (Vater-Transputer) verbunden. Über die restlichen Links sind Verbindungen zu drei anderen Transputern (Söhne) geschaltet. Ein Link des Root-Transputers ist physikalisch mit dem VME-Bus verbunden. Er läßt außerdem den direkten Zugriff auf seinen Speicher vom VME-Bus zu (dual-ported-RAM).

Die Transputer werden nicht durch ein Betriebssystem verwaltet. Sie werden vielmehr zu Beginn einer Substratvermessung wellenartig mit der gleichen BV-Software geladen. Die Konfiguration, d.h. wieviele Transputer wie verschaltet sind, wird eigenständig erkannt. Dadurch kann die Farm ohne jegliche Software-Änderung durch zusätzliche Transputer ergänzt werden. Auf jedem T800 läuft zusätzlich zur Anwender-Software ein sogenanntes Routing-Programm, das den Transport von Vermessungs-Aufträgen und Ergebnissen innerhalb des Transputer-Netzes steuert.

Dieser Routing-Algorithmus ist in Form eines "Farm"-Konzeptes realisiert: Der jeweilige "Knoten"-Transputer schickt einen Auftrag in denjenigen Ast des trinären Baumes, aus dem die Bereitschaft eines Transputers für die nächste Abarbeitung gemeldet wird [Bürg90].

### Das Mikroskop ist vollautomatisiert

Eine vollständige Automatisierung des Vermessungsprozesses ist nur dann möglich, wenn alle mechanischen Funktionen, die das System zweckgebunden ausführen muß, vom Rechner gesteuert werden können. Das Mikroskop ist die einzige Systemkomponente, die mechanische Funktionen besitzt. Dies allerdings in verstärktem Maß, denn die Materialvielfalt der Substrate und Strukturen erfordert eine komplexe optische Systemtechnik, die modular aufgebaut ist und geschaltet werden kann. Neben der automatischen 3-D-Bewegung des Mikroskoptisches werden die Funktionen Objektivwechsel, Helligkeit, Blenden, Filter, HeU-/Dunkelfeld und Auf-/ Durchlicht automatisch gesteuert.

Eine neue Entwicklung auf dem Gebiet der vollautomatisierbaren Licht-Mikroskopie stellt das Leitz-Ergoplan dar. Über jeweils eine V24-Schnittstelle kann der Rechner die entsprechenden Mikroskopfunktionen und die 3-dimensionale Positionierung des Tisches ausführen.

Mit insgesamt 5 Objektiven (Vergrößerung v: 5x, lOx, 20x, 40x, 100x) und einem nachgeschalteten Okular ( 16x) ist der Vergrößerungsbereich von 80x bis 1600x abgedeckt. Dementsprechend können quadratische Bildfelder mit einer Kantenlänge von 29  $\mu$ m bis 576  $\mu$ m auf ein 512<sup>2</sup> - Bildpunktraster abgebildet werden. Der Pixel-Abstand der Digitalbilder reicht von 56,7 nm (rein rechnerisch) bis 1,13  $\mu$ m. Die Auflösung der Long-Distance-Objektive ist von der numerischen Apertur  $\xi$  und der Wellenlänge  $\lambda$  des sichtbaren Lichts abhängig. In Tabelle 1 sind neben den freien Arbeitsabständen F AA die numerische Apertur und die jeweiligen kleinsten auflösbaren Abständen d in  $\mu$ m angegeben (unter der Annahme von  $\lambda = 500$  nm). Alle Objektive sind in einem drehbaren Objektivrevolver verschraubt und lassen sich mit einer reproduzierbaren absoluten Genauigkeit von 2 µm positionieren.

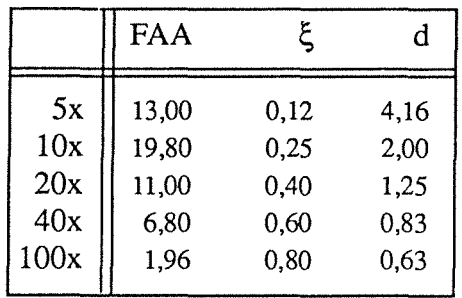

Tabelle 1: Für jedes Objektiv sind der freie Arbeitsabstand FAA (in mm), die numerische Apertur  $\xi$  und die Auflösung d (in  $\mu$ m) angegeben.

Neben den genannten automatischen Funktionen verfügt das Leitz-Ergoplan noch über eine Reihe weiterer manuell einstellbarer Komponenten wie Interferenzkontrast, Polarisationsfilter, Wechsel der Okularvergrößerung, verstellbarer Kondensor im Durchlichtmodus und, über manuelle Drehimpulsgeber steuerbar, die Grob- und Feinpositionierung des Tisch-Hubs.

Bei dem Mikroskoptisch handelt es sich um einen kreuzrollengelagerten, in X- und Y-Richtung verfahrbaren 6" Scanningtisch, der auf dem Hubkolben des Z-Triebs montiert ist. In allen drei Richtungen wird mit Schrittmotoren verfahren. Während die Kraft beim Z-Trieb über ein Getriebe wirkt, wird sie beim X- und Y-Trieb über Spindeln mit 1 mm Steigung umgesetzt. Die kleinste Schrittweite in Z-Richtung ist 1  $\mu$ m, in X- und Y-Richtung 0,5  $\mu$ m. Nach Herstellerangaben kann der Tisch bis auf ein absolutes Maß von 3 µm im Fahrbereich von 15 cm x 15 cm reproduzierbar verfahren werden.

#### 3.5.2 Programmiertechnisches

Aufgrund der leichten Portabilität, der Möglichkeit des strukturierten Programmierensund der optimalen Übersetzung des Codes in Maschinenbefehle ist das System in der Hochsprache C programmiert worden.

Eine sinnvolle On-line-Systemdokumentation ist nur dann möglich, wenn jede Routine in bezug auf bestimmte Stichworte in ihrem Header prägnant beschrieben ist. Solche Stichworte sind z.B. Name der Routine, Zweck, Datum der Implementierung, Autor, Historie der Modifikationen, Ein- und Ausgabeparameter, kurzer Abriß des Algorithmus und eine Liste von Key-Words. Eine vollständige Zusammenstellung aller Programmbeschreibungen ist als Teil eines Manuals für das Strukturvermessungssystem vom Autor veranlaßt worden.

Komplexe Programmsysteme wie das vorliegende sind erfahrungsgemäß weder streng topdown noch bottom-up realisierbar. Vielmehr führt eine konsequente Modularität in Verbindung mit wechselweiser, sich gegenseitig ergänzender top-down- und bottom-up-Technik zu änderungs- und erweiterungsfreundlichen Systemen.

#### 3.5.3 Verwaltung

Die Verwaltungsfunktion wird vollständig vom Master-Rechner übernommen. Bild 25 zeigt ein funktionales Ablaufschema der wichtigsten Aufgaben, die das System ausführt. Die Änderung der Ablaufparameter, die Durchführung des Pre-Processing der Soll-Datei und diverse Unterstützungsfunktionen werden im Dialog behandelt. Unter dem Stichwort Mensch-Maschine-Schnittstelle wird dieser Interaktion ein eigenes Unterkapitel gewidmet.

#### Berechnung der Transformationsmatrix

Eine wichtige Funktion ist die Berechnung einer Transformations-Matrix, mit der alle Substrat-Koordinaten der Soll-Datei in Tisch-Koordinaten umgerechnet werden (Bild 26). Immer dann, wenn die Lage des Substrats relativ zum Mikroskoptisch verändert wird, stellt eine neu berechnete drei-dimensionale Transformationsmatrix mit einem Translations- und einem Rotationsanteil einen vektoriellen Bezug zwischen dem Koordinatensystem des Tisches und dem des Substrats her. Dazu wird jeweils die ungefähre Position einer Orientierungsmarke des Substrats angefahren, wobei ein Lagefehler, der durch das manuelle Anlegen des Substrats an einer Kante auf dem Mikroskoptisch verursacht wird, durch die Wahl einer entsprechenden Vergrößerung ausgeglichen wird. Mit einem software-basierten Autofokus, der auf der Grundlage einer Kontrastauswertung beruht, wird fokussiert und ein Grauwert-Bild eingezogen. Zur Segmentierung der Bildinformation vom Hintergrund wird mit Methoden der Diskriminanzanalyse ein Schwellwert berechnet: Alle Pixel, deren Grauwert größer als diese Schwelle ist, werden auf "Eins" gesetzt, alle anderen Pixel erhalten den Wert "Null" [Otsu79].

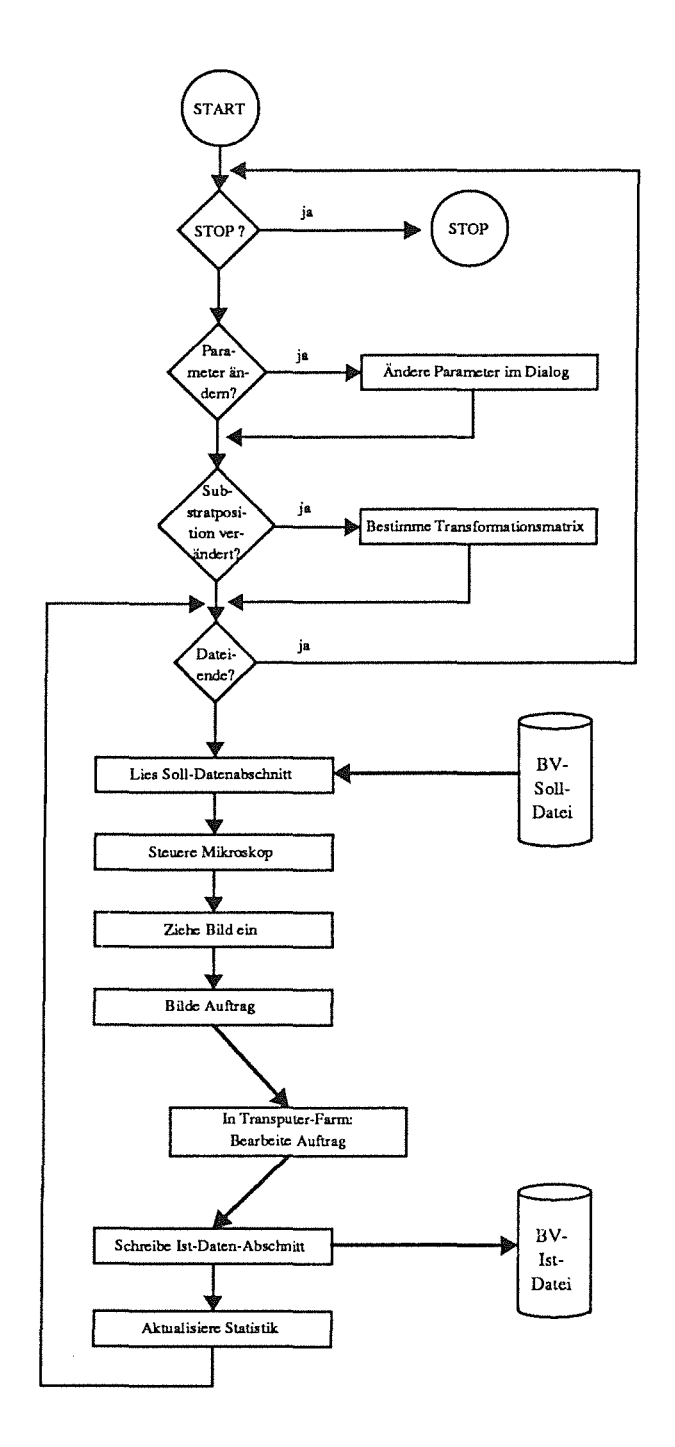

**Bild** 25: Funktionales Ablaufschema aller Verwaltungsaufgaben, die der Master-Rechner ausführt. Die Funktion *Ändere Parameter im Dialog* wird in dem Unterkapitel "Mensch-Maschine-Schnittstelle" eingehend behandelt. Zur Verdeutlichung der Aufgabe *Bestimme Transformationsmatrix* zeigt Bild 26 ein verfeinertes funktionales Ablaufschema. Auf der Grundlage der nacheinander eingelesenen Abschnitte der Soll-Datei wird der Mikroskoptisch entsprechend positioniert und das Mikroskop für den folgenden Bildeinzug eingestellt. Das Grauwertbild und der Soll-Datenabschnitt werden zu einem Verarbeitungsauftrag zusammengefügt und der Transputer-Farm übergeben. Die Ist-Datenabschnitte werden in der Ist-Datei abgespeichert. Die wichtigsten Ergebnisse sind Grundlage für eine on-line-Statistik.

Auf der Grundlage dieses Binärbildes erstellt ein Algorithmus eine Liste aller zusammenhängenden Objekte [Lutz79]. In einer Plausibilitätsprüfung wird dasjenige Bildobjekt als Markierung erkannt, das die geforderte Kreuzgeometrie aufweist. Auf die Berechnung der Schwerpunktskoordinaten im Bildkoordinatensystem folgt über die Tischposition und den Vergrößerungsmaßstab des verwendeten Objektivs die Umrechnung auf die Tischkoordinaten.

Die Tischpositionen der Orientierungsmarken und die entsprechenden Substratkoordinaten sind Input für die Berechnung der dreidimensionalen Transformationsmatrix auf der Grundlage eines Least-Squares-Verfahrens.

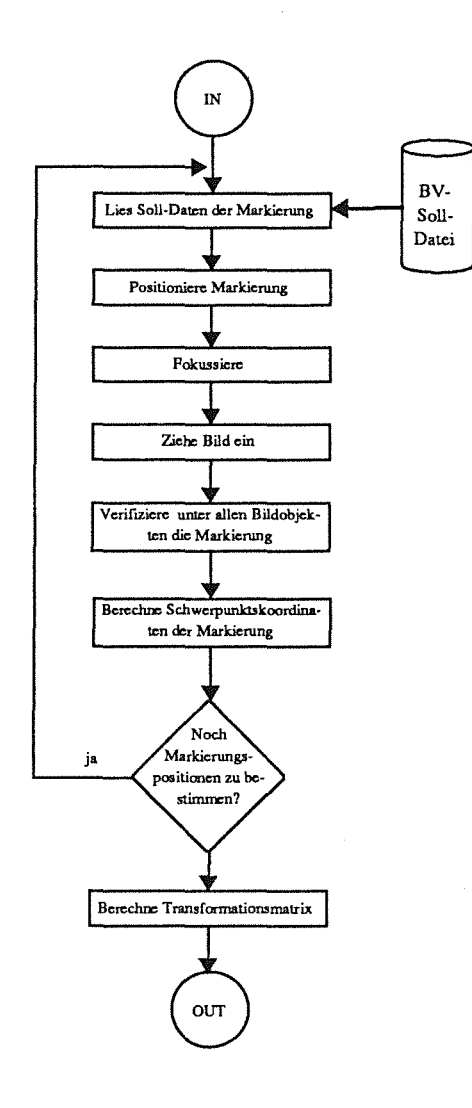

**Bild** 26: Verfeinertes funktionales Ablaufschema der Aufgabe *Bestimme Transformationsmatrix.* Für die Positionierung einer Orientierungsmarke werden jeweils die entsprechenden Soll-Koordinaten gelesen. Ein softwarebasierter Autofokus, der auf der Grundlage des maximalen Bildkontrastes arbeitet, ist in der Lage, das Digitalbild der Marke zu fokussieren. Die Bildobjekte werden mit Methoden der Digitalen Bildverarbeitung vorn Hintergrund getrennt und ausgewertet. Die Schwerpunktskoordinaten des Objektes, das alle Geometriemerkmale der Orientierungsmarke aufweist, gehen in die Berechnung der Transformationsmatrix ein.

#### **Aufträge für die Slave-Rechner zusammenstellen**

Alle Datenabschnitte, die in der Soll-Datei gespeichert sind, werden nacheinander gelesen und bilden jeweils die Grundlage für eine Reihe von Verfahrensschritten. Die Koordinaten des Aufsetzpunktes eines Datenabschnitts werden mit der Orientierungsmatrix in Tisch-Koordinaten transformiert. Der Master-Rechner steuert den Mikroskoptisch an die entsprechende Position und bereitet das Mikroskop für einen Bildeinzug vor, indem er Helligkeit, Blenden, Filter und Beleuchtungsmodus gemäß Tabellenwerten in Abhängigkeit von der Objektivvergrößerung regelt.

Das Video-Interface zieht ein Grauwertbild ein. In der jetzigen Version des Strukturvermessungssystems ist das Original-Grauwertbild neben dem Soll-Datenabschnitt der wichtige Bestandteil eines Auftrags für die Slave-Rechner, der über den VME-Bus des Systems dem Transputernetz übergeben wird, von wo aus er dem nächsten vakanten Transputer zur vollständigen Bearbeitung weitergeleitet wird. Der für Anfang 1991 geplante Einsatz einer speziellen BV-Karte wird den Ablauf eines zeitraubenden Verfahrens der Bildvorverarbeitung in Realzeit ermöglichen, dessen Ergebnis in einer Liste der Bildpunkte aller Objektkanten des Grauwertbitdes besteht. In dem Unterkapitel Bildvorverarbeitung wird dieses Thema ausführlich diskutiert werden.

Der Zweck eines Auftrags ist die sukzessive Ausführung aller BV-Anweisungen des Soll-Datenabschnitts im entsprechenden Bild. Das bedeutet, daß alle Strukturmerkmale, die für die Vermessung erforderlich sind, verifiziert werden. Die Ergebnisdaten werden in einem Ist-Datenabschnitt, dessen Aufbau dem des SoU-Datenabschnitts gleicht, zusammengeführt und wieder über den VME-Bus dem Master-Rechner zurückgesendet.

Die wichtigsten Ergebnisdaten, wie nicht gefundene Ecken, fehlerhafte Linien usw., gehen online zum einen in eine Fehlerstatistik, bezogen auf das Bild, und zum anderen in eine Globalstatistik ein, die nach der Vermessung eines Substrats erste Erkenntnisse über die Qualität der Strukturen liefern kann.

Das zeitliche Nadelöhr der Struktur ist zweifellos der VME-Bus, dessen Datenübertragungsrate begrenzt ist. Unter Berücksichtigung eines direkten Zugriffs des VME-Busses auf das *dual-ported-RAM* der Transputer ist die zeitliche Untergrenze für das Durchschleusen eines Auftrags und dessen Ergebnisrücksendung in bezugauf die Bearbeitung eines worst-case-Bildes eine halbe Sekunde. Die Anforderung von einer Sekunde pro Bild ist damit an dieser Stelle wesentlich unterschritten.

## **Hardware-Steuerung**

Über zwei V24-Schnittstellen steuert der Rechner das Mikroskop und den Scanning-Tisch. Während X- und Y-Trieb des Tisches die eine Schnittstelle belegen, werden der Z-Trieb und alle anderen Funktionen des Mikroskops über die zweite Schnittstelle gesteuert. Dabei können automatisch der Objektivrevolver, die Blenden, die Filter, die Helligkeit und der Beleuchtungsmodus bedient werden.

Alle Funktionen des Mikroskops und des Scanning-Tisches verfügen über Endschalter, die durch Motorabschaltung eine Beschädigung von mechanischen Teilen verhindern. Die hardware-seitig integrierte Uhr ermöglicht die Benutzung einer Time-out-Funktion, die bei einer Betriebsstörung (z.B. defekter Motor) nach einer vorwählbaren Zeit eine Rückmeldung an den Steuerrechner sendet, und so ein geordnetes Verlassen des Vermessungs-Programms gewährleistet.

Das V24-Protokoll der Datenübertragung basiert auf dem in der Halbleiterindustrie üblichen Semistandard SECS I, das den besonderen Sicherheitsanforderungen der Mikroelektronik entspricht [SEMI89]. Die Treiber-Software ist in der Programmiersprache C geschrieben.

#### 3.5.4 Bildvorverarbeitung

Die Fähigkeit, Bildinhalte unmittelbar zu erfassen und zu verstehen, ist ein Leistungsvermögen, über das nur Menschen und- eingeschränkt auch- Tiere verfügen. Alle Versuche, diese "Gabe der Natur" auf technische Systeme zu übertragen, sind bereits im Ansatz gescheitert. Auch die revolutionäre Entwicklung in der Mikroelektronik, die enorme Leistungssteigerung der Computer, haben keine Fortschritte gebracht. Es ist die Erkenntnis geblieben, daß eine aufwendige Hardware auf der Basis eines *von-Neumann-Rechners* in Verbindung mit komplexer Software allenfalls Insellösungen auf streng abgegrenzten Gebieten unter konstanten Randbedingungen ermöglicht.

Aber selbst hierzu sind umfassende interdisziplinäre Anstrengungen notwendig. So hat sich das wissenschaftliche Gebiet der Digitalen Bildverarbeitung etabliert, das ein detailliertes und mächtiges Handwerkzeug für alle Teilbereiche der BV entwickelt hat. Standardisierungsbemühungen haben zu einer grundsätzlichen Einteilung einerseits in die *ikonische* und in die *symbolische Bildverarbeitung,* und andererseits in eine Aufteilung der Vorgehensweise in *Bildvorverarbeitung, Mustererkennung* und *Bildverstehen* geführt.

Während Gegenstand der ikonischen Bildbearbeitung die mathematische, parallele Behandlung von Bildmatrizen mit sog. *Operatoren* ist, werden bei der symbolischen Bildverarbeitung überwiegend Heuristiken zur Verarbeitung von Objekt- oder Symbollisten eingesetzt. Zur Erschließung des Bildinhaltes müssen die Bildobjekte in der *Bildvorverarbeitung* zunächst vom Hintergrund getrennt werden. Bei dieser sogenannten *Bildsegmentierung* werden überwiegend ikonische Bildbearbeitungs-Methoden eingesetzt. Mustererkennung und Bildverstehen dagegen bedienen sich häufig der Verfahren der symbolischen Bildverarbeitung.

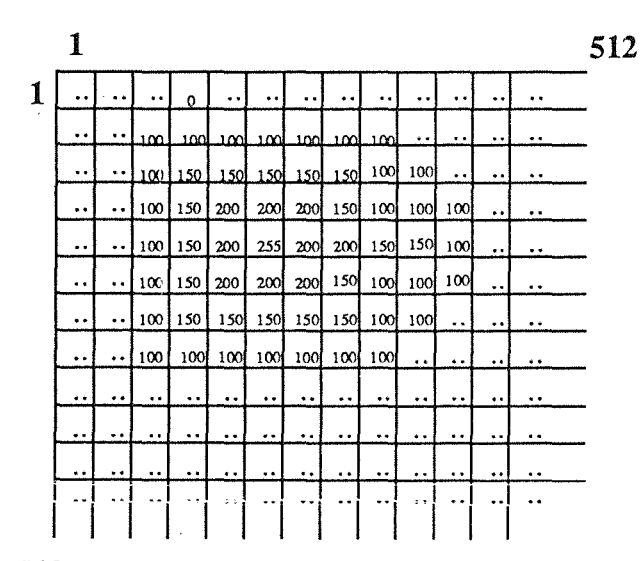

512 Bild 27: Das mit dem Bildgeber aufgenommene analoge Bild wird in ein Raster der Größe 512 x 512 digitalisiert. Der jeder Rastereinheit (= Pixel) zugeordnete Wert belegt im Speicher einen Platz von 8 Bit. Damit können 256 verschiedene Werte dargestellt werden. Auf der Grundlage einer Grauwertskala von 256 Werten erhält jedes Pixel den mit der entsprechenden Position in der Bildszene korrespondierenden Grau wert.

## **Die Bildsegmentierung**

Inhalte von Grauwertbildern werden grundsätzlich durch mehr oder weniger scharfe Kanten dort voneinander unterschieden, wo sich der Übergang von der einen Grauwertebene in die andere vollzieht. Dieser Grundsatz favorisiert bei der Erkennung von Objekten deren Kanten. Die Kanten beschreiben eindeutig die Form eines Objektes und müssen deshalb aus dem Bild extrahiert werden. Doch nur Linien, die maximal einen Bildpunkt breit sein dürfen, ermöglichen eine rechnerinterne Handhabbarkeit.

Um dieses Ziel zu erreichen, müssen zunächst die Objektkanten im Grauwertbild detektiert werden. Dazu steht eine Vielfalt von Kantenoperatoren zur Verfügung, die sich unterscheiden in Rechenintensität, also Zeitverbrauch, und Qualität des Ergebnisses [Kazmierczak80], [Rosenfeld82], [Spider83], [Haberäcker88]. Für die vorliegende Aufgabe eignet sich in hervorragender Weise der sog. *Sobel-Operator* [Duda71], [Korn88].

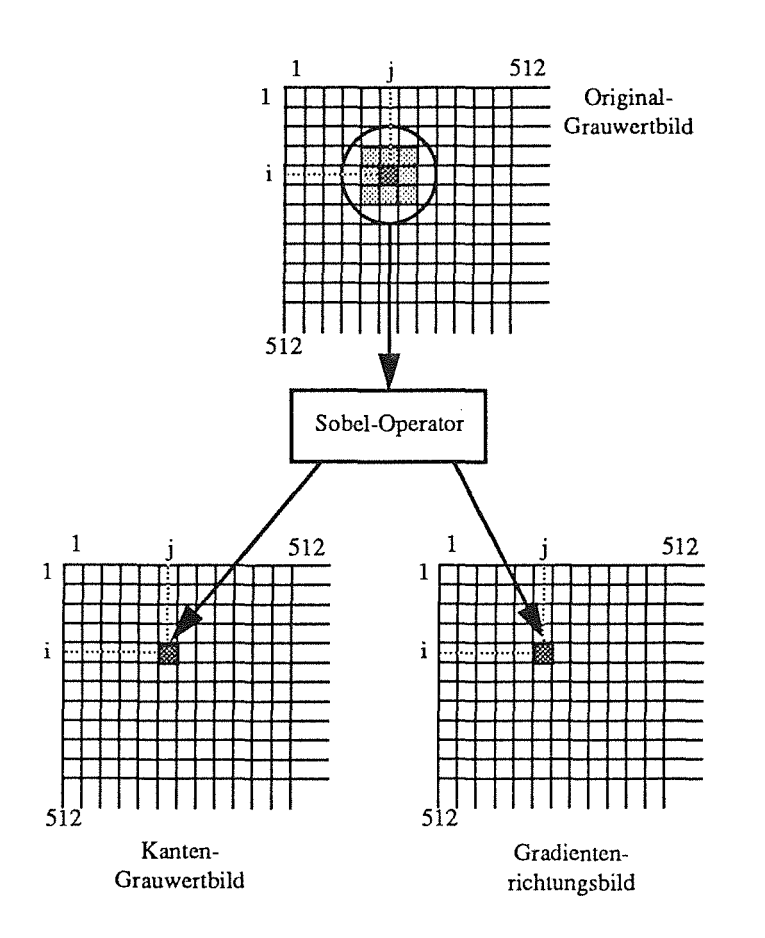

**Bild** 28: Bei einer nachbarschaftsbezogenen Manipulation wird für jedes Pixel des Input-Bildes, abhängig von einer Nachbarschaft, ein neuer Wert berechnet, der im Output-Bild an den entsprechenden Bildkoordinaten eingetragen wird. In der hier gewählten Bildvorverarbeitung werden für jedes Pixel des Original-Grauwertbildes zwei nachbarschaftsbezogene Manipulationen durchgeführt, die zu dem Kanten-Grauwertbild und zu dem Gradientenrichtungsbild führen.

Der *Sobel-Operator* führt die Grauwerte des Original-Grauwertbildes (Bild 27) mittels nachbarschaftsbezogener Manipulationen in zwei andere Werte über, die in zwei verschiedenen Bildmatrizen, dem Kanten-Grauwertbild und dem Gradientenrichtungsbild analog zu der Stelle, wo sich im Originalbild das Ausgangs-Pixel befindet, abgespeichert werden (Bild 28). Jedes Originalpixel und dessen jeweilige 8 Nachbarpixel werden mit einem 3x3-Gradientenfilter der Form X und mit einem der Form Y gefaltet, wobei zwei neue Werte  $\kappa$  und  $\lambda$  ermittelt werden. Je nach Bildkontrast ist aber auch die Berücksichtigung größerer Nachbarschaften (5x5 oder 7x7) denkbar. In Bild 29 sind die verwendeten Gradientenfilter X und Y angegeben.

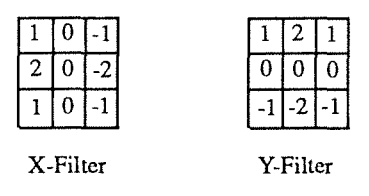

**Bild** 29: Mit welchen Gewichten die benachbarten Pixel in die Faltung eingehen, hängt von der Zielsetzung ab. Die vorliegende Aufgabe läßt sich mit Filtern der Form X und Y mit zufriedenstellendem Ergebnis lösen [Kom88]. Je nach Bildkontrast ist aber auch die Berücksichtigung größerer Nachbarschatten (5x5 oder 7x7) denkbar.

Ein Rasterpunkt des Kanten-Grauwertbildes errechnet sich aus IK+AI, ein Wert des Gradientenrichtungsbildes aus arctan  $(\kappa/\lambda)$ .

#### **1 - Pixel breite Linien**

Auf der Grundlage des Kanten-Grauwertbildes und des Gradientenrichtungsbildes setzen zwei Verfahren auf, die aus einer Vielzahl von bekannten Methoden für die vorliegende Aufgabe ausgewählt worden sind. Das eine V erfahren besteht aus einer Folge von Algorithmen, die in der klassischen BV bekannt sind, und in ihrer Wirkung ein einheitliches und robustes Werkzeug der Bildvorverarbeitung darstellen (Bild 30). Es soll im folgenden unter dem Begriff

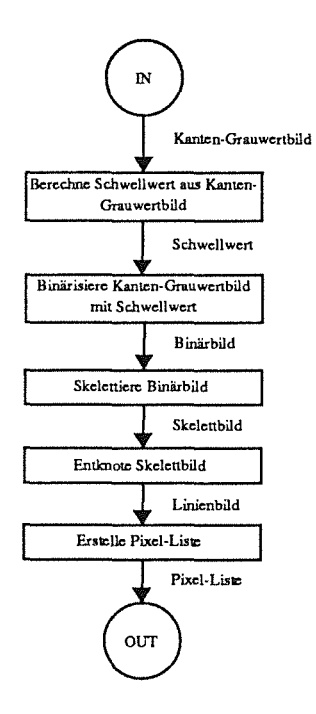

**Bild** 30: Auf der Grundlage des Kanten-Grauwertbildes wird ein Grauwerthistogramm erstellt, aus dem mit Methoden der Diskriminanzanalyse ein Schwellwert berechnet wird. Mit dieser Schwelle läßt sich das Kanten-Grauwertbild in ein Binärbild überführen, das die Objektkanten in Form von *Pixelstraßen* abbildet. Mit einem Skelettieralgorithmus werden die Pixelstraßen iterativ solange ausgedünnt, bis die Linien nur noch eine Breite von einem Pixel aufweisen. Linienkreuzungen des Skelettbildes werden mit einem rekursiven Entknoten-Verfahren aufgespaltet. Das Ergebnis ist ein Linienbild, das mit 1-Pixel-breiten Linien die Fläche jeweils eines korrekten Bildobjektes umschließt. In einem weiteren Verfahrensschritt werden alle Linienpixel mit verschiedenen Attributen wie Bildkoordinaten und Gradientenbetrag und -richtung in einer Tabelle aufgelistet.

*klassisches Verfahren* erläutert werden. Das andere Verfahren führt auf eine Entwicklung von Axel Korn zurück, und wird als das *Verfahren nach Korn/Massen* behandelt werden [Korn88], [Massen88].

In Kombination mit einem selbst entwickelten Algorithmus, der in Anlehnung auf seine Zielrichtung mit dem Namen *Entknoten* bezeichnet wird, sind beide Verfahren in der Lage, aus dem Kantengrauwertbild und dem Gradientenrichtungsbild ein Linienbild zu berechnen, das mit 1-Pixel-breiten Linien die Kanten aller Objekte eines 5122-Bildes beschreibt.

### Das klassische Verfahren

Auf der Grundlage des Kanten-Grauwertbildes wird ein Histogramm über alle Grauwerte erstellt. Mit Methoden der Diskriminanzanalyse, die auf eine möglichst scharfe Trennung von Objekten - hier: Grauwerte - in Objektklassen abzielt, wird ein Schwellwert berechnet, der das Kanten-Grauwertbild in Bildobjekte und Bildhintergrund segmentiert: Alle Pixel, deren Grauwerte größer oder gleich dem Schwellwert sind, erhalten den Wert "Eins", die anderen den Wert "Null" [Otsu79]. Das Ergebnis ist ein Binärbild, das die Kanten der Bildobjekte in Form von *Pixelstraßen* abbildet.

Die mehr oder weniger breiten Linien des Binärbildes müssen ausgedünnt werden. Dazu wird der Skelettieralgorithmus nach Deutsch verwendet, der iterativ die Pixelstraßen beidseitig nach bestimmten Regeln solange ausdünnt, bis sich der Inhalt des Binärbildes nicht mehr ändert [Deutsch72]. Ergebnis ist ein *Skelett-Bild,* das jetzt nur noch 1-Pixel-breite Linien aufweist, aber Linienkreuzungen möglicherweise noch beinhaltet.

Das rekursive Entknoten-Verfahren öffnet diese Kreuzungen so, daß Linienpixel maximal nur noch zwei andere Linienpixel als Nachbarn besitzen, wobei in Zweifelsfallen für die Eliminierung eines Pixels die Information des Kanten-Grauwertbildes und des Gradientenrichtungsbildes über dieses Pixel als Entscheidungshilfe herangezogen wird. Das Linienbild weist jetzt nur noch 1-Pixel-breite Linien auf, die die Flächen der korrekten Bildobjekte vollständig umschließen.

#### Das Verfahren nach Korn/Massen

Die Überführung des Kanten-Grauwertbildes in ein Linienbild erfolgt in einem Schritt. Die Vorstellung, daß in dem Grauwertgebirge des Kanten-Grauwertbildes die Linien des daraus abgeleiteten Linienbildes jeweils die "Höhenrücken-Grate" der Grauwertkanten abbilden, führt zu der Überlegung, bei der Bestimmung der Linienpixel sowohl die Höhe des Grauwertes als auch die Gradientenrichtung des betrachteten Pixels zu berücksichtigen.

Dieser Sachverhalt ist die Grundlage für das Verfahren nach Korn/Massen [Kom88], [Massen88]: Ein betrachtetes Pixel ist dann ein Linienpixel, wenn sein Grauwert größer ist als die Grauwerte der beiden benachbarten Pixel, die senkrecht zu seiner Gradientenrichtung positioniert sind.

Der Vorteil dieses Verfahrens ist in der "Hardwaretauglichkeit" zu sehen, da es auf einem pa-
rallelen Algorithmus basiert. Es kann damit in Hardware "gegossen" werden, um so die Bildvorverarbeitunggrößtenteils in Realzeit, d.h. im Video-Takt, durchführen zu können. Nachteil ist allerdings das Aufreißen von Linien an spitzwinkligen Ecken, bedingt durch die Binärisierungsmethode. Damit könnte dieses Verfahren für eine universelle Einsetzbarkeit bei beliebigen Strukturgeometrien möglicherweise ungeeignet sein. Ein nachträgliches Reparieren der Ecken, etwa auf der Basis des theoretischen Schnittpunktes der Eckschenkel, verbietet sich deshalb, weil nur der Ist-Eckpunkt die Information über die wahre Ausprägung des Eckpunktes liefert.

Das Ergebnis dieses Verfahrens ist ebenfalls - wie beim klassischen Verfahren - ein Skelettbild, in dem mit dem *Entknoten-Algorithmus* Linienkreuzungen entfernt werden müssen.

### Ein Vergleich der beiden Verfahren

Nach den bisherigen intensiven Tests kann das klassische Verfahren als äußerst robust und für alle Strukturgeometrien einsetzbar angesehen werden. Die zugrundeliegenden, teilweise nicht parallelen Algorithmen verhindem allerdings eine Umsetzung in Hardware und damit eine Ablaufbeschleunigung. Obwohl bei der Implementierung auf einen optimalen, zeitsparenden Ablauf besonderer Wert gelegt worden ist, benötigt dieses Verfahren für ein worst-case-Bild immer noch etwa 15 Sekunden.

Das Verfahren nach Korn dagegen eignet sich für eine Hardwarerealisierung. Ein deutsches Unternehmen der Elektronik-Industrie wird Anfang 1991 eine entsprechende Hardwarelösung auf den Markt bringen, die für das vorliegende Problem auch beschafft und eingesetzt werden soll.

Je nach Aufreten von spitzen Winkeln in den Strukturgeometrien kann das entsprechende Verfahren im Dialog des Strukturvermessungssystems gewählt werden.

## Vorbereitung der symbolischen Bildverarbeitung

Zur Verarbeitung von Objekten für die Verifikation und Vermessung werden die Pixel aller Linien des Linienbildes in einer Pixel-Liste erfaßt, wobei Anfang, Ende und Länge zusammen mit der Information, ob die Linie geschlossen oder offen ist, eindeutig markiert sind. Für jedes Pixel werden die Bildkoordinaten, der dazugehörende Grauwert des Kanten-Grauwertbildes und die entsprechende Gradientenrichtung gespeichert. Zusätzlich werden die Differenzen der Gradientenrichtungen benachbarter Pixel berechnet.

Diese Pixel-Liste ist die ausschließliche Grundlage für die Verifikation und die Vermessung. Es werden keine Bildmatrizen mehr verarbeitet, sondern nur noch Objekte bzw. Symbole.

### 3.5.5 Verifikation und Vermessung

Die Anweisungshierarchie der Informationsbasis zwischen CAD- und BV-System setzt für viele BV -Befehle ein bestimmtes Wissen über bereits verifizierte Geometrie-Elemente voraus. Im Beziehungsgeflecht der Mustererkennungsanweisungen zeigt sich neben der Verifikation von Kreisen und Markierungen lediglich die Eckendetektion als elementar. Daher werden bei der Abarbeitung eines Soli-Datenabschnitts und des zugehörigen Bildes zuerst alle Ecken detektiert. In einer globalen geometrischen Betrachtung wird iterativ die Zuordnung der gefundenen Ist-Ecken zu den Soll-Ecken geprüft und gegebenenfalls korrigiert [Andriessen90].

Auf der Grundlage der ermittelten Ecken-Positionen werden die Strukturkanten verifiziert. Die Messung von Distanzen innerhalb der nun bekannten Ist-Geometrie läßt sich beiläufig mit nur wenig Rechenaufwand realisieren (Bild 31).

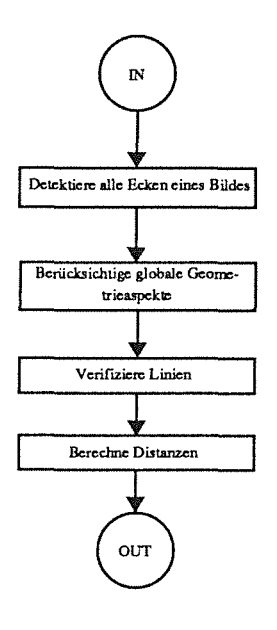

**Bild** 31: Funktionales Ablaufschema für die Verifikation und die Vermessung. Zunächst werden alle Ecken eines Bildes detektiert. Die Berücksichtigung globaler Geometrieaspekte verhindert eine fehlerhafte Zuordnung der gefundenen Ist-Ecken zu den Soll-Ekkcn. Auf der Grundlage der erkannten Ist-Ecken werden die Strukturkanten verifiziert. Die Messung von Distanzen innerhalb der Ist-Geometrie läßt sich als Nebenprodukt der Strukturerkennung an sich mit nur wenig Rechenaufwand realisieren.

### **Die Eckendetektion**

Der Eckendetektion kommt eine zentrale Bedeutung zu, da die weitere Verifikation der Ist-Geometrie auf dem Wissensfundus der tatsächlichen Positionen der Strukturecken aufbaut. Wichtige Anforderungen an ein Mustererkennungsverfahren für Ecken sind eine gewisse Robustheit auch bei schlecht ausgeprägten Ecken, die Möglichkeit der Berechnung eines Gütewertes, anhand dessen Rückschlüsse auf das Verhalten beteiligter Prozeßmaterialien möglich sind, die Mächtigkeit der Bearbeitung beliebiger Eckwinkel, eine hohe Ablaufgeschwindigkeit, da pro Bild möglicherweise mehrere hundert Ecken verifiziert werden müssen, und eine absolute Positionsinvarianz in einem definierbaren Bildbereich.

Für diesen Zweck ist ein Mustererkennungsverfahren entwickelt worden, das diese Anforderungen in ihrer Gesamtheit berücksichtigt.

Ausgangslage soll zunächst eine Ecke als Kombination zweier gerader Linien sein. Die Ecke ist mit jeweils einem Linienpunkt auf beiden Eckschenkeln und dem Eckpunkt selbst hinreichend beschrieben. Eine Pararnetrisierung dieser Information berechnet die jeweilige Richtung der Schenkel in bezug auf die x-Achse des zugrundeliegenden Koordinatensystems. Damit liegt eine positionsunabhängige Beschreibung der Ecke vor. In den Prozeß der Mustererkennung geht nur eine bestimmte Anzahl der nächsten Nachbarn des Eckpunktes auf den Schenkeln ein. Diese Anzahl- beim vorliegenden Problern jeweils 7 Nachbarpixel- ist eine empirische Größe, die sich als Kornprorniß zwischen der Ablaufgeschwindigkeit der Mustererkennung und der Notwendigkeit bezüglich der Auflösung als sicher erwiesen hat [Bürg90].

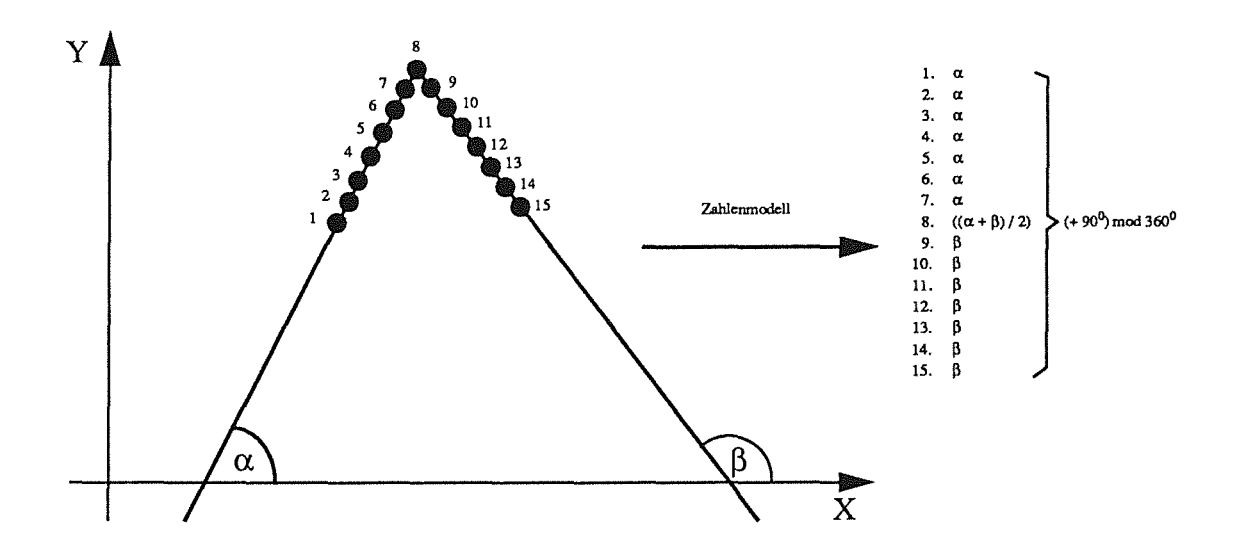

**Bild** 32: Zahlenmodell einer Ecke, die aus zwei geraden Linien besteht. Die Richtungen der jeweils 7 Nachbarpixel auf den beiden Eckschenkeln werden, um 90° gedreht, in einer Zahlenkolonne aufgelistet, die sich unmittelbar mit den Richtungswerten der Pixel in der Pixel-Liste vergleichen lassen.

Von der gesuchten Soll-Ecke wird ein rechnerintern handhabbares Zahlenmodell entwickelt, das mit 15 Zahlen die Richtungen aller 14 Nachbarpixel und des einen Eckpunktpixels beschreibt (Bild 32). Nach Addition von 90<sup>0</sup> zu diesen Richtungen steht nun eine Form der Soll-Ecke zur Verfügung, die unmittelbar mit den Richtungszahlen der Pixel in der Pixel-Liste, die aus der Bildvorverarbeitung resultiert, vergleichbar ist (Bild 33). Die Addition von 90<sup>0</sup> ist notwendig, weil die Richtungen in der Pixel-Liste Gradientenrichtungen sind, die senkrecht zu den Strukturkanten ermittelt werden.

Eine minimale Summe der Richtungsabweichungen kann nur ermittelt werden, wenn alle möglichen Abweichungssummen bekannt sind. Das bedeutet, daß ausgehend vorn 1. Pixel einer Linie in der Pixel-Liste durch einen Vergleich aller 15 Richtungszahlen des Zahlenmodells mit den entsprechenden 15 Richtungszahlen der Pixel-Liste die Summe der Abweichungen berechnet wird. Sukzessive wird das Zahlenmodell um jeweils 1 Pixel verschoben, um erneut die Abweichungssumme zu berechnen. Bein Pixel einer Linie müssen **n-14** Vergleiche durchge-

25. 85° 25. 85° 26. 85° 26. 85° *Zl.* 85° *Zl.* 85°

führt und Abweichungssummen herrechnet werden. Jede Linie innerhalb eines betrachteten Bildbereichs muß so auf Passgenauigkeit mit der Soll-Ecke untersucht werden.

Auf den ersten Blick scheint die Anzahl der Rechenoperationen dieses Verfahrens ein unüberwindliches Zeithindernis für die Anwendung zu sein. Nach der Berechnung der notwendigen Initialisierungssumrnen jedoch müssen für jeden Vergleich und damit pro Pixel einer Linie nur noch die Abweichungssummen mit wenigen Rechenoperationen aktualisiert werden. Das Verfahren besitzt somit die Zeitkomplexität O(n) - eine wichtige Eigenschaft, die seine Einsetzbarkeit als Teil einer inneren Schleife des Mustererkennungsalgorithmus ermöglicht.

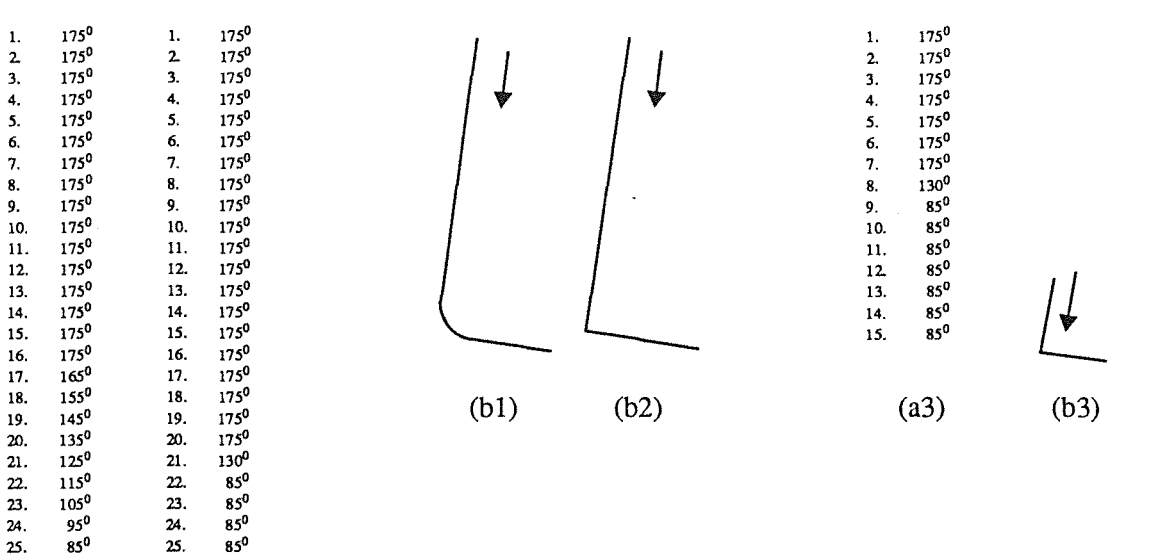

<sup>28.</sup> <sup>85°</sup> <sup>28.</sup> <sup>85°</sup> <sup>28.</sup> <sup>85°</sup> <sup>29.</sup> <sup>85°</sup> <sup>29.</sup> <sup>85°</sup> <sup>85°</sup> <sup>85°</sup> <sup>29. </sup> 29. <sup>85°</sup> <sup>30. </sup> <sup>85°</sup> <sup>29. </sup> 29. <sup>85°</sup> <sup>30. </sup> 85<sup>°</sup> **29.**  29. **85° 29.**  29. **85° 29. 20. 85° 20. 85° 20. 85° 20. 85° 2** 30. 85° 30. 85° aus einer Pixel-Liste, die die Gradientenrichtungen der Struk- 31. 85° 31. 85" turkanten (bl) und (b2) darstellen. (a3) zeigt das Zahlcnmo- (al) (a2) dell der gesuchten Ecke (b3).

Das Beispiel in Bild 34 zeigt zum einen, daß das Verfahren in jedem Fall- bei vorhandenen Linien - einen Eckpunkt ermittelt. Zum anderen gibt die Abweichungssumme, differenziert nach den einzelnen Eckschenkeln, ein Maß für die Güte der Ecke: Sind die Abweichungen sehr groß, "paßt" die Ecke schlecht.

Damit sind aber alle Anforderungen an das Verfahren erfüllt: Es arbeitet schnell, robust, unabhängig vom Öffnungswinkel der gesuchten Ecke und positionsinvariant, wobei der Suchbereich durch ein definierbares Fenster eingeengt werden kann, und liefert einen Gütewert der Ist-Ecke auf der Basis der differenzierten Abweichungssummen.

Das Verfahren ist anhand des Beispiels einer Ecke als Kombination zweier gerader Linien erläutert worden. Welche Erweiterung ist nun notwendig, um das Krümmungsverhalten eines Kreisbogens als Teil einer Ecke zu berücksichtigen?

Die Krümmung eines Kreisbogens hängt direkt vom Radius ab. Das Maß der Richtungsänderung von einem Kreisbogen-Pixel zu dessen Nachbar-Pixel (in der diskreten Ebene) und die Länge des Kreisbogens in Pixel können in Abhängigkeit vom Radius berechnet werden. Ein Kreisbogen ist somit parametrisierbar durch die Länge und die konstante Richtungsänderung, dem sog. Krümmungsniveau. Analog zum Vorgehen bei der Detektion einer Ecke als Kombinationzweier gerader Linien läßt sich für Ecken, die teilweise odervollständig aus Kreisbögen bestehen, ebenfalls ein Zahlenmodell bilden. Die Berechnung der Summe der Richtungsabweichungen zwischen der Pixel-Liste und dem Zahlenmodell ermöglicht eine eindeutige Bestimmung der "besten" Ecke mit gleichzeitiger Berechnung eines Gütewertes.

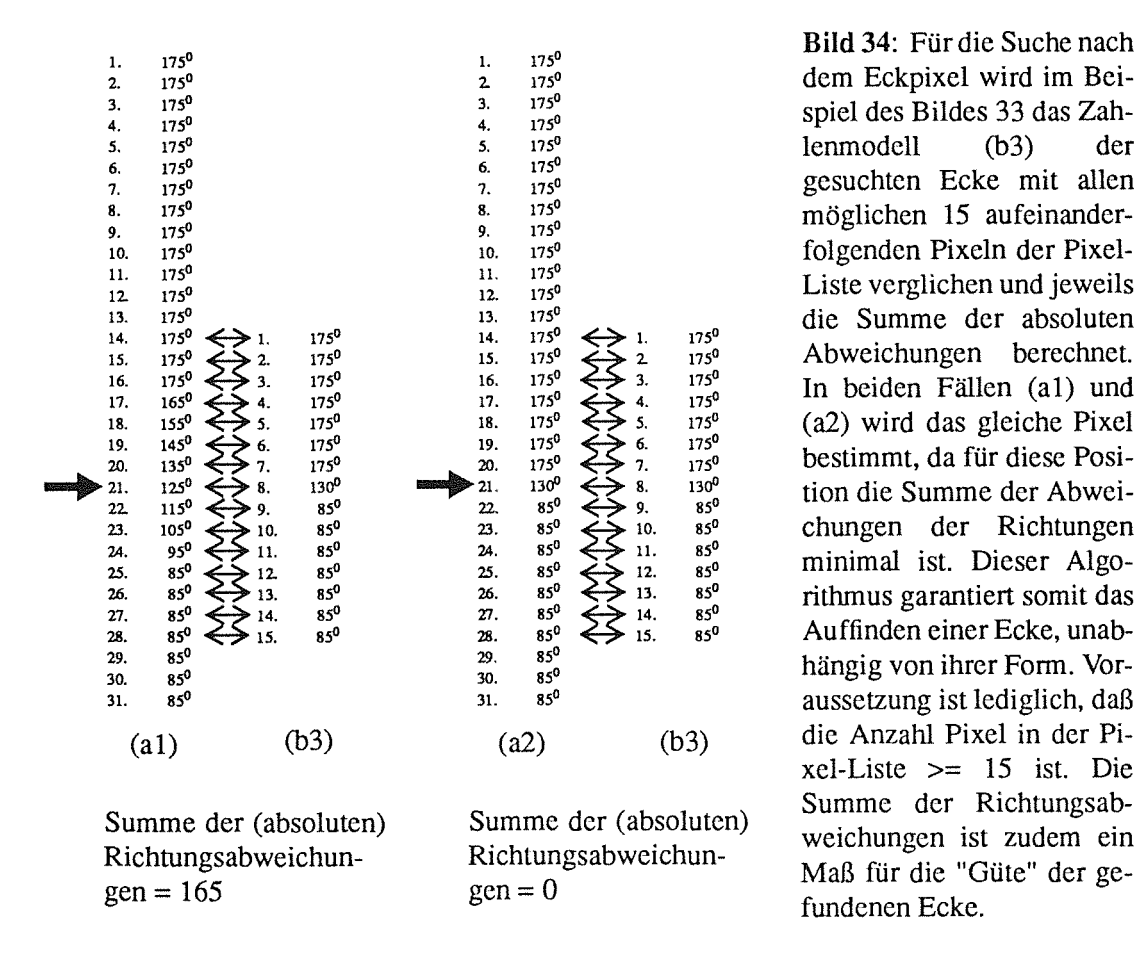

aussetzung ist lediglich, daß  $xel-Liste \geq 15$  ist. Die

Um von etwaigen Rotationen einzelner Strukturen- nicht des Substrats, da hier eine Drehung zum Mikroskoptisch in der Transformationsmatrix bereits berücksichtigt ist- unabhängig vermessen zu können, sind ursprünglich sowohl bei Kreisbögen als auch bei geraden Linien als Datengrundlage für den Richtungsvergleich jeweils die Differenzen der Gradientenrichtungen verwendet worden. Vermessungen des bisher zur Verfügung stehenden Substratmaterials bestätigen durchweg die Ergebnisse der richtungsabhängigen Ecken-Detektion: Eine meßbare Drehung einzelner Strukturen in bezugauf das Substratkoordinaten-System kann nicht festgestellt werden; die Entscheidung kann deshalb zugunsten des etwas zeitgünstigeren Verfahrens der richtungsabhängigen Ecken-Derektion fallen.

Die Art der beschriebenen Mustererkennung läßt Abweichungen der Strukturen von der Soll-Position zu, da alle Strukturkanten in einem betrachteten Bildausschnitt mit der gesuchten Ecke verglichen werden. Der Bildausschnitt ist variabel und kann vergrößerungsabhängig im Dialog festgelegt werden. Im Extremfall nimmt er die Größe des Bildes selbst an.

Die Entscheidung, ob eine Ecke vorhanden ist oder nicht, wird anhand des ermittelten Gütewertes über einen Schwellwert getroffen. Der Tatsache, daß stumpfe Ecken in der Regel exakt gearbeitet, spitze dagegen etwas abgerundet sind, wird mit einem variablen Schwellwert Rechnung getragen, wobei eine lineare Abhängigkeit zugrundegelegt wird.

### Die globalen Geometrieaspekte

Das vorgestellte Mustererkennungsverfahren für die Detektion von Ecken arbeitet sehr zuverlässig, insbesondere dann, wenn in dem betrachteten Bildausschnitt nur Ecken verschiedener Parameter liegen. Eine geometrie-invariante Vermessung fordert jedoch ein Verfahren, das alle erdenklichen Geometrien bearbeiten kann, möglicherweise auch eng nebeneinander liegende periodische Strukturen. Je nach Größe des Bildausschnitts können mehrere Ecken gleicher Parameter für die Detektion einer Ecke zur Auswahl stehen. Unabhängig von der Position wird dann diejenige Ecke gewählt, die die kleinste Abweichungssumme aufweist. Dies kann zu falschen Zuordnungen zwischen Soll- und Ist-Ecken führen.

Deshalb wurde ein Verfahren entwickelt, das globale geometrische Aspekte berücksichtigt [Andriessen90]: Ausgehend von den Soll- und den detektierten Ist-Positionen der Ecken, zwischen denen möglicherweise eine fehlerhafte Zuordnung besteht, wird mit Least-Squares-Methoden eine Transformationsmatrix berechnet, die mit einem Rotations- und einem Translationsteil einen vektoriellen Bezug zwischen den Soll- und Ist-Eckpositionen herstellt.

Nebenprodukt der Berechnung dieser Transformationsmatrix sind die quadratischen Abstände der jeweils zugeordneten Soll- und Ist-Eckpositionen. Mit dem bereits bekannten Schwellwertverfahren nach Otsu [Otsu79] werden die Abstände in zwei Klassen geteilt. Alle Zuordnungen, deren quadratischen Abstände größer als diese Schwelle sind, werden verworfen, die anderen werden als richtig zugeordnet bewertet. Für die verworfenen Zuordnungen wird nun erneut eine Ecken-Detektion durchgeführt, nun aber an den mit der Transformationsmatrix berechneten Positionen, und mit einem kleineren Suchfenster.

Nach erneuter Berechnung der Transformationsmatrix, die auf den aktualisierten Eck-Positionsdaten aufbaut, wird wieder eine Schwelle berechnet, die die Zuordnungen in "gute" und "schlechte" unterteilt. Iterativ wird diese Schrittfolge solange fortgeführt, bis sich die Anzahl der verworfenen Zuordnungen nicht mehr ändert.

Eine hinreichende Voraussetzung für die Konvergenz dieser Heuristik ist dann gegeben, wenn die Hälfte aller Zuordnungen korrekt erkannt worden ist. Intensive Tests [Andriessen90] zeigen, daß ein zweiter Durchlauf in der Regel bereits ein optimales Ergebnis liefert.

### **Die Linienverifikation**

Die Voraussetzung für eine Linienverifikation ist die Existenz von zwei Ecken als Anfangsund Endpunkt der Linie. Sind eine oder beide Ecken nicht erkannt worden oder weisen einen zu schlechten Gütewert auf, wird eine Linie nicht verifiziert. Dies wird dann dem aufrufenden Programm bekanntgegeben. Im Falle von zwei korrekt detektierten Ecken gehen alle dazwischen liegende Pixel-Positionen in einen mathematischen Fit ein, wobei das Ziel die Berechnung einer Liniengleichung mit Least-Squares-Verfahren ist, also je nach der geometrischen Form der gesuchten Linie eine Geraden-, Kreis- oder Spiralengleichung (bisher definierte Primitive; siehe Kap. 3.4.5). Das Ergebnis sind die Parameter der entsprechenden Gleichung, die Standardabweichung aller betrachteten Pixel in bezug zu diesen Parametern und die lokale Maximalabweichung zur berechneten Linie.

Neben der festgestellten Länge (in Pixel) der Linie und etwaigen Unterbrechungen werden die berechneten Linienparameter, Standard- und Maximalabweichung für detailliertere Auswertungen zur Verfügung gestellt.

### **Die Vermessung**

Durch die Eckendetektion und die Linienverifikation sind die wichtigsten Geometriemaße der Ist-Strukturen bekannt. Eine explizite Vermessung erfolgt über spezielle Anweisungen in der Soll-Datei in Form von Distanzmessungen. Im Falle der Maßhaltigkeitsprüfung zwischen zwei Eckpunkten-die häufigste Form der Distanzmessung- wird anhand der ermittelten Ist-Koordinaten der Abstand berechnet. Bei Distanzmessungen zwischen Ecken und Linienpunkten oder zwischen zwei Linienpunkten werden die entsprechenden Positionen auf den Linien in ihrem Sollverhältnis zu den Eckpunkten ermittelt, und zwischen ihnen dann der Abstand berechnet.

Die Modularität des Befehlssatzes und der Aufbau der Informationshierarchie erlaubt eine einfache Ausdehnung des Vermessungsumfangs auf die Inspektion und Überprüfung von Flächen.

### **3.5.6 Auswertung**

Die Auswertung der Ergebnisse erfolgt durch einen Vergleich der Ist- mit den Soll-Daten. Über die wichtigsten Fehler wird dabei schon on-line eine Statistik erstellt. Eine detaillierte Fehleranalyse im Hinblick auf spezielle Eigenschaften der untersuchten Strukturen kann offline mit Auswerteprogrammen, die an die jeweilige Problematik angepaßt werden, erfolgen.

### **On-line-Auswertung**

Die Vermessung der Ist-Geometrie allein liefert noch keine Aussage über ihre Maßhaltigkeit. Erst ein Vergleich mit den Soll-Daten gibt Aufschluß über Maßabweichungen. Die aus den CAD-Daten formulierten Mustererkennungsauf gaben, wie z.B. die Detektion einer Ecke oder die Verifikation einer Linie, geben allerdings schon durch ihr Mißlingen Hinweise auf Geometriefehler. Unter anderem wird diese Tatsache ausgenutzt, um on-line eine Statistik überdie wichtigsten Fehler in bezugauf ein bearbeitetes Bild zu erstellen.

In dieser Statistik wird die Anzahl folgender Fehler erfaßt:

Nicht vorhandene oder schlecht ausgeprägte Ecken, nach demjeweiligen Eck-Typ (siehe Kap. 3.4.5) unterschieden,

Überschreitung von definierbaren Grenzwerten bzgl. Standardabweichung und Maximalabweichung von Linienparametern (Gerade, Kreis, Kreisbogen, Spirale) als Maß für ihre "Rauigkeit" und Formtreue,

nicht korrekte Distanzmaße, wobei unterschieden wird in Abweichungen größer als eine 2-Pixel-Toleranz (das Maß ist abhängig von der Objektiveinstellung) und in solche, die ein definierbares Maß überschreiten.

Zusätzlich wird der Verschiebungsvektor zwischen der Ist- und der Sollgeometrie erfaßt.

Die pro Bild erstellte Statistik (Einzelstatistik) wird gespeichert, so daß sie off-line abgerufen werden kann. Die Strukturfehler, die der Statistik zugrunde liegen, sind ebenfalls in einer Datei gespeichert. Der Aufbau eines farbigen Fehlerbildes als Überlagerung des entsprechenden Grauwertbildes erlaubt dem Anwender eine interaktive Fehlerinspektion, bei der die beliebige Anwahl aller Fehlerbilder eines Substrats gewährleistet ist.

Die Einträge aller Einzelstatistiken werden in einer Gesamtstatistik aufsummiert, die nach der Vermessung eines Substrats grundsätzlich auf dem Bedien-Terminal ausgegeben wird. Sie vermittelt dem Anwender auf einen Blick einen quantitativen Eindruck über das Fehleraufkommen bzgl. aller vermessenen Strukturen.

#### Off-line-Auswertung

Zur Feststellung von grundsätzlichen Fehlern wie fehlende Ecken oder Kanten genügt die oben geschilderte On-line-Auswertung. Doch um Prozesse auf der Grundlage von Geometrieparametern in Verbindung mit Materialeigenschaften steuern zu können, müssen detailliertere Auswertungen erfolgen. So läßt sich z.B. das Krümmungsverhalten einer Linie nur durch den Vergleich der Ist- mit den Soll-Radien aller beteiligten Kreisbögen ermitteln. Einzelne Strukturgeometrien können durch spezielle Auswerteprogramme gezielt überprüft werden. Entsprechend dem gewünschten Detaillierungsgrad der Information werden diese Programme aus Zeitgründen überwiegend off-line ablaufen.

### 3.5.7 Über die Sicherheit der Meßergebnisse

Das Strukturvermessungssystem agiert in der realen Welt, es vermißt reale Strukturen unter realen Randbedingungen. Jede Systemkomponente, ob mechanisch, optisch oder elektronisch,

unterliegt, gemessen an einer idealen Funktionserfüllung, bestimmten Schwankungen und kann das Meßergebnis nachhaltig beeinflussen. In der Summe können die Schwankungsbreiten der einzelnen Systembausteine Meßergebnisse völlig verfälschen. Schon in der Konzeption eines solchen Systems muß deshalb Vorsorge getroffen werden, daß die wichtigsten Fehlerquellen ausgeglichen werden.

Mögliche Fehlerquellen des Systems sind Positionierungenauigkeiten des Mikroskoptisches, Helligkeitsunterschiede in der Beleuchtungsregelung, Verzeichnung der Optik, fehlende Punktzentrierung der Objektive, wechselnde Temperaturen im umgebenden Raum, Digitalisierungsfehler der Kamera und Abbildungsfehler bei der Erstellung des Linienbildes durch die Bildvorverarbeitung. Im Folgenden sollen sie im einzelnen diskutiert werden.

#### Die Positionierungenauigkeit des Mikroskoptisches

Eine zentrale Forderung beim Aufbau des Systems war die Verwendung eines kostengünstigen Mikroskoptisches. Dies führte zu der Wahl der Preisklasse um die 20.000 DM. Die Korrelation zwischen der Qualität solcher Tische und ihrem Preis ist offensichtlich: Die reproduzierbare Positioniergenauigkeit liegt nach Herstellerangaben bei etwa  $3 \mu m$ . Die Absicht, Messungen  $im \mu$ m-Bereich durchzuführen, wird zweifellos durch eine 3  $\mu$ m-Ungenauigkeit vereitelt. Als zentrales, konzeptionelles Element der Vermessung wurde deshalb die Mustererkennung gewählt, die die sichere Detektion und Verifikation von Strukturmerkmalen im realen Bild auch bei Positionierungenauigkeiten wesentlich außerhalb der angegebenen Toleranz gewährleistet. Die größte, mögliche Meßfehlerquelle ist dadurch ausgeschaltet.

### Helligkeitsunterschiede in der Beleuchtungsregelung

Die Lampenspannung kann für jedes Objektiv individuell vorgewählt werden und läßt sich mittels der automatischen Steuerung und aufgrund der Verwendung eines stabilisierten Netzteils reproduzierbar regeln. Lediglich eine äußere Lichteinstrahlung im Objektivbereich kann Helligkeitsunterschiede verursachen, die eine meßwertverfälschende Wirkung durch Unteroder Überbelichtung des von der Kamera aufgenommenen Bildes haben kann.

Diese Helligkeitsschwankungen können aber vollständig ausgeglichen werden, indem zum einen näherungsweise konstante Lichtverhältnisse im umgebenden Raum garantiert werden, und zum anderen für die Bildvorverarbeitung die Methode der Kantendetektion im Grauwertbild durch die Verwendung eines Gradientenfilter gewählt wird, die Helligkeitsunterschiede in einem größeren Grauwertbereich erlaubt, ohne die Ermittlung der Objektkantenpositionen zu beeinflussen.

### Verzeichnung der Optik

Verzeichnungen der Optik- Objektiv, Graufilter, Kondensor, Okular- führen zu maßstabsverfälschenden Abbildungen der Strukturgeometrie auf die Bildnehmeroberfläche der Kamera und führen im Fall von fehlenden Korrekturrechnungen, die sehr aufwendig sind, zu Meßfehlern.

In Ermangelung eines Eichnormals in Form einer Gitterstruktur im Mikrometerbereich wurde die Optik anhand periodischer Strukturen überprüft. Dabei wurden alle periodischen Struktureckpunkte, die auf einer Geraden liegen sollten, im Ist-Bild verifiziert und in einem Geraden-Fit auf ihre Positionstreue bezüglich der errechneten Geraden kontrolliert.

Die maximale auftretende Standardabweichung beijeweils mehreren Punkt-Geraden je Objektiv sind in Tabelle 2 aufgelistet. Die Werte schließen unter dem Vorbehalt möglicher, nicht augenscheinlich feststellbarer Strukturfehler der verwendeten periodischen Struktur grobe Verzeichnungsfehler aus.

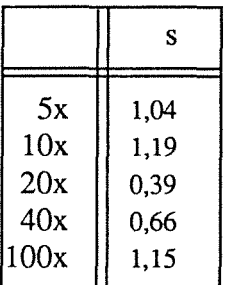

Tabelle 2: Für jedes Objektiv ist über das regelmäßige Punktgitter eines Substrats die Verzeichnung der Optik und des Flächensensors der CCD-Kamera überprüft worden. Jeweils alle Punkte, die auf einer Geraden liegen, sind im Bild verifiziert und in einem Geraden-Fit auf ihre Positionstreue bezüglich der Geraden überprüft worden. Die maximale Standardabweichung s (in Pixel) ist in der Tabelle aufgelistet.

Erste Hinweise auf dieses Ergebnis geben zum einen eine Sicht-Kontrolle des Geradengitters an einem hochauflösenden Monitor, und zum anderen die Tatsache, daß Verzeichnungen der Optik mit dem Abstand zur optischen Achse zunehmen, und die Kamera nur etwa ein Drittel des inneren Bildfeldes aufnimmt, das das Mikroskop zur Verfügung stellt.

#### Fehlende Punktzentrierung der Objektive

Eine wesentliche Eigenschaft des Strukturvermessungssystems ist die Möglichkeit, während der Vermessung eines Substrats durch das automatische Wechseln der Objektive zwischen insgesamt 5 verschiedenen Auflösungen umzuschalten. Obwohl nach Herstellerangaben eine reproduzierbare Punktzentrierung der Objektive im Bereich von  $1 \mu m$  möglich ist, genügt die mit manueller Einstellung erreichbare Genauigkeit nicht. Die Eigenschaft des Objektivrevolvers, daß beide Anfahrrichtungen eines Objektivs unterschiedliche Endpositionen, diese allerdings reproduzierbar, erzeugen, vergrößert zudem die Positionsungenauigkeit

Die Suche nach einer robusten und in bezugauf spätere, eventuell notwendigen Nachjustierungen flexiblen Lösung hat zu dem Einsatz eines Offsets, der für das eingestellte Objektiv in der Treiber-Software für den Mikroskoptisch bereits berücksichtigt wird, geführt. Dazu wird im Dialog des Systems mit entsprechender softwaremäßiger Unterstützung eine Offset-Tabelle erstellt, die eine Positionsverschiebung des Tisches in allen drei Dimensionen für beide Anfahrrichtungen des Objektivs enthält.

Wird nun das Objektiv gewechselt, wird bei Tischbewegungen automatisch zur gewünschten Position der in der Tabelle stehende Offset - unter Berücksichtigung der Anfahrrichtung des Objektivs- addiert. Unabhängig von der tatsächlichen Genauigkeit der Objektivpositionen läßt sich auf diese Weise eine Punktzentrierung der Objektive "simulieren".

#### **Wechselnde Temperaturen im umgebenden Raum**

Je nach Aufhängung eines Mikroskoptisches machen sich Temperaturschwankungen in der Umgebungaufgrund von Materialausdehnung in mindestens einer Dimension bemerkbar. Der verwendete Tisch ist zentral auf einem Hubkolben gelagert. X- und Y-Richtung sind deshalb nicht betroffen. Dagegen ist eine erhebliche Veränderung des Abstandes von Substrat zu Objektiv bei wechselnden Umgebungstemparaturen festzustellen. Eine Steigerung der Raumtemperatur um 1 Grad verändert diesen Abstand um ca. 1 µm. Bei der höchsten Vergößerung beträgt der Fokus-Bereich 1,5 µm. Schwankende Umgebungstemperaturen größer als 1 Grad sind deshalb zu vermeiden. Dieser Forderung wird allerdings durch den geplanten Einsatz des Systems unter Reinraumbedingungen (klimatisierte Räume) bereits Rechnung getragen.

### **Digitalisierungsfehler der Kamera**

Die Diskretisierung des analogen Grauwertbildes in ein Punktraster ist mit einem systematischen Fehler von etwa 0.7 Pixeln behaftet: Die Entscheidung, welcher von zwei benachbarten Rasterpunkten die entsprechende Grauwertinformation erhält, kann einen Fehler bis zu einem halben Pixel verursachen. Bei einer Distanzmessung kann sich dieser Fehler verdoppeln, da er bei beiden Endpunkt-Pixeln entgegengesetzt auftreten kann. Werden diagonale Abstände im quadratischen Bildpunktraster gemessen, kann sich dieser Fehler auf etwa 1,4 Pixel erhöhen.

Neben diesem systematischen Fehler bei der Diskretisierung werden Abbildungsfehler erzeugt, die vom Typ der CCD-Kamera und den Eigenschaften der Elektronik abhängen. In der Literatur werden sowohl der verwendete, als auch mehrere vergleichbare Kamera-Typen eingehend auf ihre Abbildungstreue untersucht [Lenz88], [Andresen88], [Ameling90]. Zur De- . tektion möglicher Geometrie-Fehler sind dabei Zeilenjitter, Verzeichnung und thermische Expansion des Sensors, periodisch ortsabhängige und unsymmetrische Impulsantwort, Mittelpunktsabweichung und Transferverluste analysiert worden. Zur Verifikation optischphotometrischer Fehler sind die Übertragungsfunktionen des Sensors, die elektrische Übertragungsfunktion und statistisches, korreliertes und quasistatistisches Rauschen analysiert worden. Die Ergebnisse zeigen, daß bis auf den Zeilen-Jitter alle festgestellten Abbildungsfehler um Größenordnungen kleiner als der Diskretisierungsfehler und deshalb vernachlässigbar sind. Der Zeilen-Jitter beträgt etwa 0,4 Pixel.

Der gesamte Digitalisierungsfehler der Kamera kann somit mit 2 Pixeln nach oben abgeschätzt werden. Er ist nicht ausgleichbar und bestimmt deshalb direkt die Meßtoleranz. Je nach verwendetem Objektiv liegt sie zwischen 0,1 und 2,3  $\mu$ m (rein rechnerisch).

#### Abbildungsfehler in der Bildvorverarbeitung

Die Objektkanten im Grauwertbild werden durch Grauwertübergänge in Form von Böschungen zwischen unterschiedlichen Grauwertplateaus dargestellt. Je kontrastreicher das Bild ist, umso steiler sind die Böschungen. Die Algorithmensequenz der Bildvorverarbeitung bildet die Objektkanten in Form von 1 Pixel breiten Linien ab. Die Vermutung liegt nahe, daß eine reale Objektkante in der Mitte einer Grauwertböschung verläuft. Je nach eingestellter Beleuchtungsart des Mikroskops (Hell-/Dunkelfeld, Auf-/Durchlicht) unter Berücksichtigung der Blendeneinstellung wird die tatsächliche Objektkante aber nur im Ausnahmefall direkt in der Böschungsmitte verlaufen.

Die in der Bildvorverarbeitung eingesetzten Gradientenfilter markieren grundsätzlich die Böschungsmitte als Objektkante. Gegenüber der realen Szene entstehen dadurch Abbildungsfehler, die direkt zu reproduzierbaren Meßabweichungen führen. Eine Eichung des Systems erlaubt systematische Meßwertkorrekturen, die diesen Abbildungsfehler vollständig ausgleichen.

#### 3.5.8 Mensch-Maschine-Schnittstelle

Die Ergonomie der Mensch-Maschine-Schnittstelle kann letztlich über die Akzeptanz eines Systems entscheiden. Deshalb wurde Wert darauf gelegt, daß nicht nur alle notwendigen Ablaufparameter per Dialog am Bildschirm definiert werden können, sondern daß der Anwender einen leichten Zugang zu den Ergebnissen in Form von aufbereiteten Daten für eine Statistik findet, oder daß die Möglichkeit besteht, während des Vermessungsvorgangs direkt am Bildschirm die wichtigsten Ergebnisse on-line zu verfolgen. Zur Unterstützung des Bedieners existiert eine Help-Text-Haltung, die ständig eine aktuelle Beschreibung des Systems sowohl online als auch in Form von Manuals garantiert.

#### Parametereinstellung für vollautomatischen Ablauf

Die Dialogschnittstelle ist in Form eines Menuebaumes realisiert, der streng hierarchisch aufgebaut ist. Ein Menueschlüssel zeigt dem Anwender, auf welchem Menueast er sich gerade befindet. Jedes Menue besteht aus maximal vier Typen von Einträgen:

Der eingetragene Parameter endet mit einem Doppelpunkt: Es handelt sich um ein Menue-Blatt. Der Parameter kann in diesem Menue geändert werden. Dazu wird der bei Aufruf des Programms eingestellte Wert zur Seite gerückt und bleibt bis zur Beendigung des Programms dort als Kontrolle stehen. Der neu eingetragene Wert erlangt sofort Gültigkeit. Sind für diesen Parameter Grenzwerte vordefiniert worden, wird der neue Wert nur akzeptiert, wenn er im erlaubten Wertebereich liegt. Im anderen Falle wird er mit einer Meldung zurückgewiesen.

Der Eintrag endet nicht mit einem Doppelpunkt: Er charakterisiert einen Menueknoten, von dem aus weitere Menues aufgerufen werden können.

Der Eintrag ist ein "L": Es erscheint ein Help-Text, der den Parameter und dessen Grenzbereich beschreibt.

Der Eintrag ist ein "E": Das Menue wird verlassen. Man gelangt in das Vatermenue.

Die Menueinhalte dokumentieren die einzelnen Funktionsbausteine des Systems: Die Wahl orientiert sich streng an funktional zusammengehörenden Systemteilen.

Der Aufbau der Dialogschnittstelle ist nicht programm-, sondern dateiorientiert. Das bedeutet, daß ergänzende Menues keine Programmänderung erfordern, sondern nur eine Dateiänderung. Ein neues Menue läßt sich somit durch eine einfache Erweiterung einer Text-Datei in den Dialog einfügen. Sowohl der gewünschte Menueinhalt, als auch die Datentypen der neuen Parameter und ihre Grenzwertbereiche und der erforderliche Help-Text werden in diese Datei eingetragen. Beim nächsten Programmaufruf steht dieses Menue dann bereits zur Verfügung.

### Statistik

Der einfache Zugang zu den wichtigsten Ergebnissen einer Messung wird durch insgesamt drei unterschiedliche Statistiken ermöglicht, die teilweise bereits angedeutet worden sind, aber in ihrer Gesamtheit hier nochmals aufgelistet werden sollen.

Die Einzelstatistik führt Buch über die grundlegendsten Objektfehler in einem Bild, wie z.B. nicht vorhandene Ecken oder Linien, und wird on-line in komprimierter Form auf dem Bildschirm ausgegeben. Da diese Fehler in einer Datei gespeichert werden, stehen sie auch off-line dem Anwender zur Verfügung.

Die Gesamtstatistik zeigt die aufsummierten Fehler der Einzelstatistiken aller Bereiche eines Substrats, die vermessen worden sind. Sie wird am Ende eines Vermessungsvorgangs auf dem Bildschirm automatisch aufgelistet, um demAnwendereinen ersten Eindruck über die Qualität des Substrats zu vermitteln.

Die Globalstatistik ermöglicht eine statistische Auswertung der Inhalte aller Gesamtstatistiken, wenn ein Substrat teilweise oder vollständig mehrfach hintereinander ausgewertet worden ist. Die wiederholte Vermessung ein und desselben Substrats vermittelt einen Überblick über die Reproduzierbarkeit der Meßergebnisse.

### Demonstration

Da der eigentliche Prozeß der Vermessung außer dem Fahren des Mikroskoptisches nicht nach außen sichtbar ist, sind verschiedene Demo-Modi entwickelt worden, die eine Betrachtung der wichtigsten Meßergebnisse ermöglichen.

Im on-line-Betrieb kann zwischen drei Modi gewählt werden, die- abgestuft- von der Markierung fehlerhafter oder fehlender Strukturecken über die Kennzeichnung nicht korrekter Linien bis zur Darstellung aller Strukturmerkmale in verschiedenen Farben auf einem Farbdisplay führen, wobei die Farbe über die Schwere eines Fehlers Aufschluß gibt. Die Farbdarstellungen sind dabei dem Original-Grauwertbild überlagert, das von den Transputern wieder zurückgegeben wird. Ein Interaktionsmodus ermöglicht ein längeres Betrachten solcher Fehlerbilder.

Im off-line-Betrieb können auf der Basis der Fehler-Datei Grauwertbilder neu eingezogen und, mit den einzelnen Strukturfehlern überlagert, auf dem Monitor dargestellt werden.

### Der Dialog und die Dokumentation

Um den absehbaren und hinlänglich bekannten Schwierigkeiten einer vielfachen Datenhaltung in bezugauf die Realisierung und Dokumentation der Dialogschnittstelle und des Systems auszuweichen, ist eine dateiorientierte Verwaltung der Menuestruktur, der Help- und Manual-Texte gewählt worden.

Auf der Grundlage der sog. Dialog-Datei kann der Menuebaum ohne Änderung von Source-Code erweitert, der erforderliche Help-Text generiert und Manual-Hinweise gegeben werden, wobei Help- und Manual-Text identisch sein können, aber nicht sein müssen. Diese Form der Datenhaltung garantiert bei gegebenem Anlaß wenig Änderungsarbeit und in allen Bereichen der Dokumentation einen aktuellen Stand.

#### Seite 77

# 4 Aufbau von Hilfsstrukturen (pams)

Im Rahmen der Optimierung und Weiterentwicklung des LIGA-Verfahrens werden Kennfelder ermittelt, die für Parameter, die am Herstellungsprozeß beteiligt sind, den zulässigen Bereich ihrer Variation beschreiben. Auf der Grundlage dieser Kennfelder lassen sich quantitative Aussagen über die optimale Parametereinstellung und die entsprechenden Toleranzen ableiten. Überschreitet ein Prozeßparameter den Toleranzbereich, kann die Qualität des Produktes nicht mehr garantiert werden. Korrekturen des Herstellungsprozesses sind erforderlich.

Die Kenntnis der Parameterteleranzen ist neben der Grundlage für die Prozeßoptimierung eine wichtige Basis für Maßnahmen der Qualitätskontrolle bei Zwischen- und Endprodukten. Die Umsetzung des Wissens über die physikalisch-chemischen Eigenschaften der beteiligten Prozeßmaterialien und über ihr Verhalten bei Änderungen der Prozeßparameter führt zum Design von Strukturgeometrien, die in der Gestalt von sog. *pams* (parametrischen Mikrostrukturen) ihre Realisierung finden.

Mit dem Ziel der Qualitätskontrolle werden an *pams* mehrere Erwartungen geknüpft. Ihr Einsatz im Fertigungsprozeß muß eine repräsentative Aussage über die Qualität aller Strukturen eines Substrats erlauben. Alle bekannten Symptome möglicher Fehlerquellen der beteiligten Parameter müssen detektierbar sein. Die Überschreitung von Fertigungstoleranzen muß verifiziert werden können, und die Grenze, bis zu der Dimensionstabilität garantiert wird, muß bei gegebener Prozeßeinstellung ermittelt werden können.

Die Absicht, für jeden veränderbaren Parameter eine prozeßspezifische Hilfsstruktur zu entwerfen, ist ein fernes Ziel. Die vorliegende Arbeit soll sich darauf konzentrieren, durch den Aufbau und die Vermessung von wenigen, beispielhaft ausgewählten *pams* die Machbarkeit des parametrischen optischen Messens unter Beweis zu stellen. Dazu sind insgesamt 5 Hilfsstrukturen entworfen und auf eine Chrommaske geschrieben worden. Zunächst werden kurz allgemeine Aspekte zur Korrelation zwischen Materialzusammensetzung und Strukturgeometrie beleuchtet. Dann folgt die Beschreibung der parametrischen Mikrostrukturen mit einer Betrachtung sowohl aus prozeßtechnischer, als auch aus bildanalytischer Sicht, und schließlich werden Maßnahmen für eine Simulation von Strukturfehlern der behandelten *pams* beschrieben.

### 4.1 Die repräsentative Aussage

Um von der Qualität der *pams* repräsentativ auf die Qualität eines ganzen Substrats schließen zu können, müssen an diese Hilfsstrukturen mehrere Anforderungen gestellt werden:

- 1. Beispielhafte Aussagekraft in bezug auf das Prozeßmaterial.
- 2. Möglichkeit der "on-line-Herstellung".
- 3. Beispielhafte Aussagekraft in bezug auf eine großflächige Herstellung.
- 4. Abhängigkeit der Strukturform vom Prozeßmaterial.
- 5. Möglichkeit einer zeitgünstigen Bearbeitung durch das Vermessungssystem.

Den Anforderungen 1 und 2 wird dadurch Rechnung getragen, daß die *pams* zusammen mit den "Produktstrukturen" auf *einem* Substrat gefertigt werden. Damit weisen sie in allen Prozeßschritten und damit in allen Zwischen- und Endprodukten (Maske, Resist, Metall, Kunststoff) die gleiche stoffliche Zusammensetzung auf, da sie dem gleichen Produktionsprozeß unterworfen sind.

Die dritte Anforderung beschäftigt sich mit der Frage, in wieweit die Qualitätsbeurteilung einzelner *pams*, die auf kleinster Fläche (einige  $\mu$ m<sup>2</sup>) untergebracht sind, Rückschlüsse auf eine großflächige Strukturherstellung (einige mm<sup>2</sup>) erlaubt. Nicht jede Auswirkung einer prozeßbedingten Materialänderung ist linear vom mikroskopischen in den makroskopischen Bereich übertragbar. Bei der Lösung dieses Problems sind zwei Strategien möglich:

Die *pams* werden über das ganze Substrat verteilt, etwa an den Knotenpunkten eines mehr oder weniger engen Gitters. Diese Lösung ist aus der Mikroelektronik bekannt, wo im Kerf des Wafers parametrische Teststrukturen untergebracht werden. In der Mikromechanik ist dieses Vorgehen jedoch nur eingeschränkt realisierbar, da aufgrund der Geometrieunabhängigkeit der Strukturen eine grundsätzliche Rasterung des Substrats nicht garantiert werden kann.

Die andere Strategie führt zur Geometrie der *pams.* Durch eine bestimmte Formgebung, etwa die einer Spirale, kann z.B. eine (makroskopisch) lange Linienstruktur auf einer (mikroskopisch) kleinen Fläche untergebracht werden.

Die vierte Anforderung basiert direkt auf der Kenntnis der Prozeßparameter und ihrer Variationsbereiche. Auch hier führt die Lösungsstrategie zu einer parameterspezifischen Formfindung für die *pams.* Die Hilfsstrukturen sollten alle möglichen Fehlerquellen, die während aller verschiedenen Prozeßschritte auftreten können, berücksichtigen. Ihre Form muß einer optischen Vermessung die Chance geben, die Einstellung der Prozeßparameter quantitativ (über die Kenntnis der Abhängigkeit zwischen Geometrie und Material der Strukturen) zu ermitteln.

Die letzte Anforderung betrifft die Bearbeitung durch das Strukturvermessungssystems. Da erst eine hohe Verarbeitungsgeschwindigkeit eine Integration des Systems in eine Produktionslinie ermöglicht, muß beim Design der *pams* durch Geometrien, die mit wenigen Sollund Ist-Daten beschreibbar sind, ihre rechnerinterne Handhabbarkeit berücksichtigt werden.

#### 4.2 Design der pams

Als parametrische Mikrostrukturen sind insgesamt 5 voneinander verschiedene Strukturgeometrien ausgewählt worden. Dies sind ein Linienfeld, mehrere duale Hyperbeln, mehrere konzentrische Ringe, eine Spirale und ein Wabenfeld. Sowohl aus prozeßtechnischer als auch aus bildanalytischer Sicht eignen sich diese Strukturen hervorragend als *pams.* Sie sind so angeordnet, daß sie zusammen einen Substratbereich von etwa 1.54 mm x 1.8 mm belegen (Bild 35).

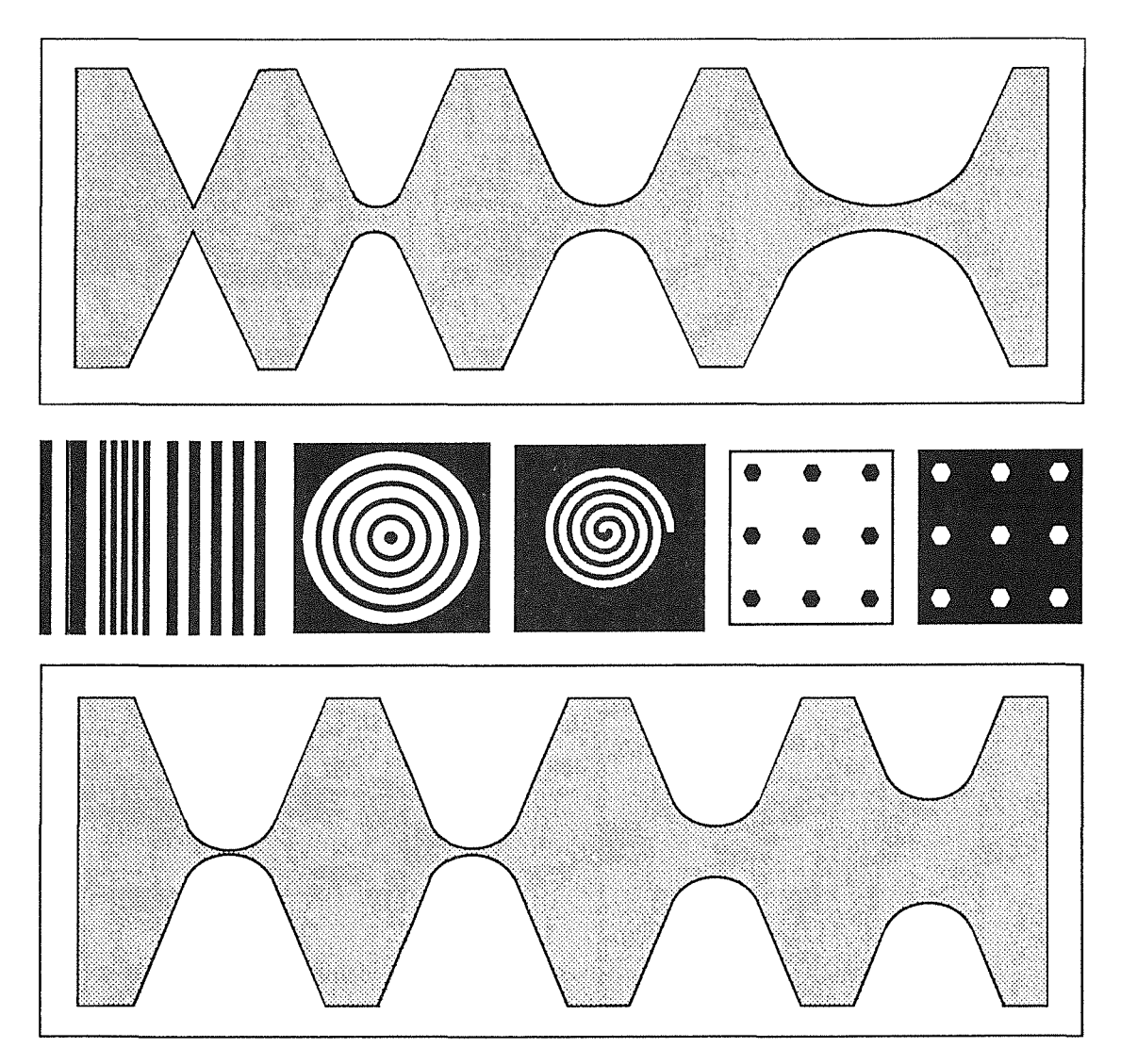

Bild 35: Parametrische Hilfsstrukturen - Auf einem Substratbereich von etwa 1.54 mm x 1.8 mm sind insgesamt 5 verschiedene *pams* untergebracht: Mehrere duale Hyperbeln, ein Linienfeld, mehrere konzentrische Ringe, eine Spirale, und Positiv- und Negativwaben. Aus Platzgründen ist die Zeichnung nicht maßstäblich.

Analog zu dieser Strukturgruppe wurde eine zweite Gruppe entworfen, die die gleichen pams in gleicher Anordnung beherbergt, die aber bewußt teilweise fehlerhaft konzipiert worden sind. Auf diese Prozeßfehlersimulation wird in Abschnitt 4.3 noch näher eingegangen.

Im Folgenden wird die Geometrie jeder Hilfsstruktur beschrieben, ihre prozeßtechnische Bedeutung umrissen und schließlich einer bildanalytischen Bewertung in bezugauf eine optische Vermessung unterworfen.

### 4.2.1 Das Linienfeld

#### Beschreibung

Alle Linien dieses Feldes sind  $200 \mu m$  lang, parallel zueinander angeordnet und variieren in Breite und Abstand (Bild 36). Sie weisen folgende Maße auf:

- $5$  Linien, 1  $\mu$ m breit mit 1  $\mu$ m Abstand,
- $5$  Linien,  $2 \mu m$  breit mit  $2 \mu m$  Abstand,
- $5$  Linien,  $5 \mu m$  breit mit  $5 \mu m$  Abstand und
- $5$  Linien, 10  $\mu$ m breit mit 10  $\mu$ m Abstand.

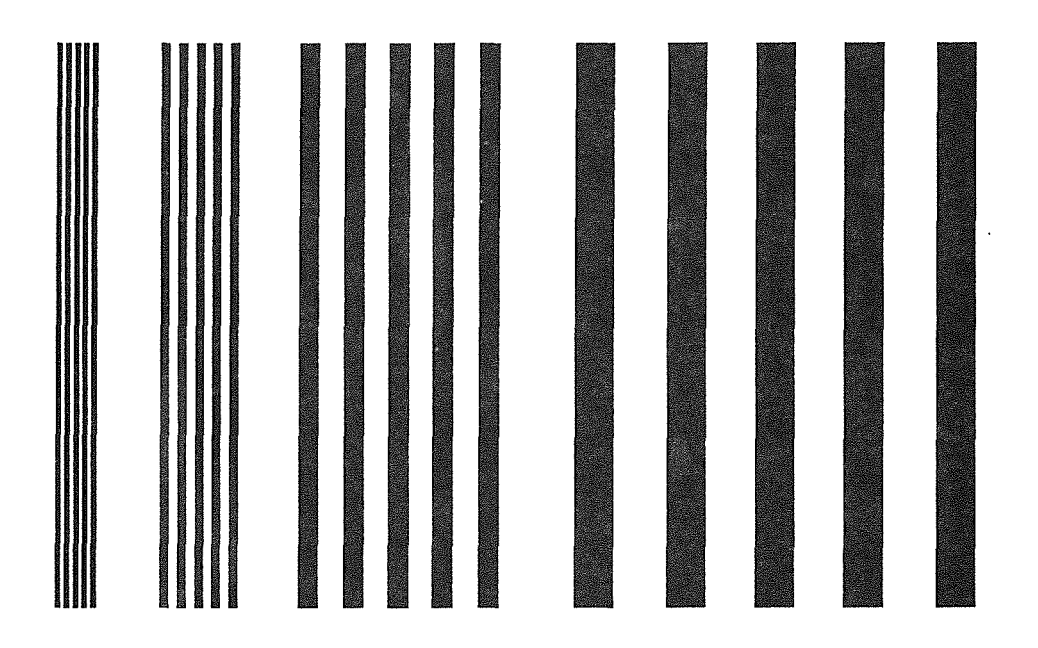

Bild 36: Linienfeld - Die 20 parallelen, jeweils 200 µm langen Linien sind in vier Gruppen unterteilt, in denen jeweils Linienbreite und gegenseitiger Abstand gleich sind. Von links nach rechts betragen die Maße 1  $\mu$ m, 2  $\mu$ m, 5  $\mu$ m, 10 µm. (Zeichnung nicht maßstäblich.)

#### **Die** prozeßtechnische Sicht

Das Linienfeld wurde vor allem für die Kontrolle der mechanischen Stabilität des Resistmaterials und der korrekten Entwicklung der Kanalstrukturen entworfen. Hinter der globalen Frage, mit welchen Abmessungen freistehende Wände herstellbar sind, verbergen sich detaillierte Probleme, die sich auf die Dimensionsstabilität, die laterale Genauigkeit der Strukturübertragung und die Biegefestigkeit des Materials beziehen.

Differenzen zwischen Soll- und Ist-Maßen lassen Rückschlüsse auf das Dunkelabtragsverhalten des Resists zu. Abweichungen von der Geradlinigkeit der Balkenstrukturen ermöglichen

Aussagen über ihre mechanische Stabilität und daraus abgeleitet über die stoffliche Zusammensetzung des Materials. Ein Zusammenklappen von Balken weist auf die Wirkung von Kapilarkräften beim Entwicklungsprozeß bzw. auf teilgelöste Rückstände im Material hin. Die als Proximity-Effekt bekannte Streustrahlung beim Beschreiben einer Maske durch den Elektronenstrahlschreiber kann zur Abrundung von Ecken führen [Ehrfeld88]. Die Qualität einer Ecke läßt deshalb Rückschlüsse auf den Bestrahlungsprozeß zu.

Die Besetzung des Linienfeldes mit langen Linien unterschiedlicher Breiten und Abstände voneinander ist somit die Grundlage für eine Beurteilung der Dimensionsstabilität des Resists und führt zu einer Aussage über die Machbarkeit eines bestimmten Höhen-/Breitenverhältnisses. Mit einer zweidimensionalen Vermessung des Linienfeldes läßt sich direkt das Prozeßpotential in bezug auf das Aspektverhältnis ablesen.

#### Aus der Sicht der Bildanalyse

Jede Linienstruktur des Linienfeldes stellt sich bei entsprechender Vergrößerung für die Bildanalyse als Rechteck dar. Die Genauigkeit, mit der die Geometriemaße ermittelt werden sollen, bestimmt die Auflösung und ist damit der Grund, weshalb die 0.2 mm langen Linien nicht vollständig in ein Bildfeld passen. Beispielsweise müssen die 1  $\mu$ m breiten Linien mit der höchsten Vergrößerung vermessen werden, wobei das quadratische Bildfeld eine Kantenlänge von etwa 29 µm aufweist. Die Breite dieser Linie wird dabei auf etwa 17 Pixel abgebildet.

Die Vermessung der Linien vollzieht sich also in mehreren Schritten, wobei der Mikroskoptisch jeweils um eine Bildfeldgröße abzüglich eines überlappenden Bereichs verschoben werden muß. Die Genauigkeit einer Längenvermessung orientiert sich dabei direkt an der des Tisches. Dagegen finden alle Breitenmessungen innerhalb eines Bildes statt, die reproduzierbar auf zwei Pixel genau (siehe Kap. 3.5.7: Über die Sicherheit der Meßergebnisse), und damit im Submikrometerbereich (ca.  $0.12 \mu m$ ) durchgeführt werden können.

Der Algorithmus der Eckendetektion garantiert, daß eine Ecke, falls sie vorhanden ist, auch gefunden und mit einer Gütezahl bewertet wird, aus der sich das Maß der Abrundung ablesen läßt. Die bisherige Erfahrung hat gezeigt, daß Ecken in der Regel mehr oder weniger abgerundet sind: Der Idealfall, daß der Ist-Eckpunkt auf dem Soll-Eckpunkt liegt, ist daher selten gegeben. Eine Breitenmessung einer Linie sollte deshalb nicht an deren Eckpunkten erfolgen.

Bei mehreren parallelen Linien treten gleiche Strukturmerkmale-Ecken gleicher Ausprägung - periodisch auf. Bei einer lokalen Detektion, wie sie zunächst stattfindet, könnte sich eine solche Strukturanordnung aufgrundvon Verwechslungen als fehleranfällig erweisen. Da aber alle verifizierten Ecken in eine globale Geometriebetrachtung eingehen, wird eine fehlerhafte Zuordnung zwischen Soll- und Ist-Ecken korrigiert.

Zwischen zwei korrekt detektierten Ecken werden auf der Grundlage aller Linienpixel die Parameter einer Geradengleichung berechnet und die statistischen Maße wie Standard- und Maximalabweichung bestimmt. Damit lassen sich sowohl Krümmungen quantifizieren als auch lokale Liniendefekte ermitteln. Über frei definierbare Schwellen dieser Maße kann somit bestimmt werden, bis zu welcher geometrischen Auflösung Dimensions- und Formstabilität erhalten werden können.

#### 4.2.2 Die dualen Hyperbeln

#### Beschreibung

Das Feld der dualen Hyperbeln besteht aus einem großflächigen, homogenen Strukturkörper, in dem die Strukturmasse von jeweils zwei sich gegenüberliegenden Flächen in Form von Hyperbelkerben eingeengt wird (Bild 37). Die Spitzen der Hyperbelkerben sind dabei durch Kreisbögen angenähert. Insgesamt sind 8 duale Hyperbeln mit demjeweils folgenden Parameterpaar "(Radius der Hyperbelspitze / Abstand der Hyperbelspitzen voneinander)" entworfen worden (Angaben in  $\mu$ m): (0/5), (2/5), (5/5), (10/5), (5/2), (5/10), (5,20) und (5/50).

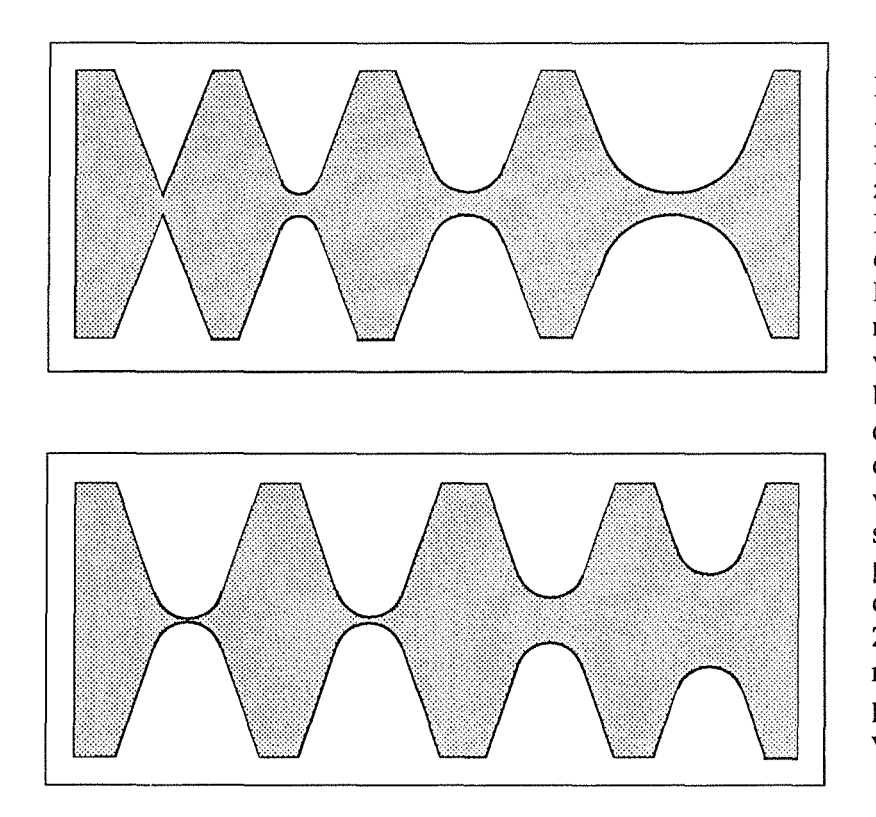

Bild 37: Hyperbelfeld - Die insgesamt 8 dualen Hyperbeln sind auf zwei Bereiche verteilt: In dem einen variiert der Radius des der Hyperbelspitze angenäherten Kreisbogens von 0  $\mu$ m bis 10  $\mu$ m bei gleichem Abstand der Spitzen zueinander, in dem anderen verändert sich der Abstand von  $2 \mu m$  bis 50 um bei gleichem Radius von 5 µm. Die Zeichnung ist nicht maßstäblich. Die Hyperbeläste sind stark verkürzt dargestellt.

#### Die prozeßtechnische Sicht

Die innernen Spannungszustände der bei den Prozeßschritten Lithographie und Abformung beteiligten Materialien können in Abhängigkeit von der Strukturform und der Prozeßführung zu Rißbildungen in den hergestellten Mikrostrukturen führen, die nicht toleriert werden können.

Bestrahlung und Resistherstellung, Entwicklungsvorgang und Abformprozeß bieten vielfaltige Möglichkeiten für den Aufbau von inneren Spannungen in den verwendeten Materialien. Aufgrund unterschiedlicher Ausdehnungskoeffizienten von Trägermaterial und Kunststoff kann beispielsweise eine Änderung der Temperatur zu Spannungen in der Kunststoffschicht führen, die beim Entwicklungsprozeß durch Korrosionserscheinungen des Entwicklers Spannungsrisse zur Folge haben. Das Ausmaß der Spannungsrißbildung ist dabei sehr stark von der Kohäsionsfestigkeit und damit von der stofflichen Zusammensetzung und der Biegefestigkeit des Materials abhängig.

Da die Strukturgeometrie die inneren Spannungszustände wesentlich beeinflußt, ist es sinnvoll, hier solche parametrischen Hilfsstrukturen zu entwerfen, die eine Antwort auf die Frage ermöglichen, bis zu welchem Aspektverhältnis in Abhängigkeit bestimmter Prozeßparameter defektfreie Strukturen hergestellt werden können. Dazu sind mehrere duale Hyperbeln gewählt worden, die im Abstand der Hyperbelspitzen zueinander und in ihrer Form variieren.

Die Positiv-Struktur der dualen Hyperbeln ergeben gezielte Soll-Rißstellen, die jeweils bei bestimmten Materialspannungen aufbrechen. Im Herstellungsprozeß kann das Ausmaß der Rißbildung durch Vermessung des Hyperbelfeldes exakt festgestellt werden, wodurch über den Spannungszustand Rückschlüsse auf die Prozeßführung und die Materialqualität möglich sind.

Da die Prozeßschrittfolge beim LIGA-Verfahren Positiv- und Negativstrukturen erzeugt, ist es sinnvoll, die dualen Hyperbeln ebenfalls als Positiv- bzw. Negativstrukturen zu gestalten. Nur so ist die Möglichkeit gegeben, in jedem Prozeßschritt die Spannungszustände des jeweiligen Materials zu kontrollieren.

### Aus der Sicht der Bildanalyse

Die Vermessung dieser *pams* kann auf den Bereich der Hyperbelspitzen beschränkt werden, da sich hier wegen der beabsichtigten "dünnsten" Strukturwände die Soll-Rißstellen befinden. Es genügt, die durch Kreisbögen angenäherten Spitzen zu lokalisieren, zu vermessen und auf Defektfreiheit zu überprüfen.

Bei der Detektion der Kreisbogenendpunkte müssen Ecken als Kombination zwischen einer Geraden und eines Kreisbogens gesucht werden. Alle Bildpunkte, die auf dem gesuchten Kreisbogen liegen, gehen in einen mathematischen Kreisfit ein. Als Parameter wird der Radius der gefitteten Linie ermittelt. Standardabweichung und Maximalabweichung aller Linienpunkte zu diesem Parameter werden berechnet.

Unregelmäßigkeiten in der Linienführung, z.B. Unterbrechungen, starke Abweichungen oder Linienlängen, die über einen bestimmten Toleranzbereich von der Soll-Länge abweichen, werden festgestellt und gespeichert. Damit lassen sich aber alle Risse, die mit der Hyperbelkante korrespondieren, d.h. mit ihr auf beliebige Weise verbunden sind, qualitativ verifizieren.

Das Hyperbelfeld stellt sich somit als eine Hilfsstruktur dar, die in der Bildanalyse schnell und einfach verarbeitet werden kann, und die darüber hinaus wenig Speicherplatz sowohl in Sollals auch in Ist-Form belegt.

## 4.2.3 Die konzentrischen Ringe

#### Beschreibung

Hierbei handelt es sich um insgesamt 5 Ringe mit gleichem Mittelpunkt, die eine Dicke von jeweils 5  $\mu$ m aufweisen und mit den Außenradien 10  $\mu$ m, 20  $\mu$ m, 30  $\mu$ m, 40  $\mu$ m und 50  $\mu$ m entworfen worden sind (Bild 38).

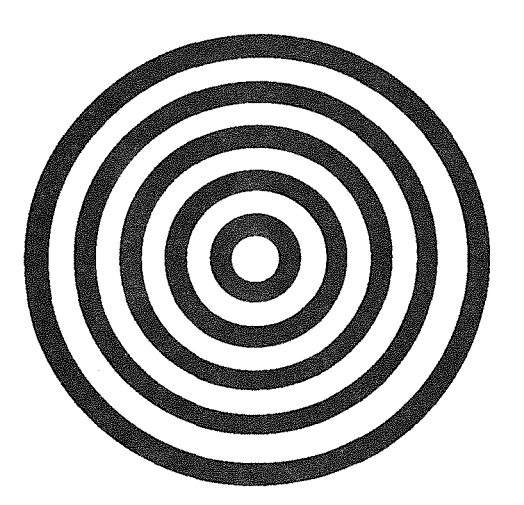

Bild 38: Konzentrische Ringe - Die Struktur umfaßt insgesamt 5 Ringe mit identischem Mittelpunkt, die eine Dikke von jeweils  $5 \mu m$ aufweisen und mit den Außenradien 10  $\mu$ m, 20  $\mu$ m, 30  $\mu$ m, 40  $\mu$ m und 50  $\mu$ m entworfen worden sind. (Zeichnung nicht maßstäblich.)

### Die prozeßtechnische Sicht

Das prozeßtechnische Anliegen bei der Wahl repräsentativer *pams* zielt im Falle der konzentrischen Ringe auf mehrere Absichten: Auf die Ermittlung der Formstabilität des Materials, auf die Kontrolle lateraler Maßhaltigkeit und möglicherweise auch auf eine Hilfestellung bei der Untersuchung von Defekten durch StaubpartikeL

Die Möglichkeit der Herstellung beliebig geformter Strukturen ist in der Mikrotechnik allgemein keine Selbstverständlichkeit, da das gerichtete Wachstum von Siliziumkristallen die Fertigung von Kreisbogenelementen erschwert. Dagegen ist ein herausragendes Merkmal der LIGA-Technik die freie Formgebung der beabsichtigten Strukturen. Zur Überwachung der Formstabilität bei Kreisbogenstrukturen eignen sich in hervorragender Weise die konzentrischen Ringe. Unter der Voraussetzung, daß auch kleinste Abweichungen in der Kreisform, etwa hin zu einer Ellipsenform, gemessen werden können, ermöglichen Daten der Ist-Geometrie Rückschlüsse auf den Zustand von Prozeßparametern in den Schritten Lithografie, Galvanik und Abformung.

Die Kontrolle der lateralen Abmessungen, z.B. die Berechung der äußeren und inneren Radien der konzentrischen Ringe und ihrer Abweichungen, geben Aufschluß darüber, ob und in welchem Maß ein thermischer Schwund bei der Aushärtung des Abforrnkunststoffs vorliegt.

Richtungsabhängige Auswirkungen, die durch Änderungen der Prozeßparameter verursacht werden, können aufgrund der regelmäßigen Kreisform dieser *pams* festgestellt werden.

Das bisherige Arbeiten mit den konzentrischen Ringen hat gezeigt, daß sie sich in besonderer Weise als "Staubfänger" eignen. Je nach Breite der Kanäle verfangen sich in ihnen Staubpartikel der entsprechenden Größe. Während freie Oberflächen oder andere Strukturzwischenräume sich durch Freiblasen oder Bewegungen der Luft des umgebenden Raumes reinigen lassen, gelingt dies bei Partikeln, die sich zwischen den Ringen verfangen, nicht. Felder, die viele konzentrische Ringe unterschiedlicher Kanalbreite beherbergen, lassen sich somit für eine Analyse der wohl schwachen, aber dennoch vorhandenen Staubpartikelbelegung während des Prozesses verwenden.

#### Aus der Sicht der Bildanalyse

Wie bei der Kreisbogenform der Hyperbelspitzen handelt es sich bei den Kreisen der konzentrischen Ringe um parametrisierte Geometrien, die aufgrund der Beschreibung mit nur wenigen Soll- und Ist-Daten rechnerintern einfach und schnell handhabbar sind.

Unabhängig von der Ausprägung als Positiv- oder Negativ-Struktur lassen sich die Radien der Kreise und ihre Abweichungen mit zeitgünstigen Least-Squares-Verfahren berechnen, wobei alle Bildpunkte, die auf einem Kreis liegen, in diesem mathematischen Fit berücksichtigt werden. Standard- und Maximalabweichung geben sowohl Aufschluß über das Maß möglicher Kreisdeformationen, als auch über Strukturfehler in Form von Rissen, oberflächengelagerte oder in den Kanälen eingefangenen Staubpartikeln, soweit sie die Strukturkanten in irgendeiner Form berühren.

Der direkte Vergleich der ermittelten Radien mit den Soll-Radien ermöglicht eine Kontrolle, die Rückschlüsse auf die Form- und Dimensionsstabilität, die lateralen Abmessungen und den Staubpartikelbesatz erlauben.

### 4.2.4 Die Spirale

#### Beschreibung

Bei dieser Hilfsstruktur handelt es sich um eine archimedische Spirale, die viereinhalb Umdrehungen mit einer Steigung von 10  $\mu$ m und einer Wandstärke von 5  $\mu$ m aufweist (Bild 39).

#### Die prozeßtechnische Sicht

Die prozeßspezifische Wirkung einzelner Verfahrensschritte auf beteiligte Strukturmaterialien im mikroskopischen Bereich von einigen  $\mu$ m<sup>2</sup> kann nicht grundsätzlich in makroskopische Dimensionen von einigen mm2 übertragen werden. Eine archimedische Spiralenform als parametrische Hilfsstruktur bietet die Möglichkeit, lange Linienstrukturen auf einer mikroskopisch kleinen Fläche zu konzentrieren.

Die Aussagekraft solcher *pams* bezieht sich auf die Form- und Dimensionsstabilität und den Aufbau innerer Materialspannungen langer, gekrümmter Linienstrukturen und auf die Haftung der Resiststrukturen auf dem Untergrund. Darüber hinaus weisen sie in bezugauf ihre Fähigkeit, prozeßfremde Partikel in den Kanälen festzuhalten, ähnliche Eigenschaften wie die konzentrischen Ringe auf.

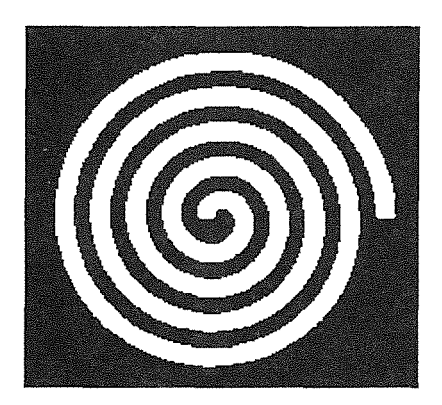

Bild 39: Archimedische Spirale mit viereinhalb Umdrehungen, einer Steigung von 10 µm und einer Wanddicke von 5 um.

#### Aus der Sicht der Bildanalyse

Auf den ersten Blick scheint die Spirale für die Bildanalyse eine komplizierte und deshalb aufwendig zu bearbeitende Geometrie zu sein. Doch auch sie ist mit den Parametern Start- und Endpunkt, Steigung, Stegbreite und Drehrichtung beschreibbar. Mit Least-Squares-Verfahren läßt sich für alle Bild punkte, die auf einer Spiralenkante liegen, ein mathematischer Fit berechnen, der als entscheidende Parameter Ist-Steigung, Drehrichtung und Standard- und Maximalabweichung aller Pixel von den errechneten Spiraleneigenschaften ermittelt.

Die parametrisierte Form der Spirale ermöglicht ihre einfache rechnerinterne Handhabbarkeit aufgrundweniger Soll- und Ist-Daten und ist, wie die konzentrischen Ringe, zeitgünstig vermessbar. Sie weist wie jede LIGA-Struktur eine flächenhafte Form auf, die durch die Strukturkanten in Form eines geschlossenen Polygonzugs begrenzt wird. Dieser besteht aus insgesamt 4 Linien (2 geraden- und 2 spiralenförmige). Zunächst werden die Start- und die Endpunkte verifiziert, die als Ecken des Typs Gerade/Kreisbogen ausgeprägt sind. In zwei getrennten Verifikationsprozessen werden beide spiralenförmige Linien bearbeitet und mathematisch bewertet.

Mit der Berechnung der Maßabweichungen können Haftungsprobleme, Materialrisse oder Defekte, die durch Fremdpartikel verursacht werden, und eine Spiralenkante berühren, ermittelt werden.

### 4.2.5 Das Wabenfeld

#### Beschreibung

Das Wabenfeld besteht aus insgesamt 64 Wabenstrukturen in Form von regelmäßigen Sechsecken mit einer Kantenlänge von etwa 5,8  $\mu$ m und einem Inkreis-Durchmesser von 5 $\mu$ m. Sie sind in einem 8 x 8 Gitter periodisch angeordnet, wobei der jeweilige Zentrumsabstand zur Nachbarwabe 25 µm beträgt (Bild 40). Die Wabenstrukturen sind sowohl als Positiv- als auch als Negativstrukturen vorgesehen.

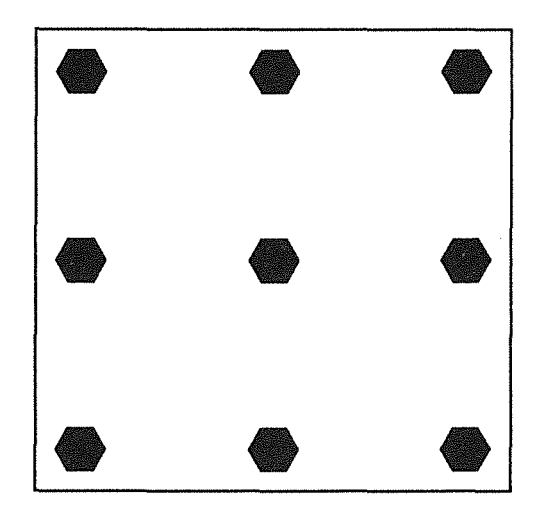

Bild 40: Ausschnitt aus einem 8 x 8 Positiv-Wabenfcld, bei dem jede Wabe eine Kantenlänge von etwa  $5,8 \mu m$ , einen Inkreis-Durchmesser von  $5 \mu m$  und einen Zentrumsabstand zur jeweiligen Nachbarwabe von 25 µm aufweist. (Zeichnung nicht maßstäblich.)

### Die prozeßtechnische Sicht

Das Wabenfeld ist eine geeignete parametrische Hilfsstruktur, um einen prozeßtechnischen Bezug zwischen lokalen Bereichen von Strukturdetails und globalen großräumigen lateralen Abmessungen herzustellen. Mit der Unterbringung von regelmäßigen, verhältnismäßig kleinen Strukturen auf einer großen Fläche werden insbesondere Parameter der Prozeßschritte Lithografie, Galvanik und Abformung einer kritischen Betrachtung unterworfen.

Wichtige Strukturdetails sind sowohl die horizontalen, als auch die in die Tiefe gehenden, vertikalen Wabenkanten. Neben der allgemeinen Information über die laterale Maßhaltigkeit wird untersucht, inwieweit die horizontalen Kanten aufgrund von prozeßbedingten Zuständen wie z.B. der Temperatur, wegen eines fehlerhaften Aufbaus des Formteils oder aufgrund zu starker Haftung am Trägermaterial ausbrechen. Die vertikalen Kanten der Wabenstruktur können mehr oder weniger abgerundet sein, und haben an der Strukturoberfläche sichtbar abgerundete Ecken zur Folge. Dies kann auf den bereits erwähnten Proximity-Effekt zurückgeführt werden, der die Streuung der Elektronenstrahlen beim Bestrahlen des Resists beschreibt. Mit der lokalen Änderung der Bestrahlungsdosis kann dieser Effekt beeinflußt werden. Weiterhin lassen

fehlende Strukturen Rückschlüsse auf das Haftverhalten von Struktur und Substrat und auf das Füllvermögen der Galvanik zu.

Neben der Feststellung der Maßstabilität in der Einzelstrukturkontrolle kann durch die Berechnung großer lateraler Abmessungen die Prozeßhomogenität über große Flächen und schließlich auch Strukturverzüge, verursacht durch verfahrensbedingte thermische Prozesse, ermittelt werden.

### Aus der Sicht der Bildanalyse

Die Vermessung des Wabenfeldes erfolgt nach dem bereits diskutierten Prinzip der Konturzerlegung: Jede Struktur grenzt sich zum Umfeld durch einen Grauwertübergang ab, aus dessen Bereich die Wabenkontur extrahiert wird. Entsprechend der Aufteilung in gerade Linien und Eckpunkte des Typs Gerade/Gerade erfolgt die Mustererkennung in der Bildanalyse.

Nach der Detektion aller Eckpunkte wird die Zuordnung zwischen Soll- und Ist-Eckpunkten unter Berücksichtigung globaler geometrischer Aspekte überprüft und gegebenenfalls korrigiert. Alle Linienpunkte zwischen zwei Ecken gehen in einen mathematischen Geradenfit ein, bei dem Standard- und Maximalabweichung berechnet werden. Einzelne Distanzmaße zwischen Ecken werden ermittelt.

Eine große Standardabweichung in Kombination mit einer verhältnismäßig kleinen Maximalabweichung läßt sich als "Perforation" einer Kante, möglicherweise als Folge eines Kantenausbruchs bei der Abformung interpretieren. Dagegen deuten eine kleine Standard- und eine große Maximalabweichung aufDefekte hin, die aufgrundvon Verschmutzungen durch Staubpartikel oder wegen Prozeßfehlern in Form von Rissen, Beulen usw. entstanden sind. Die Distanzen zwischen den Ecken und zwischen Waben lassen sich mit einer Genauigkeit im Submikrometerhereich ermitteln.

Da die Wabe vermessungstechnisch nicht als homogenes, geometrisches, parametrisiertes Gebilde wie z.B. die Spirale oder der Kreis, behandelt wird, ist die Datenmenge in der Soll- und Ist-Datei etwas größer als bei den bisher besprochenen parametrischen Hilfsstrukturen. Dennoch wird ein solches Bild in weniger als einer Sekunde (im Durchsatz) abgearbeitet. Damit eignet sich auch das Wabenfeld hervorragend als *pams* für ein parametrisches optisches Vermessen.

## 4.3 "Simulation" von Strukturfehlern

Für den Nachweis der Durchführbarkeit des parametrischen optischen Messens bei der Herstellung von LIGA-Strukturen muß neben dem Entwurf von *pams* auch ein zufriedenstellendes meßtechnisches Ergebnis des Strukturvermessungssystems vorliegen.

Ein solches Resultat kann allerdings nur dann erbracht werden, wenn zusätzlich zu wiederholbaren Meßergebnissen von intakten Strukturen die Detektion von Strukturfehlern reproduzierbar ist. Dazu sind sporadisch real, im Rahmen des Produktionsprozesses auftretende Strukturfehl er denkbar ungeeignet, da sie weder zeitlich noch örtlich quantifizierbar sind. Deshalb muß der Weg der Definition von Fehlern bzgl. des geometrischen Ausmaßes und dem Einbau schon beim CAD-Entwurf beschritten werden.

Im CAD-System ist neben dem Feld der parametrischen Hilfsstrukturen ein weiteres entworfen worden, das von der Anordnung und dem Umfang her die gleichen Strukturen wie das pams-Feld aufweist. Ein wesentlicher Unterschied besteht allerdings darin, daß viele Hilfsstrukturen Geometriefehler aufweisen, die im Hinblick auf das beabsichtigte parametrische Messen und die daraus abgeleiteten Schlußfolgerungen auf das ganze Substrat einen sinnvollen Test des Vermessungssystems ermöglichen.

Das Erstellen der Soll-Datei, in der die Steuer- und Mustererkennungsanweisungen für die Bildverarbeitung gespeichert sind, ist auf der Grundlage der CAD-Daten, die das intakte pams-Feld beschreiben, erfolgt. So ist gewährleistet, daß in beiden Fällen das Strukturvermessungssystem "korrekte" Strukturen erwartet. Die erfolgreiche Detektion der Fehler - wiederholt durchgeführt- zusammen mit einer exakten Vermessung der Ist-Strukturen, die keine vordefinierte Fehler aufweisen, ermöglichen nun eine qualitative Beurteilung des Vermessungssystems.

Im folgenden werden die eingebauten Fehler der einzelnen parametrischen Hilfsstrukturen und die erwarteten Meßergebnisse bzgl. dieser Fehler kurz beschrieben.

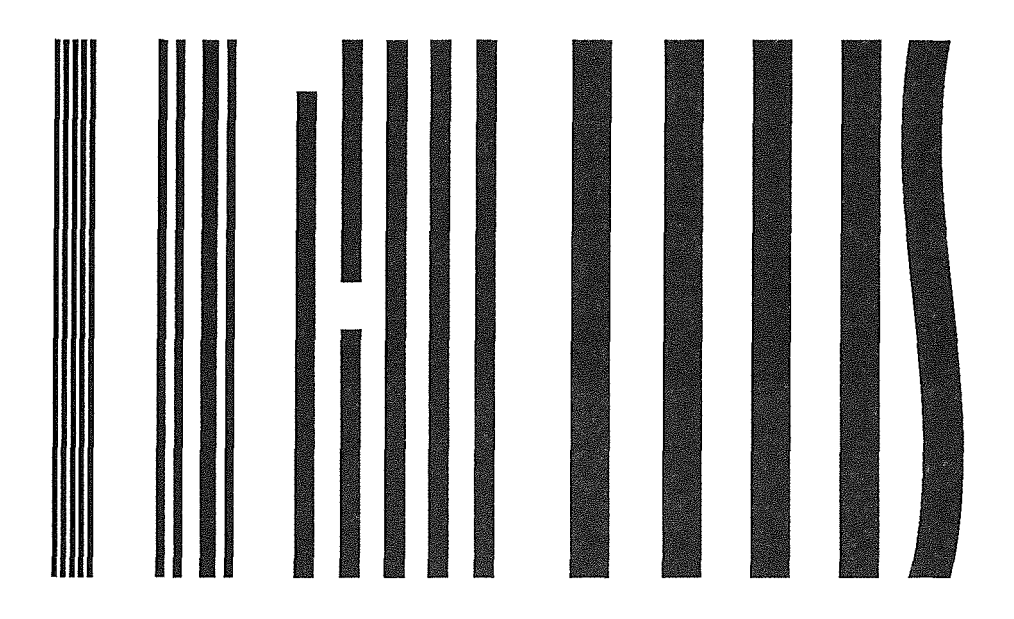

**Bild** 41: Linienfeld mit fehlerhaften Strukturen (Zeichnung nicht maßstäblich.)

## 4.3.1 Das Linienfeld

Die 1  $\mu$ m breiten Linien wurden nicht verändert. Bei den 2  $\mu$ m breiten Linien ist die mittlere um eine Kanalbreite zur rechten Nachbarlinie verschoben und mit dieser zu einem 4 µm breiten Balken zusammengewachsen. Das Vermessungssystem muß neben den sonstigen in der Soll-Datei spezifizierten Vermessungsaufgaben die Breite dieses Balkens melden und zusätzlich drei korrekt gearbeitete Linien erkennen (Bild 41 ).

Die linke 5 µm breite Linie ist verkürzt, die zweite von links ist in der Mitte unterbrochen. Beide Fehler müssen in diesem Umfang beschrieben werden.

Der rechte 10 µm breite Balken ist gekrümmt. Standard- und Maximalabweichung der Balkenkanten müssen dies bestätigen.

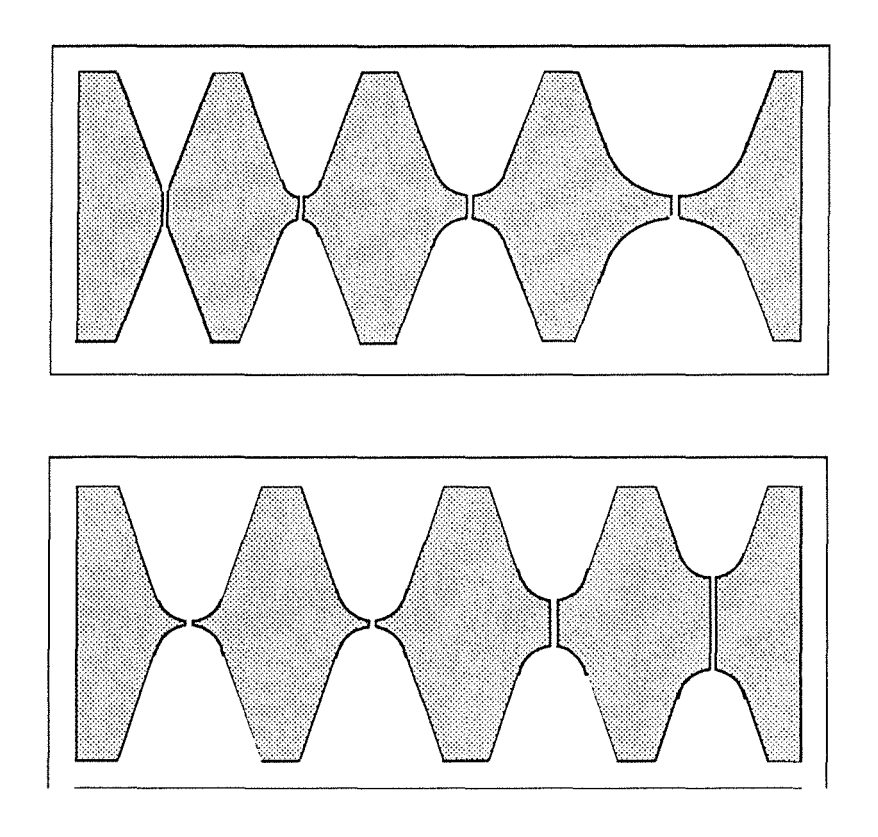

**Bild** 42: Hyperbelfeld mit simulierten Rissen zwischen den Scheiteln der dualen Hyperbeln. (Die Zeichnung ist nicht maßstäblich.)

## 4.3.2 **Die dualen** Hyperbeln

Alle 8 beabsichtigen Soll-Rißstellen sind mit Gräben zwischen den Scheiteln der jeweiligen dualen Hyperbeln versehen worden. Das Strukturvermessungssystem soll feststellen, daß die Kanten der Hyperbelscheitel unterbrochen sind (Bild 42).

#### 4.3.3 Die konzentrischen Ringe

Der zweite Ring von innen weist eine elliptische Form auf. Es wird erwartet, daß das Vermessungssystem den inneren und die drei äußeren Ringe, bzw. deren Kanten, als korrekt erkennt, während der elliptische Ring über Standard- und Maximalabweichung als fehlerhaft detektiert wird (Bild 43).

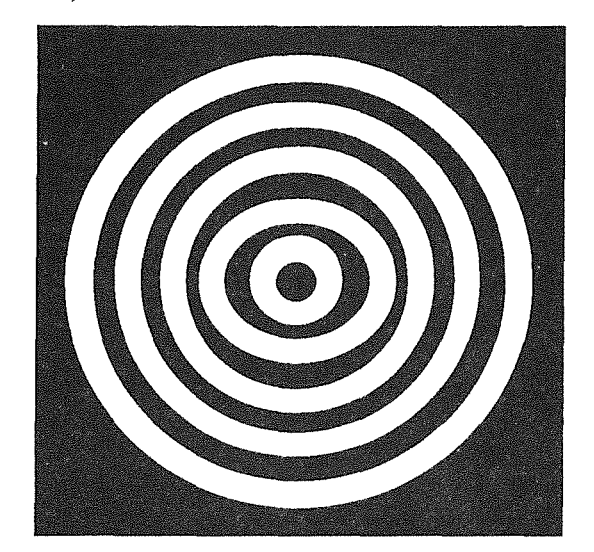

**Bild** 43: Konzentrische Ringe mit Fehler- Der zweite Ring von innen ist in Form einer Ellipse ausgeprägt. (Die Zeichnung ist nicht maßstäblich.)

### 4.3.4 Die Spirale

Die Spirale weist als einzige Struktur keine beabsichtigten Fehler auf. Sie wird in diesem Abschnitt dennoch erwähnt, da beide Spiralen, sowohl des korrekten, als auch des fehlerhaften pams-Feldes mit augenscheinlich rauhen Kanten ausgeprägt sind. In beiden Fällen muß das Strukturvermessungssystem eine verhältnismäßig hohe Standardabweichung ermitteln .

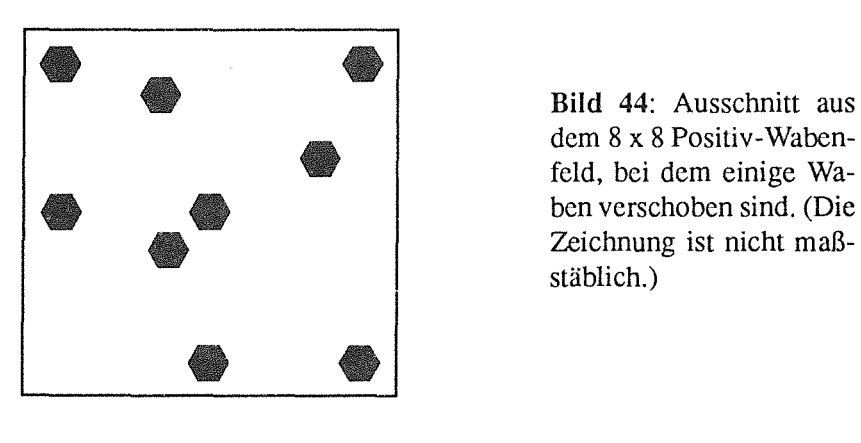

Bild 44: Ausschnitt aus<br>dem 8 x 8 Positiv-Waben-<br>feld, bei dem einige Wa-<br>ben verschoben sind. (Die feld, bei dem einige Wa stäblich.)

## 4.3.5 Das **Wabenfeld**

Die periodisch angeordneten Waben sind jetzt groBteils willkürlich versetzt (Bild 44). Das Vermessungssystem muß die noch richtig positionierten Waben auch bei nächster Nähe von Nachbarwaben korrekt vermessen können. Waben, die am vermuteten Ort nicht vorhanden sind, müssen als fehlend deklariert werden.

# 5 Optisches Messen mit *pams*

Die Aussagekraft einer beispielhaften Messung besitzt nur dann den gewünschten repräsentativen Charakter, wenn die Rahmenbedingungen des Meßaufbaus denen des Einsatzortes entsprechen, auf keinen Fall aber qualitativ höherwertig sind. Im vorliegenden Fall ist es nicht möglich, die am Ort der Strukturfertigung vorliegenden Reinraumbedingungen mit entsprechender Temperaturregelung herzustellen. Die Messungen werden mit dem in Kapitel 3.5.1 beschriebenen Systemaufbau unter normalen Laborbedingungen durchgeführt, mit der Gefahr einer Substratverschmutzung durch Staubpartikel und Veränderung der Fokuseinstellung durch Temperaturvariation in der Mikroskopumgebung. Damit sind aber die Rahmenbedingungen qualitativ schlechter als am späteren Einsatzort Meßergebnisse, die unter solchen erschwerten Umständen zustande kommen, eignen sich aus dieser Sicht auf jeden Fall für Rückschlüsse auf das Meßverhalten unter den späteren Arbeitsbedingungen.

Gegenstand der Vermessung sind alle *pams,* die in Kapitel 4 vorgestellt worden sind. Lediglich bei den Wabenstrukturen ist der Umfang der Messung reduziert: Repräsentativ für jeweils einen Strukturtyp (positiv, negativ, nicht defekt und defekt) werden 4 Waben ausgewählt und vermessen. Die Hilfsstrukturen sind in Gruppen unterteilt, die an die Größe des Bildformats unter Berücksichtigung der geforderten Auflösung angepaßt sind. Die Messungen werden an *pams* auf einer Chrommaske durchgeführt. Als Beleuchtungsart wird Durchlicht gewählt.

Das Ziel, die Meßtauglichkeit des Systems nachzuweisen, läßt durchaus eine Beschränkung auf die Untersuchung *eines* Materials zu, denn Objekte der Vermessung sind nicht die eigentlichen Strukturen, sondern ihre digitalisierten Bilder. Das System kann nur die Maße ermitteln, die in den Bildern vorhanden sind. Dieser Umstand führt zu mehreren Schlußfolgerungen: Die Meßgenauigkeit hängt (bei korrekten Meßalgorithmen) direkt von den Parametern des bildnehmenden Systems ab. Mit Manipulationen in der Bildvorverarbeitung kann ein verändertes Linienbild als Grundlage für die Vermessung erzeugt werden. Das System ist in der Lage, nach einer physikalischen Anpassung jede Struktur mit einer ebenen Oberfläche zu vermessen, sei es im mikroskopischen oder auch im makroskopischen Bereich.

Die beschriebenen Hilfsstrukturen werden mehrfach vermessen, um zu einer Aussage über die Reproduzierbarkeit der Ergebnisse zu gelangen. Einerseits soll die Anzahl der Messungen eine sinnvolle Statistik erlauben, andererseits darf eine zusammengefasste Darstellung des Ergebnisses nicht zu einem unübersichtlichen Zahlenberg führen. Unter Berücksichtigung beider Forderungen wird die Anzahl der Messungen einer Strukturgruppe auf 20 festgesetzt.

Die Meßergebnisse zeigen, daß die Distanzmaße in der Regel (wenn überhaupt) nur um max. 2 Pixel differieren, eine Abweichung also, die innerhalb der in Kapitel 3.5.7 nach oben abgeschätzten 2-Pixel-Toleranz der Digitalisierungseinheit liegt. Eine Statistik erscheint aus diesem Grunde wenig sinnvoll. Deshalb wird für jedes Distanzmaß lediglich der maximale (max) und minimale (min) Wert und ihre Differenz (dif) aus allen 20 Durchläufen ermittelt und tabellarisch dargestellt.

Die Werte sind in der Regel in  $\mu$ m angegeben. Es sei darauf hingewiesen, daß die Stellen hinter dem Komma das rechnerische Ergebnis des jeweils zugrundeliegenden Pixelabstandes der Bildmatrix ist. Bezüglich der Genauigkeit, mit der Distanzen absolut vermessen werden können, sei an die einschränkende Auflösung der Mikroskopoptik erinnert.

Obwohl bei allen *pams* die Ist-Geometrie zunächst vollständig verifiziert wird, kann aufgrund der Fülle des Zahlenmaterials nicht einzeln die Position eines jeden Pixels aller Strukturkanten dargestellt und bewertet werden. Quasi als lokale Stichproben sollen die Distanzmaße gelten, denen deshalb höhere Priorität bei der Darstellung in dieser Arbeit eingeräumt wird.

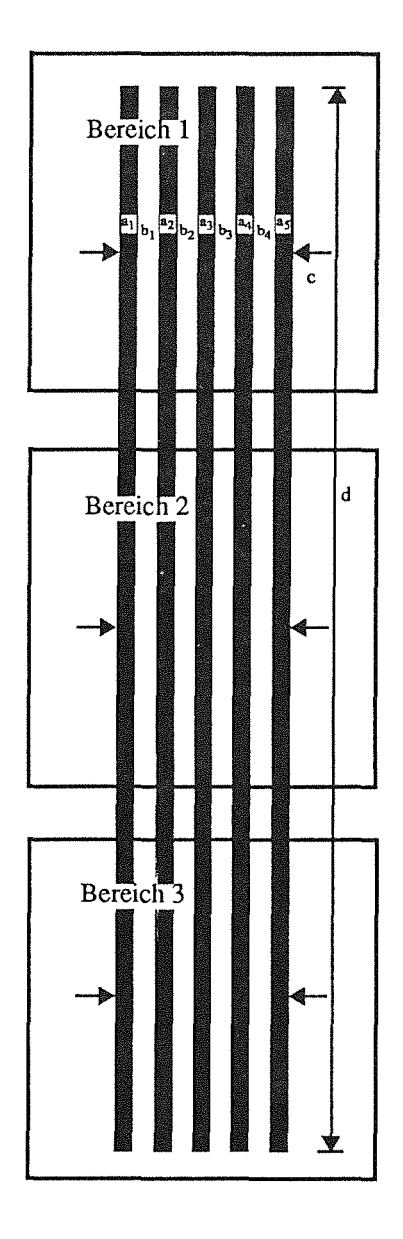

Bild 45: Die 1  $\mu$ m breiten Balken sollen 200  $\mu$ m lang, und im Abstand von 1 µm parallel zueinander angeordnet sein. In jedem Bildbereich werden insgesamt 10 Messungen durchgeführt.

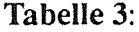

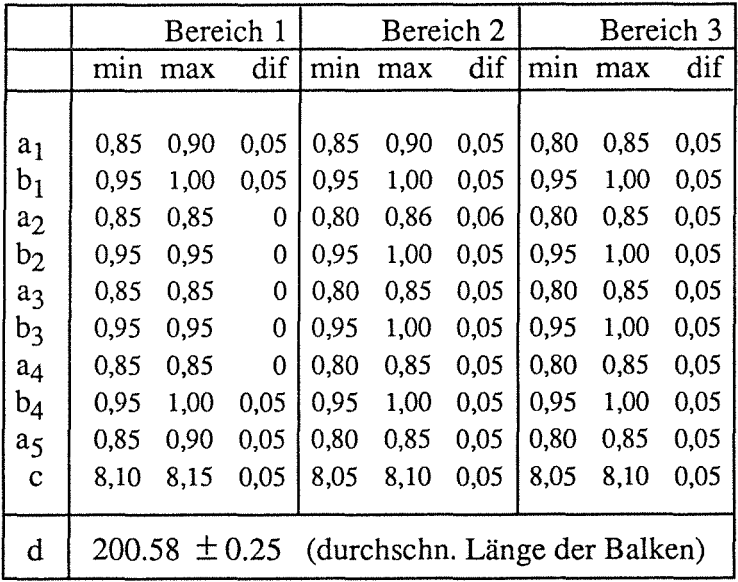

### Anmerkung:

Die Angaben in Tabelle 3 sind in  $\mu$ m. Die Objektivvergrößerung beträgt lOOx. Damit entspricht der Pixelabstand etwa  $0.057 \mu m$ . 1  $\mu$ m wird somit auf etwa 17.6 Pixel abgebildet. Die Schwankungen der gemessenen Werte von max.  $0.06 \mu m$  liegen innerhalb des Digitalisierungsfehlers des Bildaufnahmesystems. Die Balkenlänge ist mit der Tischungenauigkeit von  $\pm$  1.5  $\mu$ m behaftet.

Alle Gütewerte der Eckendetektion beweisen die augenscheinlich am Mikroskop beobachteten Eck-Abrundungen der Strukturen. Je spitzer der Soll-Winkel einer Ecke ist, umso schlechter ist der berechnete Gütewert. Der Algorithmus zur Detektion der Ecken ermittelt als Eckpunkt immer eine real auf der Strukturkante liegende Position. Eine Breitenmessung, etwa an einem Balken, erfolgt aus diesem Grunde in der Regel *nicht* zwischen zwei Eckpunkten. Vielmehr werden Linienpunkte im Sollverhältnis zu den Eckpunkten ermittelt und zwischen ihnen die Distanzen gemessen.

Im Folgenden werden die vermessenen *pams* mit einer kurzen Beschreibung ihrer Soll-Geometrie abgebildet. Die zu ermittelnden Distanzmaße sind dabei in der Abbildung gekennzeichnet. Die aus allen 20 Messungen resultierenden typischen Maße werden in einer Tabelle zusammengefaßt und kurz kommentiert.

#### 5.1 Vermessung des Linienfeldes

Die Gruppen der 1  $\mu$ m bis 5  $\mu$ m breiten Balken werden jeweils in drei Bereichen vermessen. Die Gruppe der 10  $\mu$ m breiten Balken wird in zwei Bereiche aufgeteilt. In jedem der Bereiche sind insgesamt 10 Distanzmaße zu ermitteln, die Balkenbreiten  $a_i$ , (i = 1,..,5), die Kanalbreiten bj *G* = 1, .. ,4), der globale Abstand c zwischen den äußeren Balken und schließlich, über alle Bereiche hinweg, die Länge d der Balken (Bild 45). Die Ergebnisse sind in Tabelle 3 aufgelistet.

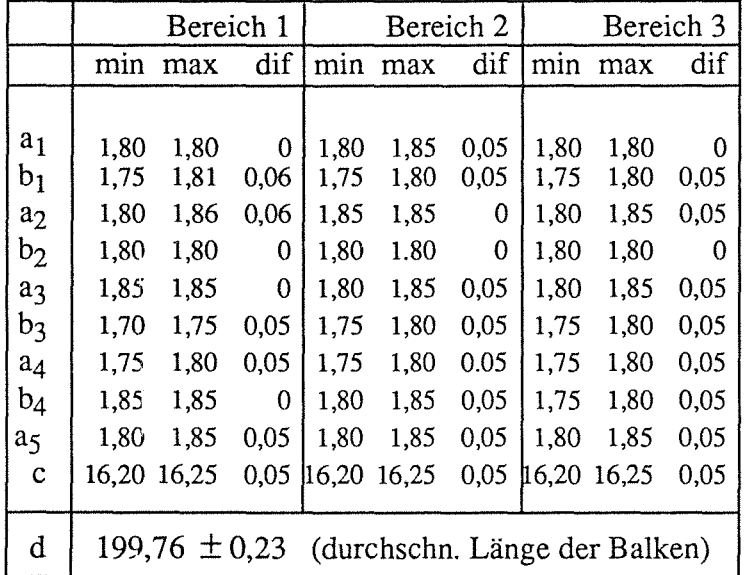

Tabelle 4:

#### Anmerkung:

Die Angaben sind in  $\mu$ m. Die Objektivvergrößerung beträgt lOOx. 1 Pixel entspricht etwa  $0.057$   $\mu$ m. Die Schwankungen der gemessenen Werte von max.  $0.06 \mu m$  liegen somit auch hier innerhalb des Digitalisierungsfehlers des Bildaufnahmesystems. Die Balkenlänge ist mit der Tischungenauigkeit von  $\pm$  1.5 µm behaftet.

Die 2  $\mu$ m breiten Balken sind ebenfalls 200  $\mu$ m lang. Sie sind im Abstand von 2  $\mu$ m parallel zueinander angeordnet. Analog zu der Vermessung der 1  $\mu$ m breiten Balken werden in jedem Bildbereich 10 Distanzmaße ermittelt. Zudem wird wieder die durchschnittliche Länge der Balken ermittelt. Die Ergebnisse sind in Tabelle 4 zusammengefaßt.

Bei der defekten 2  $\mu$ m - Balkenstruktur ist der mittlere Balken eine Kanalbreite nach rechts zu seinem Nachbarbalken verschoben und mit diesem zu einem 4 µm breiten Balken verschmolzen (Bild 46). Dadurch weist die Struktur nur noch 4 Balken auf. Die rechnerische Breite des mittleren Kanals beträgt somit 4  $\mu$ m. Die minimalen lateralen Abmessungen dieser Strukturen erfordern eine Vermessung mit dem lOOx- Objektiv. Die Meßergebnisse sind in Tabelle 5 zusammengefaßt.

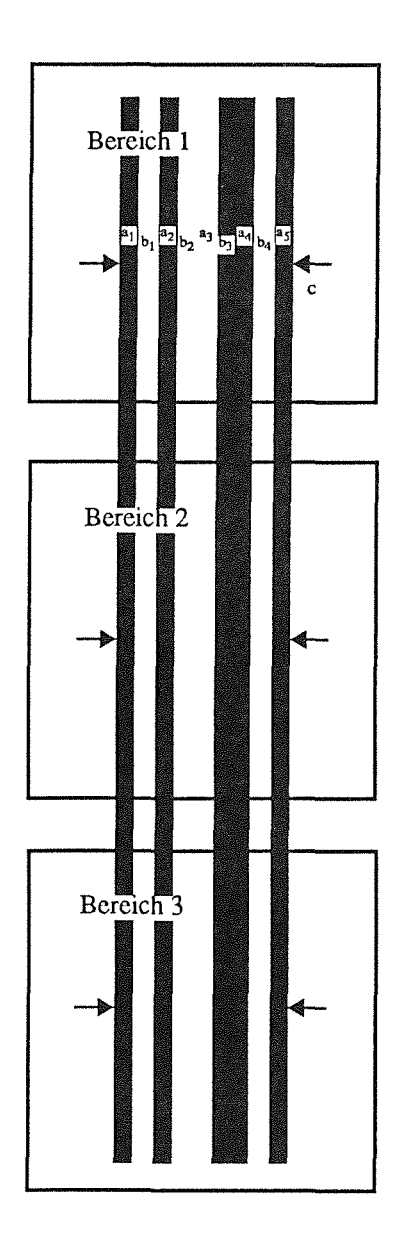

Bild 46: Bei der fehlerhaften 2  $\mu$ m - Balkenstruktur ist der mittlere Balken um 2 um nach rechts zu seinem Nachbarn verschoben und mit diesem zu einem 4 um breiten Balken verschmolzen.

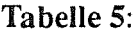

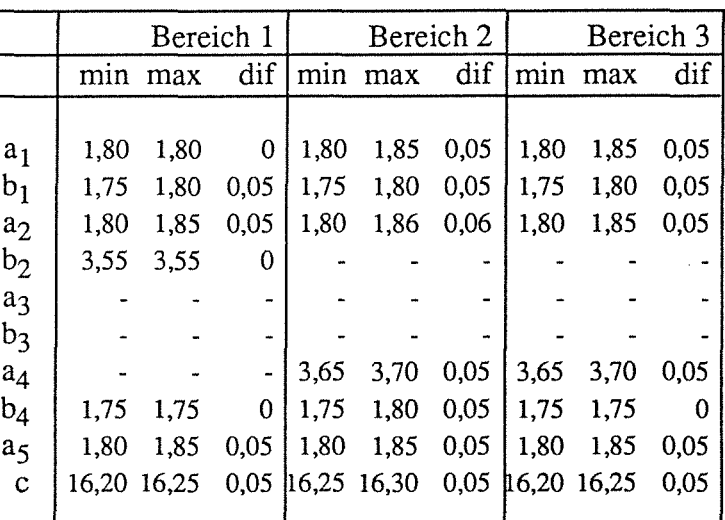

### **Anmerkung:**

Bis auf die Balkenlänge sind die gleichen Messungen wie bei den fehlerfreien  $2 \mu m$  - Balken durchgeführt worden. Das System erkennt einen 3.55 µm breiten Kanal und einen etwa 3.7 µm breiten Balken. In allen Bereichen werden 3 Balkenkanten als fehlerhaft bzw. nicht vorhanden gemeldet. Deshalb können Distanzmaße zwischen diesen Kanten nicht gemessen werden (-).

Die etwas größeren lateralen Abmessungen der 5  $\mu$ m - Balken erlauben die Wahl des 40x -Objektivs mit einem Pixelabstand von 0,14  $\mu$ m. Die Länge der Balken beträgt 200  $\mu$ m, ihre Breite und Abstände zueinander 5 µm (Bild 47). Die Meßergebnisse sind in Tabelle 6 zusammengestellt.

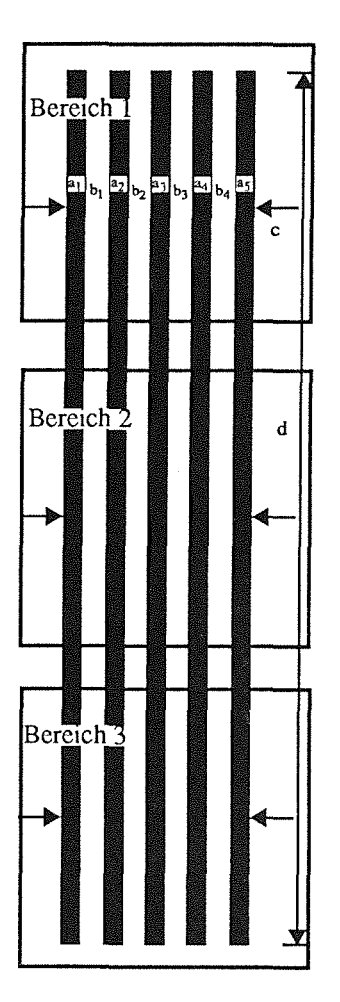

Bild 47: Die 5  $\mu$ m breiten Balken sind 200  $\mu$ m lang, und im Abstand von 5 µm parallel zueinander angeordnet. Auch hier werden in jedem Bildbereich insgesamt 10 Messungen durchgeführt.

Tabelle 6:

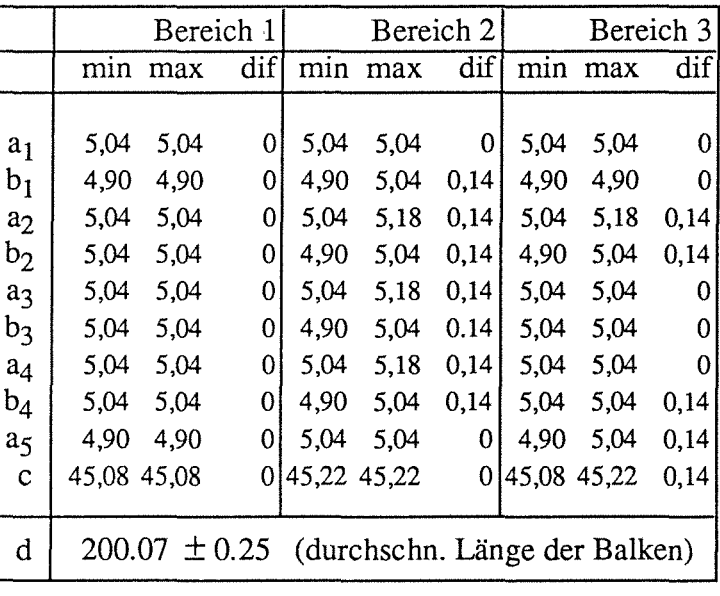

Anmerkung: Die Werte in Tabelle 6 sind in µm angegeben. Die Objektivvergrößerung beträgt 40x. 1 Pixel entspricht etwa 0.14  $\mu$ m. 1  $\mu$ m wird somit auf ca. 7.1 Pixel abgebildet. Die Schwankungen der gemessenen Werte von max. 0.14 µm liegen innerhalb des Digitalisierungsfehlers des Bildaufnahmesystems. Die Balkenlänge d ist mit der Tischungenauigkeit von  $\pm$  1.5 µm behaftet, da sie über mehrere Bildbereiche hinweg ermittelt wird.

Die Gruppe der defekten 5  $\mu$ m - Balken beinhaltet einen verkürzten linken Balken und an der zweiten Position von links eine in der Mitte unterbrochene Balkenstruktur (Bild 48). Die Meßwerte sind in Tabelle 7 aufgelistet.

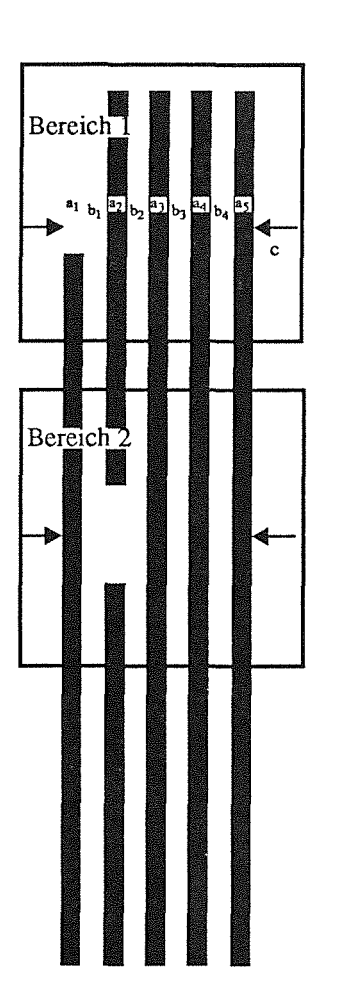

Bild 48: Die Gruppe der 5 µm breiten Balken weist 2 Defekte auf: Der linke Balken ist verkürzt, der zweite Balken von links ist in der Mitte unterbrochen. Es werden nur die zwei Bereiche vermessen, in denen die Defekte liegen.

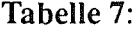

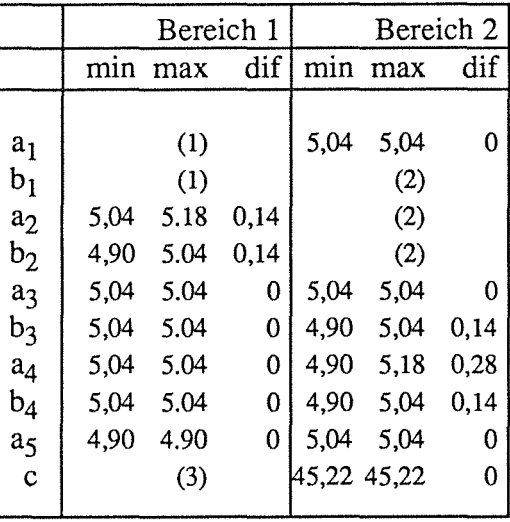

Anmerkung: (1) (siehe Tabelle 7) Der linke Balken fehlt an der Meßstelle. Die Maße a<sub>1</sub> und b<sub>1</sub> können nicht ermittelt werden. (2) Der zweite Balken von links fehlt an dieser Stelle. Deshalb können die Maße b<sub>1</sub>, a<sub>2</sub> und b<sub>2</sub> nicht berechnet werden. (3) Die äußere Kante des linken Balkens wird als defekt gemeldet. Die globale Distanz **c** wird deshalb im Bereich 1 nicht gemessen.

Die 10  $\mu$ m - Balken sind ebenfalls 200  $\mu$ m lang und im 10  $\mu$ m - Abstand zueinander parallel angeordnet (Bild 49). Die minimalen lateralen Abstände von  $10 \mu$ m erlauben die Verwendung
des 20x- Objektivs. Die Struktur wird nur noch in zwei Vermessungsbereiche unterteilt. Die ermittelten Ist-Maße werden in Tabelle 8 dokumentiert.

Bild 49: Die 10 µm breiten Balken sind 200 µm lang, und im Abstand von 10 µm parallel zueinander angeordnet. Es werden 2 Bildbereiche eingeteilt, wobei in jedem insgesamt 10 Messungen durchgeführt werden.

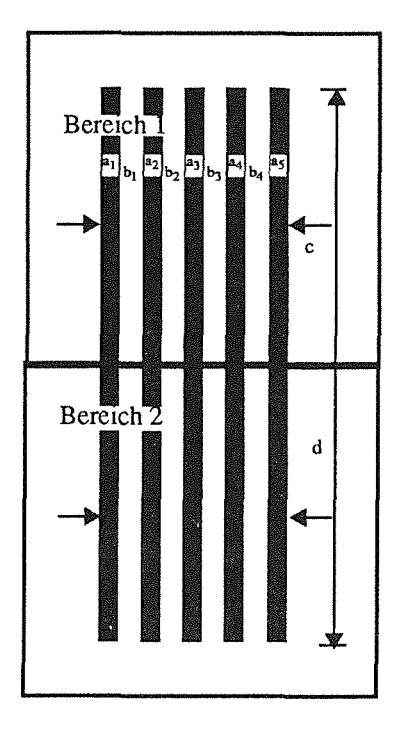

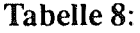

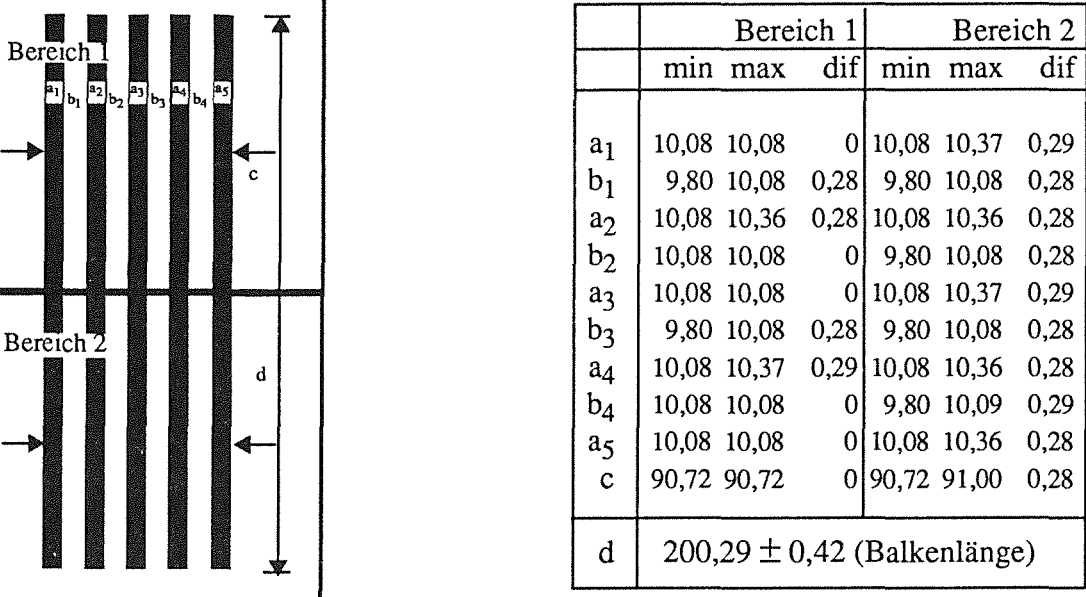

Anmerkung: Die Angaben sind in µm. Die Objektivvergrößerung beträgt 20x. 1 Pixel entspricht etwa 0.28  $\mu$ m. 1  $\mu$ m wird somit auf ca. 3.5 Pixel abgebildet. Die Schwankungen der gemessenen Werte von maximal 0.29  $\mu$ m liegen innerhalb des Digitalisierungsfehlers des Bildaufnahmesystems. Die Balkenlänge d ist mit der Tischungenauigkeit von  $\pm$  1.5 µm behaftet, da sie über Bildbereiche hinaus ermittelt .wird.

Die Gruppe der defekten 10  $\mu$ m breiten Balken beinhaltet eine Struktur, die, wie in Bild 50 gezeigt, verformt ist. Neben den Abstandsmaßen aller Balken sind die Standard- und Maximalabweichung der beiden Kanten des verformten Balkens in Tabelle 9 zusammengestellt.

Bild 50: Die 10 µm breiten Balken weisen 1 Defekt auf: Der rechte Balken ist ähnlich der in der Abbildung gezeigten Art verfonnt. Es werden 2 Bildbereiche eingeteilt, wobei in jedem insgesamt 10 Distanz-Messungen in dem bekannten Umfang durchgeführt werden.

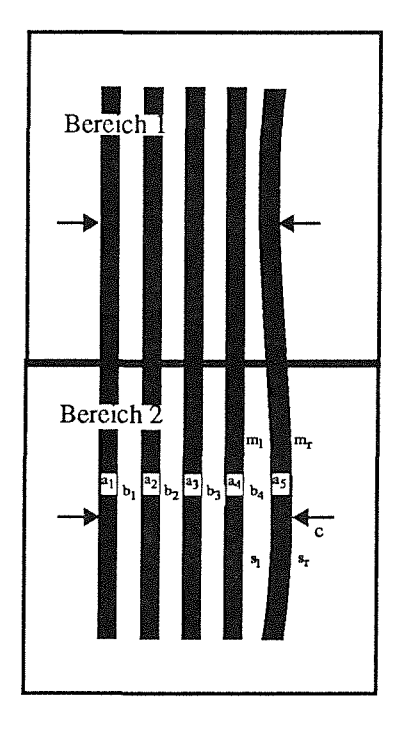

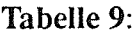

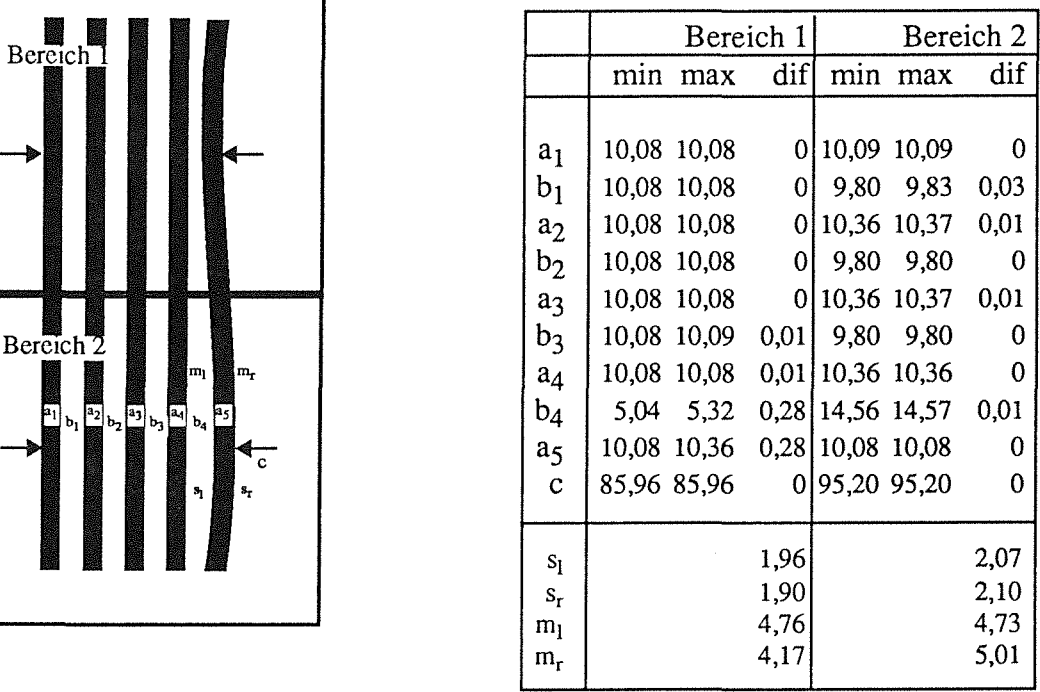

## Anmerkung:

Neben den Maßen der Balken- und Kanalbreiten sind die Standardabweichungen s<sub>i</sub> und die Maximalabweichungen  $m_i$  (i  $\in$  { links (1), rechts (r) } aufgelistet, die aus den Abweichungen aller Linienpixel jeweils einer Balkenkante zu den berechneten Geradenparametern ermittelt werden. Alle Werte sind in  $\mu$ m angegeben.

## 5.2 Vermessung der dualen Hyperbeln

Die dualen Hyperbeln dienen als Indikator für innere Spannungen der verwendeten Materialien, die in Form von Rissen an den Sollbruchstellen zwischen jeweils zwei sich gegenüberliegenden Hyperbelkerben sichtbar werden. Eine Vermessung dieser Hilfsstrukturen kann sich deshalb auf den Bereich der Sollbruchstelle beschränken.

Von Interesse ist vor allem der Zustand des Materials zwischen den Hyperbelkerben, d.h. ob ein Riß vorliegt oder nicht, und, falls kein Riß vorliegt, wie groß der Abstand zwischen den Kerbenscheiteln ist. In jeweils zwanzig Durchläufen werden ein korrektes Hyperbelfeld und

ein Hyperbelfeld mit konstruierten Bruchstellen vermessen. Dabei werden zunächst die beiden Punkte  $E_{i1}$  und  $E_{i2}$ , i = 1..8, auf den Hyperbelscheiteln ermittelt und dann zwischen ihnen der Abstand  $d_i$  gemessen (Bild 51). Für das korrekte Hyperbelfeld sind die maximalen ( $d_i_{max}$ ) und minimalen Abstände ( $d_{i,min}$ ) und die Differenzen (dif<sub>i</sub>)zwischen ihnen in Tabelle 10 dargestellt.

Beim Hyperbelpaar H<sub>1</sub> werden die Kerbenscheitel von Ecken gebildet, die sich aus zwei Geradenstücken zusammensetzen. Beide Ecken sind stark abgerundet, was sich einerseits in einem verhältnismäßig schlechten Gütewert der beiden Ecken und andererseits in einem um etwa 2,5  $\mu$ m größeren Abstand (d<sub>1</sub>  $\approx$  7,42  $\mu$ m, d<sub>soll</sub> = 5,00  $\mu$ m) äußert. Diese Beobachtung bestätigt damit direkt die Feststellung, daß die Abrundung einer Ecke zunimmt, je spitzer der abgebildete Winkel ist. Ob die Strukturecke tatsächlich abgerundet ist, oder ihre "feine Spitze" aufgrunddes begrenzten Auflösungsvermögens des Mikroskops nicht mehr abbildbar ist, kann nur mit Hilfe eines optischen Systems mit einer besseren Auflösung, wie etwa einem REM, nachgeprüft werden.

Die Vermessung mit dem 40x - Objektiv des Lichtmikroskops basiert auf einem Pixelabstand von  $0,14 \mu$ m. Die Ergebnisse zeigen eine minimale Distanz von 7,42  $\mu$ m und eine maximale von 7,56  $\mu$ m. Die Differenz entspricht einem Pixel und liegt innerhalb des Digitalisierungsfehlers der Kamera. Messungen mit dem REM ergeben einen Abstand  $d_1$  von 6,18  $\mu$ m. Dies zeigt, daß die Auflösung des 40x - Objektivs nicht ausreicht, um die feinen, tatschlich vorhandenen Spitzen der Hyperbelkerben abzubilden. Im defekten Hyperbelfeld werden konstant in allen Durchläufen die Hyperbelscheitel  $E_{i1}$  und  $E_{i2}$  als nicht vorhanden gemeldet.

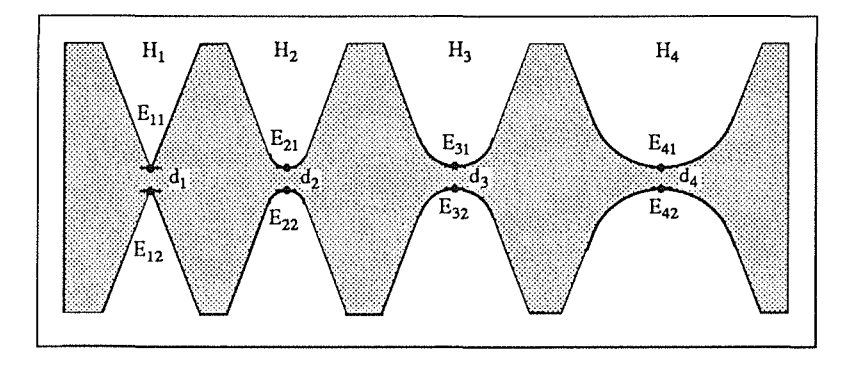

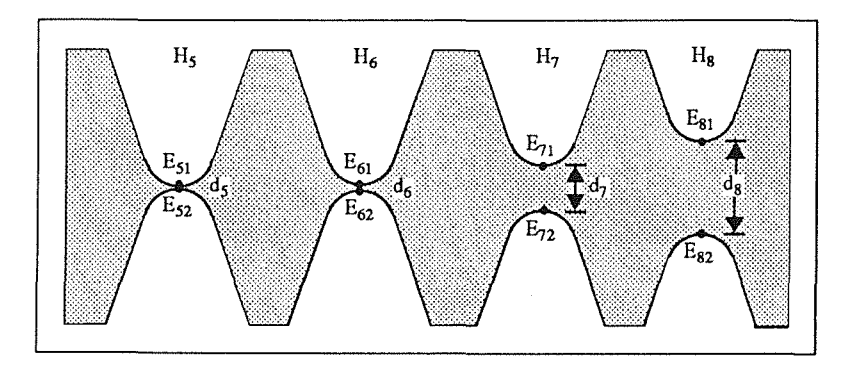

**Bild** 51: Hyperbelfeld - Die dualen Hyperbeln  $H_1$  bis  $H_4$  weisen einen Soll-Abstand von  $d_i = 5 \mu m$ , i = 1..4, auf.  $H_5$  bis  $H_8$  besitzen unterschiedliche Soll-Abstände:  $d_5 = 1 \mu m$ ,  $d_6 = 2 \mu m$ ,  $d_7$ = 10  $\mu$ m,  $d_8$  = 20  $µm.$ 

Die Hyperbelpaare H<sub>2</sub> bis H<sub>4</sub>, H<sub>6</sub> und H<sub>7</sub> werden mit der gleichen Auflösung wie H<sub>1</sub> vermessen. Ein Pixelabstand beträgt auch hier  $0,14 \mu$ m. Die gemessenen Abstände betragen etwa 5  $\mu$ m bei H<sub>2</sub> bis H<sub>4</sub>, ca. 2  $\mu$ m bei H<sub>6</sub> und etwa 10  $\mu$ m bei H<sub>7</sub>. Die größte Abstandsdifferenz in allen 20 Durchläufen beträgt ebenfalls  $0,14 \mu$ m. Das Ergebnis liegt somit auch hier innerhalb der Genauigkeit des Digitalisierungsfehlers der Kamera. Die Untersuchung der defekten Hyperbelpaare führt konstant über alle Vermessungen zu dem Ergebnis, daß jeweils beide Kreisbogenliniender Kerbenscheitel vollständig unterbrochen sind. Die Schlußfolgerung, daß Risse vorliegen, ist zwingend.

Tabelle 10:

|                | min   | max   | dif  |
|----------------|-------|-------|------|
| $H_1$          | 7,42  | 7.56  | 0,14 |
| H <sub>2</sub> | 5,18  | 5,18  | 0    |
| H <sub>3</sub> | 4,90  | 5,04  | 0.14 |
| $H_4$          | 4,90  | 4,97  | 0,07 |
| H <sub>5</sub> | 1,75  | 1,80  | 0.05 |
| $H_6$          | 9,94  | 10,08 | 0.14 |
| H <sub>7</sub> | 20,02 | 20,02 | 0    |
| $\rm H_{2}$    | 50,12 | 50,12 | 0    |

Anmerkung: Für alle Hyperbelpaare  $H_i$ , i = 1..8, werden die gemessenen minimalen und maximalen Abstände  $d_{i,min}$  und  $d_{i,max}$  in  $\mu$ m angegeben.

Der Soll-Abstand des Hyperbelpaares  $H_5$  beträgt nur 2  $\mu$ m. Wegen der höheren Auflösung wird hier mit dem 100x - Objektiv vermessen (1 Pixelabstand  $\approx 0.05 \,\mu$ m). Der minimale Abstand  $d_i$ <sub>min</sub> und der maximale Abstand  $d_i$ <sub>max</sub>, gemessen in allen 20 Durchläufen, weisen eine Differenz von 0,05 µm auf. Dies entspricht 1 Pixel. Auch hier führt eine Vermessung der defekten Hyperbelpaare zu dem Ergebnis, daß die Kreisbogenlinien der Kerbenscheitel unterbrochen sind.

 $H_8$  wird wegen dem relativ großen Abstand von  $d_{\text{coll}} = 50 \,\mu\text{m}$  mit dem 20x - Objektiv, und demnach mit einem Pixelabstand von 0,28  $\mu$ m vermessen.  $d_{i,min}$  und  $d_{i,max}$  sind bei allen 20 Messungen identisch ( $d_8 = 50,12 \mu m$ ). Die beiden Kreisbogenlinien der defekten Hyperbelpaare werden konstant als unterbrochen gemeldet.

#### 5.3 Vermessung der konzentrischen Ringe

Mit den konzentrischen Ringen (Bild 52) soll vor allem die Formstabilität an solchen Mikrostrukturen kontrolliert werden, die Kreisbögen oder Kreise als Elemente einer freien Formgebung in beliebiger Kombination enthalten. Dies ist jedoch nur dann möglich, wenn die Kreisparameter Radius und Mittelpunkt exakt bestimmbar sind, und zwar unabhängig davon, ob andere ähnliche Geometrien (z.B. Nachbarringe) lokal stören.

Die Ergebnisse der zwanzigfachen Vermessung aller Ringe mit dem 20x- Objektiv (1 Pixelabstand  $\approx 0.28$  µm) sind in den Tabellen 11 und 12 dokumentiert. Alle Werte sind in µm angegeben. Tabelle 11 zeigt die minimalen und maximalen Radien und die Differenz zwischen beiden Werten. Mit 40 nm liegt die Abweichung weit unterhalb des abgeschätzten Digitalisierungsfehlers der Kamera von 0,56 um. In jedem Durchlauf werden für alle 10 Kreise die identischen Mittelpunktskoordinaten berechnet. Von Durchlauf zu Durchlauf ändern sich diese Koordinaten absolut um maximal ± 1 Pixel.

**Bild** 52: Konzentrische Ringe - Die Struktur umfaßt insgesamt 5 Ringe mit identischem Mittelpunkt. Stege und Kanäle sind jeweils 5 µm breit.

#### **Tabelle 11:**

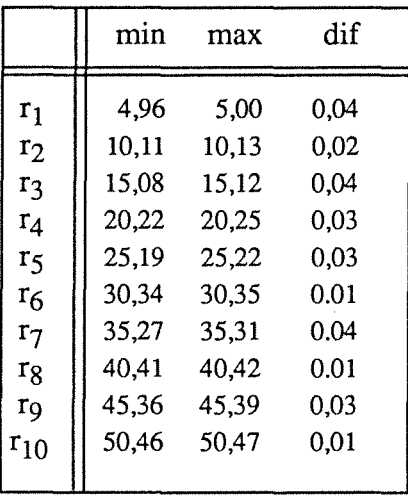

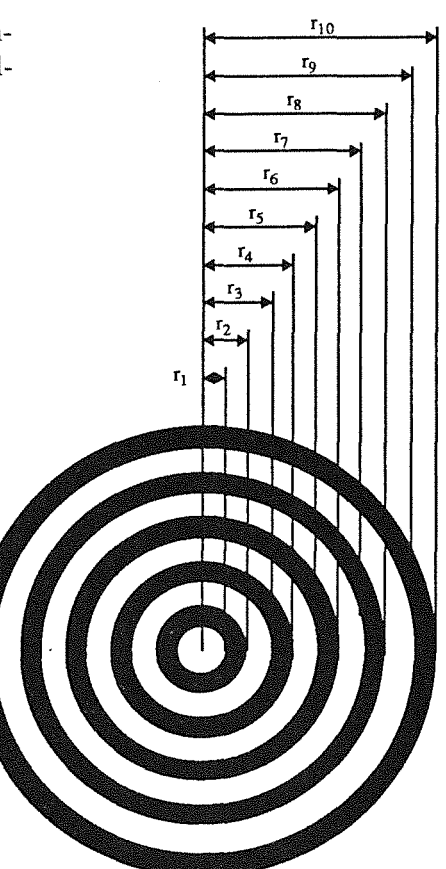

Im linken Teil der Tabelle 12 sind die maximalen und minimalen Werte der Standard- und der Maximalabweichung aller Pixel des jeweiligen Kreises zum berechneten Radius aufgelistet. Die Differenzwerte zeigen Abweichungsbereiche, die im Falle der Standardabweichung kleiner als 100 nm sind, und im Falle der Maximalabweichung innerhalb der 2-Pixel-Toleranz liegen. Der rechte Teil der Tabelle 12 zeigt die Werte des defekten Ringes, der zur Ellipse verformt ist. Die ungleich höheren Werte konstatieren eine präzise Selektivität des eingesetzten Verfahrens, das sich damit zur Detektion kleinster Verformungen gekrümmter Linien gut eignet.

Tabelle 12:

|                | Standardabweichung |      |      | Maximalabweichung |      | Standardabw. |      |      | Maximalabw. |      |           |     |
|----------------|--------------------|------|------|-------------------|------|--------------|------|------|-------------|------|-----------|-----|
|                | min                | max  | dif  | min               | max  | dif          | min  | max  | dif         | min  | max       | dif |
| $r_1$          | 0,06               | 0,14 | 0,08 | 0,28              | 0,54 | 0,26         |      |      |             |      |           |     |
| r <sub>2</sub> | 0,07               | 0,13 | 0,06 | 0,28              | 0,51 | 0,23         |      |      |             |      |           |     |
| r <sub>3</sub> | 0,07               | 0,15 | 0,08 | 0,35              | 0,58 | 0,23         | 0,63 | 0,66 | 0,03        | 2,21 | 2,45 0,24 |     |
| $r_4$          | 0,07               | 0,15 | 0,08 | 0,33              | 0,60 | 0,27         | 0,63 | 0,67 | 0,04        | 2,19 | 2,47 0,28 |     |
| r <sub>5</sub> | 0,08               | 0,15 | 0,07 | 0,39              | 0,64 | 0,25         |      |      |             |      |           |     |
| $r_6$          | 0,08               | 0,15 | 0.07 | 0,38              | 0,62 | 0,24         |      |      |             |      |           |     |
| r <sub>7</sub> | 0,10               | 0,17 | 0.07 | 0.43              | 0,66 | 0,23         |      |      |             |      |           |     |
| $r_8$          | 0,09               | 0,15 | 0.06 | 0,40              | 0,63 | 0,23         |      |      |             |      |           |     |
| r <sub>9</sub> | 0,10               | 0,18 | 0,08 | 0,44              | 0,68 | 0,24         |      |      |             |      |           |     |
| $r_{10}$       | 0,10               | 0,16 | 0,06 | 0,48              | 0,64 | 0,16         |      |      |             |      |           |     |

## 5.4 Vermessung der Spirale

Die meßtechnische Herausforderung in bezugauf die Spirale besteht vor allem in der Berechnung der Steigung und der Abweichung aller Linienpunkte von diesem Maß. Die archimedische Spirale, wie sie als parametrische Hilfsstruktur Verwendung findet, wird in zwei Schritten vermessen: Beide Spiralen-Randlinien werden nacheinander und getrennt behandelt

Tabelle 13:

| $g_1$   |                | min   | max   | dif         |
|---------|----------------|-------|-------|-------------|
|         | П              |       |       |             |
| $g_{2}$ | g <sub>1</sub> | 10,10 | 10,10 | $\bf{0}$    |
|         | $g_2$          | 10,08 | 10,08 | 0           |
|         | s <sub>1</sub> | 0,16  | 0,16  | $\mathbf 0$ |
|         | s <sub>2</sub> | 0,13  | 0,16  | 0,03        |
|         | m <sub>1</sub> | 0,51  | 0,54  | 0,03        |
|         | m <sub>2</sub> | 0,48  | 0,40  | 0.08        |

Bild 53: Die Spirale besteht aus zwei Spiralenlinien, die eine Soll-Steigung (Ganghöhe)  $g_1 = g_2 = 10 \mu m$  aufweisen. In Tabelle 13 sind für beide Kurven die gemessenen Standardabweichungen s<sub>1</sub> und s<sub>2</sub> und Maximalabweichungen m<sub>1</sub> und m<sub>2</sub> der jeweiligen Linienpixel bezüglich der berechneten Spiralenparameter angegeben.

Nach der Detektion beider Eckpunkte einer Randlinie wird mathematisch an alle Linienpixel, die zwischen diesen Ecken liegen, eine Spirale gefittet und die entsprechenden Parameter wie Steigung (Ganghöhe g), Standardabweichung (s) und Maximalabweichung (m) der Linienpixel von dem ermittelten Kantenverlauf berechnet (Bild 53).

In Tabelle 13 sind jeweils die minimalen und die maximalen Werte dieser Maße und deren Differenz angegeben. Grundlage ist dabei ein Datenfundus, der aus den Ergebniswerten von 20 Messungen besteht. Die Detektion der Ecken und die Messung der Spiralenbreite sind unter meßtechnischen Gesichtspunkten sekundär, weshalb hier auf eine Darstellung entsprechender Koordinaten oder Stegbreiten verzichtet wird.

### 5.5 Vermessung des Wabenfeldes

Eine Wabe des 8 x 8 - Wabenfeldes weist einen Inkreisradius von 5  $\mu$ m und einen äußeren Radius von 5,77 µm auf. Diese verhältnismäßig kleinen Abmessungen erfordern die Verwendung des  $40x$  - Objektivs. 5  $\mu$ m werden dabei auf etwa 35 Pixel mit einem Pixelabstand von ca. 0,14 J.lm abgebildet. Mit einem größten Wabenabstand von etwa 48 J.lm sind insgesamt 4 Waben auf einem Bild gleichzeitig vermessbar.

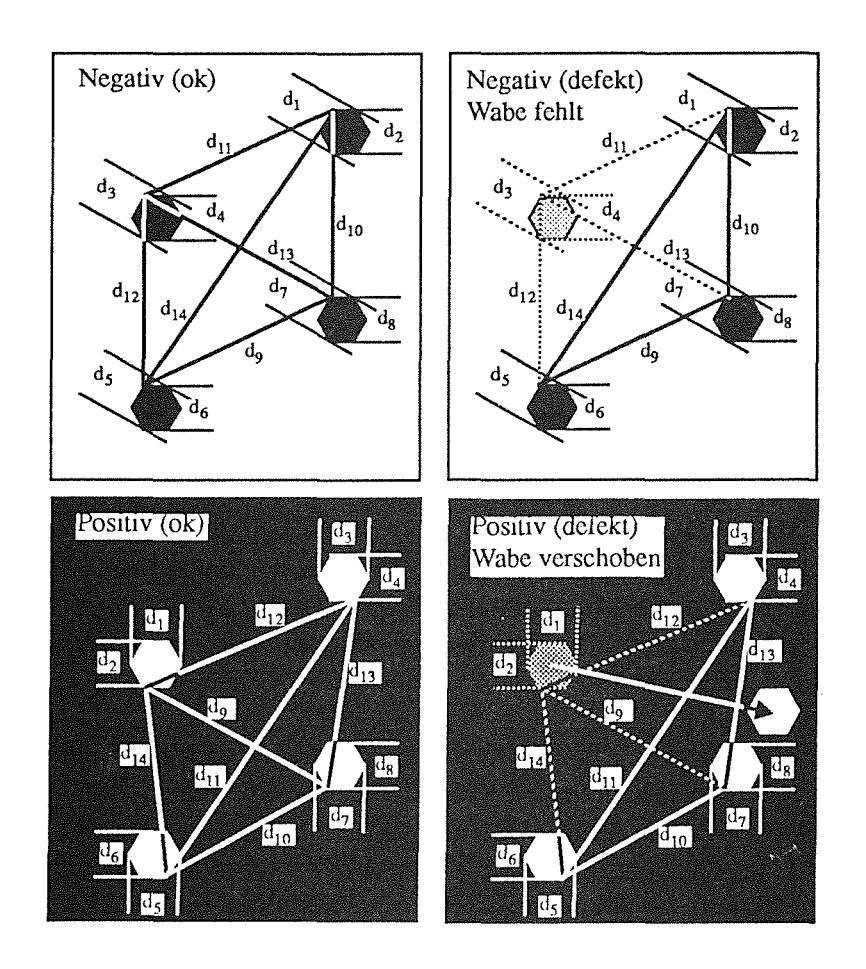

**Bild** 54: Auswahl eines Wabenfeldes. Je zwanzig mal werden vermessen: Negativ-Waben, die nicht mit Fehler versehen sind, Negativ-Waben, bei denen 1 Wabe fehlt, Positiv-Waben, die ohne Fehler gearbeitet sind, und Positiv-Waben, bei denen 1 Wabe in die unmittelbare Nähe einer anderen Wabe verschoben ist. Es werden jeweils 14 Abstände  $d_1...d_{14}$  ermittelt, für die in Tabelle 14 der maximale und der minimale Wert und deren Differenz aufgelistet sind. Zum Vergleich sind die Soll-Werte, getrennt nach Positiv- und Negativ-Waben, angegeben.

Der Übersichtlichkeit halber werden repräsentativ nur 4 Waben sowohl aus dem Positiv- als auch aus dem Negativ-Wabenfeld und hier jeweils eine intakte und eine defekte Anordnung ausgewählt und 20 mal vermessen. Bild 54 zeigt die Strukturen, die den vier Meßreihen zugrunde liegen.

Die Bildanalyse detektiert zunächst alle Wabenecken, verifiziert die Wabenkanten und berechnet auf der Grundlage dieses Wissen insgesamt 14 Abstandsmaße, die zur Verdeutlichung in die Skizzen eingetragen sind. Entsprechend dem Ziel dieser parametrischen Hilfsstrukturen, einen Bezug zwischen kleinen Strukturmaßen und großen lateralen Strukturabständen herzustellen, werden Inkreisradius und äußerer Radius jeder Wabe  $(d_1 ... d_8)$  ermittelt, und schließlich die Wabenabstände ( $d_9 \ldots d_{14}$ ) berechnet.

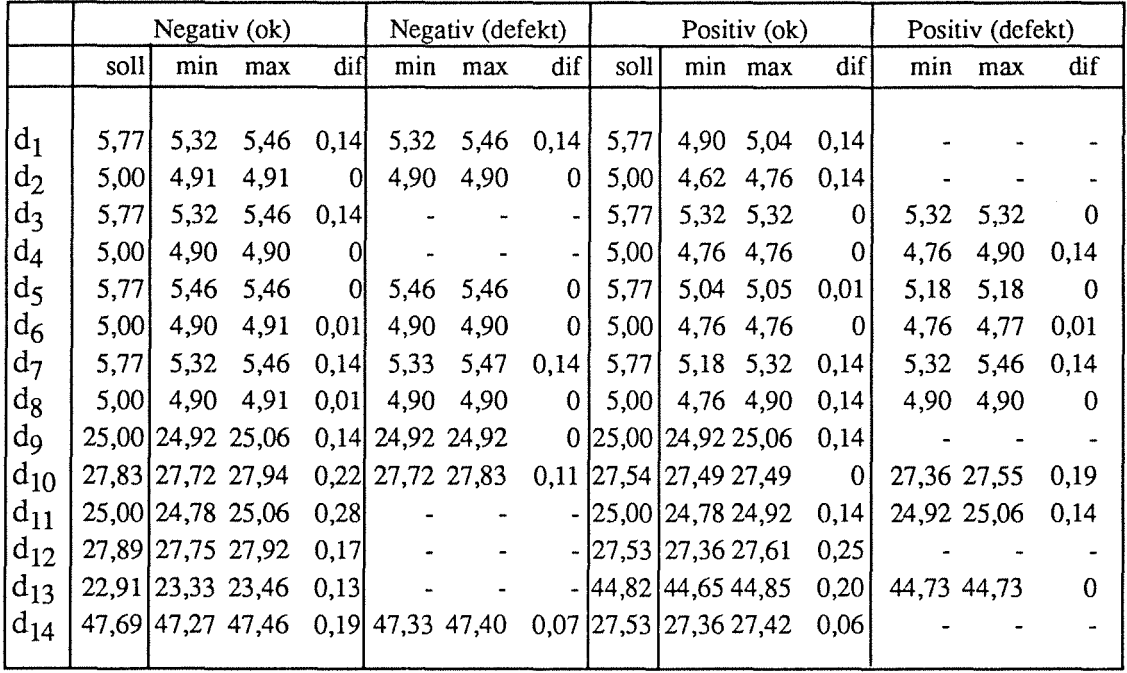

**Tabelle** 14:

Für jede Distanz ergeben sich aus jeder Meßreihe 20 Maße, aus denen der maximale und der minimale \Vert und die Differenz zwischen diesen beiden Werten in Tabelle 14 aufgelistet sind. Zum Vergleich sind die Soll-Werte für die Negativ- und Positivstrukturen angegeben. Allen Werten liegt die Einheit µm zugrunde.

Die maximale Abweichung der Distanzmaße beträgt  $0.28 \mu m$  und liegt damit innerhalb der 2 - Pixel - Toleranz des Digitalisierungsfehlers der Kamera. Die Gütewerte aller Ecken bestätigen eine am Mikroskop und in dem jeweiligen Digitalbild sichtbare Abrundung. Bei der Vermessung der defekten Wabenfelder wird konstant über alle Durchläufe gemeldet, daß die eine Wabe an der Soll-Position nicht existent ist. Im defekten Positiv-Wabenfeld wird darüber hinaus die Vermessung der einen Wabe durch die unmittelbare Nachbarschaft einer anderen (intakten) Wabe nicht gestört.

 $\label{eq:2.1} \frac{1}{\sqrt{2\pi}}\int_{0}^{\infty}\frac{1}{\sqrt{2\pi}}\left(\frac{1}{\sqrt{2\pi}}\right)^{2\sqrt{2}}\frac{1}{\sqrt{2\pi}}\int_{0}^{\infty}\frac{1}{\sqrt{2\pi}}\frac{1}{\sqrt{2\pi}}\frac{1}{\sqrt{2\pi}}\frac{1}{\sqrt{2\pi}}\frac{1}{\sqrt{2\pi}}\frac{1}{\sqrt{2\pi}}\frac{1}{\sqrt{2\pi}}\frac{1}{\sqrt{2\pi}}\frac{1}{\sqrt{2\pi}}\frac{1}{\sqrt{2\pi}}\frac{1}{\sqrt{2\pi}}\$ 

## 6 Zusammenfassung **und** Ausblick

#### Aufgabenstellung: Parametrisches optisches Messen

Während in der Mikroelektronik ein umfangreiches Instrumentarium von Testmethoden, die überwiegend auf dem Funktionstesten der elektronischen Schaltkreise beruhen, zur Verfügung steht, existieren in der Mikromechanik, insbesondere bei der Anwendung des LIGA-Verfahrens lediglich Insellösungen, wie zum Beispiel stichprobenartige Prüfungen mit dem Raster-Elektronen-Mikroskop oder einem Strukturbreitenmeßgerät Hier besteht ein Bedarf an einem rationell und universell einsetzbaren Werkzeug als Grundlage der Qualitätskontrolle, vor allem unter Berücksichtigung einer Serienfertigung mit dem LIGA-Verfahren.

Diese Aufgabenstellung kann mit der Methode des *parametrischen optischen Messens* gelöst werden, die im Rahmen der vorliegenden Arbeit entwickelt worden ist. Über die Beziehung "Form der Struktur - Konsistenz des zugrunde liegenden Materials - Prozeßparameter" sind durch eine quantitative, zweidimensionale Vermessung der Strukturen qualitative Aussagen über die stoffliche Zusammensetzung des Strukturmaterials und über einzelne Prozeßparameter möglich. Die Entwicklung eines vollautomatischen, optischen Vermessungssystems und der Entwurf spezieller Hilfsstrukturen, die auf dem zu testenden Substrat zusammen mit den Nutzstrukturen in allen Prozeßschritten gefertigt werden, sind die wesentlichen Grundlagen für ein parametrisches optisches Messen in der Serienfertigung.

#### Aufbau des Vermessungssystems

Entsprechend den besonderen Anforderungen der Qualitätskontrolle in der LIGA-Technik ist ein Strukturvermessungssystem entwickelt worden, dessen Eigenschaften folgendermaßen zusammengefaßt werden können: In einem vollautomatisch ablaufenden Prozeß ist es in der Lage, die ebene Oberfläche von Positiv- und Negativ-Strukturen mit minimalen lateralen Abmessungen im Mikrometerbereich

unabhängig von der Strukturgeometrie, positionsinvariant mit Methoden der Mustererkennung, durch die Möglichkeit einer variablen Auflösung mit einer möglichen Beschränkung auf kritische Strukturdetails, schnell

zu vermessen. Durch die Möglichkeit der Verwendung eines kostengünstigen Tisches und des Einsatzes von (ebenso kostengünstigen) parallelen Prozessoren, die auf dem Markt erhältlich sind, liegen die Investitionskosten der Hardware (Mikroskop und Rechner) etwa um eine Größenordnung niedriger als bei vollautomatischen Inspektionssystemen, wie sie in der Mikroelektronik eingesetzt werden. Die Art der parallelen Bildverarbeitung ermöglicht die nahezu

beliebige Leistungssteigerung des Systems durch einfache Hinzuschaltung weiterer Prozessoren.

## Entwurf von parametrischen HUfsstrukturen

Für das parametrische optische Messen sind beispielhaft 5 verschiedene Strukturgruppen *(pams)* entworfen und auf einer Chrommaske gefertigt worden. Durch ihre spezielle Formgebung sind sie geeignet, eine Zustandsbeschreibung einzelner Prozeßparameter, insbesondere der Verfahrensschritte Bestrahlung, Resistherstellung, Entwicklungsvorgang und Abformprozeß zu liefern.

Das *Linienfeld* dient der Kontrolle der mechanischen Stabilität des Resistmaterials und der korrekten Entwicklung der Kanalstrukturen. Mit den *dualen Hyperbeln* lassen sich die inneren Spannungszustände des Materials ermitteln, in dem an Sollbruchstellen auftretende Spannungsrisse detektiert werden. Die *konzentrischen Ringe* ermöglichen die Feststellung der Formstabilität des Materials und die Kontrolle der lateralen Maßhaltigkeit. Mit der *archimedischen Spirale* können Form- und Dimensionsstabilität und der Aufbau innerer Materialspannungen langer, gekrümmter Linien und die Haftung der Resiststrukturen auf dem Untergrund überprüft werden. Das Wabenfeld stellt einen prozeßtechnischen Bezug zwischen kleinen Strukturdetails und größeren lateralen Abmessungen her.

Neben dieser Gruppe der fehlerfreien parametrischen Hilfsstrukturen ist eine zweite Strukturgruppe entworfen worden, die der ersten bis auf gezielt integrierte Formveränderungen, wie sie in der Praxis auftreten können, gleicht. Solche "Strukturfehler" sind zeitlich und örtlich quantifizierbar und eignen sich deshalb für einen notwendigen Test des Strukturvermessungssystems.

### Optisches Messen mit pams

Eine qualitative Beurteilung des entwickelten Strukturvermessungssystems läßt sich nun auf der Grundlage der Messungen, die im Rahmen dieser Arbeit durchgeführt worden sind, ableiten. Insgesamt 41 verschiedene Bilder von korrekten und fehlerintegrierten *pams* sind in Meßreihen von je 20 Messungen mit jeweils identischer Befehlsfolge untersucht worden, indem die Strukturkanten verifiziert, ihre geometrische Form ermittelt und Distanzmaße berechnet worden sind. Sowohl der Einsatz mehrerer Objektiv-Vergrößerungen in Verbindung mit der Steuerung der Mikroskopparameter, als auch die Geometrie der *pams,* die den ganzen Umfang der Formprimitiven Ecke, Gerade, Kreisbogen und Spirale beinhaltet, zeigt, daß nicht nur *eine* Eigenschaft des Systems, gewissermaßen ceteris paribus, getestet, sondern die breite Funktionalitätspalette an realen Strukturen unter verhältnismäßig schlechten Rahmenbedingungen erprobt worden ist.

Die ermittelten Werte lassen in mehrfacher Hinsicht Schlußfolgerungen zu:

Die maximale Abweichung der Distanzmaße von 2 Pixeln in jeder Meßreihe, die damit jeweils innerhalb der Fehlertoleranz der Digitalisierungseinheit liegt, konstatiert ein absolut fehlerfreies Arbeiten des Meßsystems, und zeigt darüber hinaus, daß alle Schwierigkeitsgrade, die auf Anforderungen wie Unabhängigkeit von der Strukturgeometrie, Beschränkung auf kritische Bereiche oder variable Auflösung beruhen, gemeistert werden können. Alle simulierten Strukturfehler werden sicher detektiert.

Jede Distanzmessung, die nicht in einem Bild durchgeführt werden kann, für die also die Position des Mikroskoptisches verändert werden muß, ist mit der Tischungenauigkeit von $\pm$  1,5  $\mu$ m behaftet, und sollte deshalb vermieden werden. Voraussetzung für ein sichereres Ergebnis kann hier nur ein genauerer Tisch sein.

Die bei manchen Messungen festgestellten Abweichungen der Ist- von den Sollwerten deuten auf unzulänglich ermittelte Vergrößerungsfaktoren hin, mit denen das System geeicht wird. Grundlage für die Berechnung dieser Faktoren müssen real existierende Strukturen mit Abmessungen sein, die auf die Vergrößerung der einzelnen Objektive abgestimmt sind. Doch erst dann, wenn der Nachweis der Maßhaltigkeit solcher Strukturen mit Methoden, die Meßwerte auf der Grundlage eines Eichnormals ermitteln, erbracht worden ist, kann eine endgültige Eichung des Systems erfolgen. Alle ermittelten Meßwerte besitzen deshalb, auch dann, wenn sie mit den Soll-Werten exakt übereinstimmen, nur vorläufigen Charakter.

#### Parametrisches optisches Messen ist möglich

Bis auf die "Unabhängigkeit vom Strukturmaterial" werden alle Anforderungen, die an das System gestellt worden sind, erfüllt. Erste Untersuchungen mit anderen Materialien, die am LIGA-Prozeß beteiligt sind, haben die Vermutung bestätigt, daß durch den Einsatz spezieller BV-Hardware und durch eine entsprechende Erweiterung der Bildvorverarbeitungs-Software auch diese Anforderung nicht auf unlösbare Probleme stoßen wird.

Neben dem Ergebnis aus Kapitel 4, daß mit parametrischen Hilfsstrukturen über die Beziehung "Strukturform- Konsistenz des zugrundeliegenden Materials - Prozeßparameter" repräsentative Aussagen in bezug auf die Qualität eines Substrats möglich sind, führt der Nachweis der Vermeßbarkeit dieser *pams* als zweite wichtige Voraussetzung zu dem Schluß, daß *parametrisches optisches Messen* mit den entworfenen *pams* und dem entwickelten Strukturvermessungssystem machbar ist, und als wesentliche Grundlage der Qualitätskontrolle *bei der Herstellung von Mikrostrukturen mit beliebiger, ebener Oberflächengeometrie* eingesetzt werden kann.

#### Ausblick

Obwohl die Tests gezeigt haben, daß das Vermessungssystem parametrische Hilfsstrukturen mit sehr großer Genauigkeit fehlerfrei vermessen kann, befindet es sich noch nicht in einem endgültigen Zustand, sondern muß in bezugauf Funktionalität und Ergonomie weiterentwikkelt werden.

So ist eine sukzessive Erweiterung des modular aufgebauten Befehlssatzes um Flächenuntersuchungen denkbar, die neben den wichtigen Aufgaben der Vermessung dem System die volle Tauglichkeit als schnelles, vollautomatisches Inspektionsgerät sichert und ihm durch die si-

multane oder getrennte Einsetzbarkeit in beiden Aufgabenbereichen eine enorme Mächtigkeit verleiht. Weitere Befehle zur Verifikation von mathematischen Kurven, wie Hyperbeln oder Parabeln, ermöglichen einen einfachen rechnerinternen Umgang mit relativ komplizierten Objektgeometrien.

Eine ergänzende sinnvolle Weiterentwicklung könnte die Überarbeitung der Schnittstelle CAD-BV-System sein, deren mögliche Ziele einerseits in einer Datenreduktion, und damit in kleineren Soll- und Ist-Dateien, und andererseits in einem Anknüpfen der BV-Schnittstelle an CAD-Standards lägen.

Die kurzfristig dringendste Aufgabe besteht jedoch in der Ausdehnung der Systemleistung auf andere Prozeßmaterialien. Erste Untersuchungen lassen allerdings vermuten, daß dieser Arbeit keine unüberwindbaren Hindernisse im Wege stehen.

Die Akzeptanz eines Systems steigt mit seiner Bedienerfreundlichkeit, also der Ergonomie. Hierzu ist über die bloße Ansammlung von Parameterzustandsänderungen in der Dialogschnittstelle hinaus eine Systemoberfläche zu erstellen, die den Benutzer window-orientiert durch die Leistungen des Systems führt. Dies würde als wichtige Voraussetzung die Absicht erleichtern, dem System auch außerhalb der Mikrotechnik im makroskopischen Bereich Meßaufgaben zu übertragen.

Der Nachweis der Machbarkeit des parametrischen optischen Messens von LIGA-Strukturen ist in dieser Arbeit an einer kleinen Anzahl von Hilfsstrukturen erbracht worden, die eine Beziehung nur zu einem geringen Teil aller Prozeßparameter herstellt. Langfristiges Ziel muß sein, eine breite Palette von Hilfsstrukturen zu entwerfen und im Rahmen eines Art Baukastenprinzips in Abhängigkeit von der Geometrie der jeweils herzustellenden Strukturen einzusetzen. Der sichere Griff des richtigen "Bauteils" könnte dabei durch ein Expertensystem unterstützt, in einer späteren Ausbaustufe sogar voll automatisiert werden.

Der industrielle Herstellungsprozeß von mechanischen Mikrostrukturen im Rahmen des LIGA-Verfahrens trägt den Charakter einer Serienfertigung. Das entwickelte Strukturvermessungssystem ist aufgrund seiner hohen Vermessungsgeschwindigkeit in der Lage, Produktionstakte von einigen Minuten einzuhalten und ist deshalb zur Integration in eine Fertigungslinie geeignet. Über eine Ja-/Nein-Entscheidung in bezugauf die Produktqualität hinaus könnten die detaillierten Meßergebnisse zur Steuerung des Prozesses, quasi in einem closed loop, verwendet werden.

Die ständig steigende Komplexität der mechanischen Bauelemente im mikroskopischen Bereich ähnelt der Entwicklung von Bauteilen in der makroskopischen Welt. Doch dort beschränkt sich die freie Formgebung nicht auf ebene Strukturoberflächen. Vehemente Bemühungen, die dritte Dimension auch im Mikrometerbereich gleichberechtigt einzuführen, können sorglos prognostiziert werden. Und damit erweitert sich die Qualitätskontrollaufgabe automatisch zur dreidimensionalen, mikroskopischen Vermessung: Das parametrische optische Messen mit *pams* muß um die dritte Dimension erweitert werden. Dies wird zukünftig eine anspruchsvolle Aufgabe sein, zumal zufriedenstellende Ansätze für die Lösung des Problems der 3-D-Signalgebung in der Mikroskopie zur rationellen, exakten Vermessung von Strukturen noch nicht vorhanden sind.

## Literaturhinweise

- [Ameling90] R. Ameling: *Pixelsynchrone Bildaufnahme mit CCD-Kamerafür Meßzwekke,* Tagungsband der Deutschen Arbeitsgemeinschaft für Mustererkennung (DAGM), Informatik-Fachbericht Nr. 254, S. 59- 66, Springer-Verlag, 1990.
- [Andresen88] K. Andresen: *Die Ermittlung von Rasterkoordinaten und deren Genauigkeit,*  Tagungsband der Deutschen Arbeitsgemeinschaft für Mustererkennung (DAGM), Informatik-Fachbericht Nr. 180, S. 277 - 283, Springer-Verlag, 1988.
- [Andriessen90] H. Andriessen: *Heuristisches Mustererkennungsverfahren für die Verifikation zwei-dimensionaler Bildobjekte,* Diplomarbeit am Institut für Angewandte Informatik und Formale Beschreibungsverfahren der Universität Karlsruhe, 1990.
- [Arabian86] J. Arabian: *Test equipment- Boardsand Board Level Testing,* in VLSI Testing, North Holland, 1986.
- [Avera85] NCA: *User's Manual CAD-System AVERA EDS-2000,* München, 1985.
- [Becker85] E.W.Becker, W. Ehrfeld, P. Hagmann, A. Maner, D. Münchmeyer: *Herstellung von Mikrostrukturen mit großem Aspektverhältnis und großer Strukturhöhe durch Röntgentiefenlithografie mit Synchrotronstrahlung, Galvanoformung und Kunststoffabformung (LIGA-Verfahren),* KfK-Bericht 3995, Kernforschungszentrum Karlsruhe, 1985.
- [Buehler83] M.G. Buehler: *Microelectronic Test Chips for VLSI Electronics,* in VLSI Electronics Microstructures Sience, Vo. 6, Kap. 9, N.G. Einspruch, ed. Academic Press, 1983.
- [Bürg89] B. Bürg, H. Guth, A. Hellmann: *Bildanalytische Qualitätskontrolle in der Mikrofertigung,* Tagungsband der Deutschen Arbeitsgemeinschaft für Mustererkennung (DAGM), Informatik-Fachbericht Nr. 219, S. 168- 172, Springer-Verlag, 1989.
- [Bürg90] B. Bürg, H. Guth, A. Hellmann: *COSMOS-2D- Ein System zur vollautomatischen, optischen und geometrieinvarianten Vermessung von ebenen Strukturoberflächen,* für die Prozeßrechnertagung in Berlin im Februar 1991 eingereichte und zugelassene Veröffentlichung, 1991.
- [Deiß88] B. Bürg, B. Deiß, U. Klein, D. Schmidt: *Beschreibung der Software zur Formulierung der Prüfaufgaben und Aufbereitung der Daten des CAD-Systems für das Bildverarbeitungssystem zur Qualitätskontrolle von Mikrostrukturen,*  unveröffentlichter Bericht, Kernforschungszentrum Karlsruhe 1988.
- [Deutsch72] E. S. Deutsch, *Thinning algorithms on rectangular, hexagonal and triangular arrays,* CACM, vol. 15, no. 9, S. 827-837, 1972.
- [Domschke82] W. Domschke: *Logistik: Rundreisen und Touren,* R. Oldenbourg Verlag München Wien, 1982.
- [Duda71] R. 0. Duda, P. E. Hart, *Pattern Classification and Scene Analysis,* New York: Wiley, 1971
- [Ehrfeld87a] W. Ehrfeld, U. Ehrfeld: *Mikrostrukturtechnik- Chancen und Risikenfür Industrie und Forschung,* Löhn- Der Innovationsberater, Steinbeis-Stiftung für Wirtschaftsförderung, Rudolf Haufe Verlag, Freiburg, 1987.
- [Ehrfeld87b] W. Ehrfeld, E. W. Becker: *Das LIGA-Verfahren zur Herstellung von Mikrostrukturkörpernmit großem Aspektverhältnis und großer Strukturhöhe,* KfK-Nachrichten, 19 4/87, S. 167- 179, 1987.
- [Ehrfeld88] W. Ehrfeld, P. Bley, F. Götz, J. Mohr, D. Münchmeyer, W. Scheib, H.J. Baving, D. Beets: *Progress in deep-etch synchrotron radiation lithography,* J. Vac. Sei. Technology B 6 (1), S. 178- 182, Jan/Feb. 1988.
- [Ehrfe1d89] W. Ehrfeld: *Produkte und Werkstoffe des LIGA-Verfahrens,* Fachtagung der VDI/VDE-Gesellschaft Feinwerktechnik, der VDI-Gesellschaft Werkstofftechnik, der VDE/VDI-Gesellschaft Mikroelektronik und der Deutschen Gesellschaft für Metallkunde, Berlin, S. 1 - 20, 1989.
- [Ehrfeld90] W. Ehrfeld: *The LIGA-Process for Microsystems,* Beitrag zum 1. Internationaler Fachkongreß Micro Systems 1990, Steag AG, Bereich Mikroelektronik, Karlsruhe, 1990.
- [Haberäcker88] P. Haberäcker: *Digitale Bildverarbeitung Grundlagen und Anwendungen,*  Carl Hanser Verlag München Wien, 1988.
- [Hilberg82] W. Hilberg: *Grundprobleme der Mikrolektronik,* Oldenbourg Verlag, München, 1982.

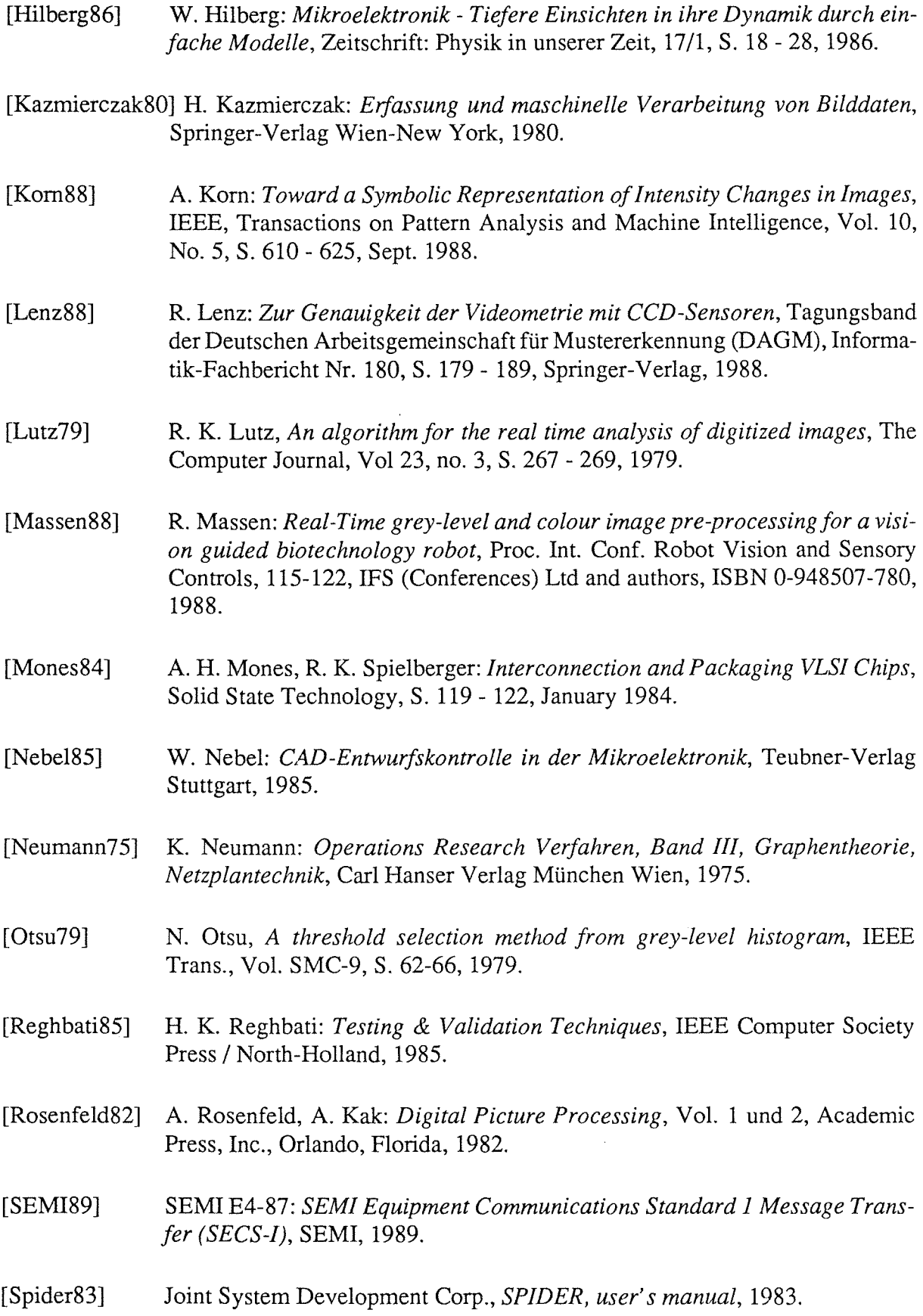

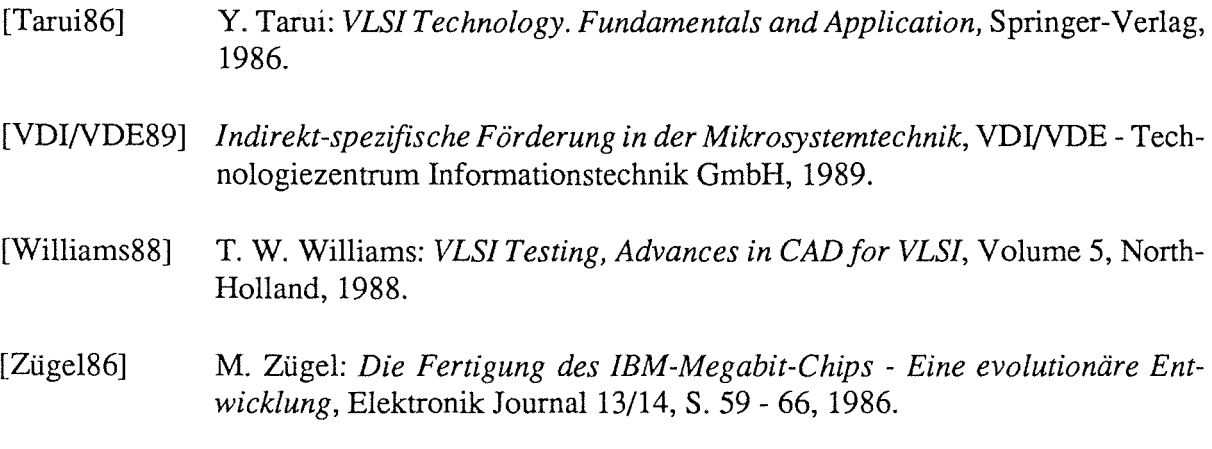

# Anhang A

In der linken Spalte sind alle bis heute implementierten Anweisungen spezifiziert. Der Klammerausdruck beschreibt den jeweiligen Code. In der rechten Spalte ist die notwendige Schnittstellen-Information für das B V-System in der jeweils erforderlichen Reihenfolge beschrieben

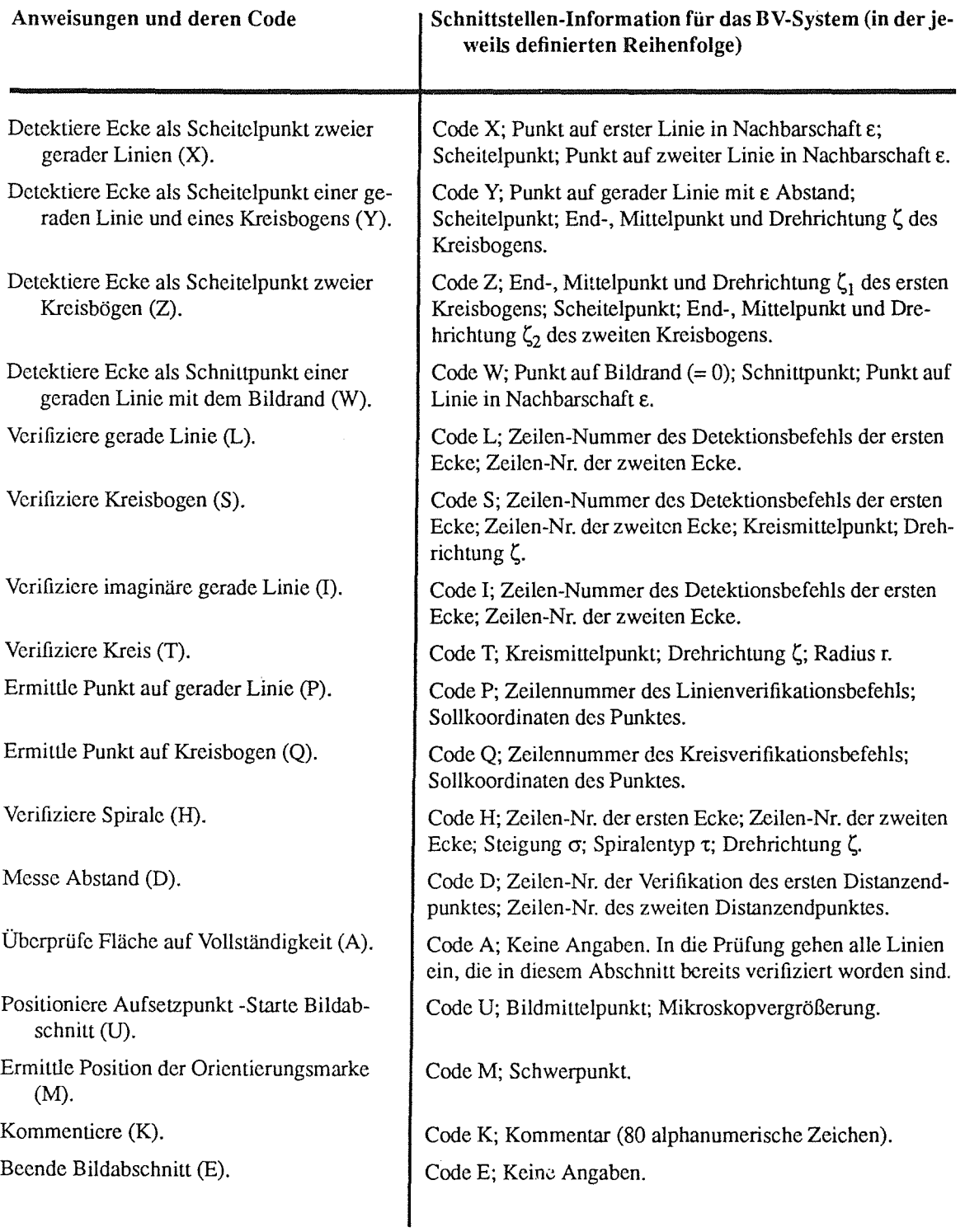

## Danksagung

Die vorliegende Arbeit entstand in den Jahren 1987 bis 1990 während meiner Tätigkeit als wissenschaftlicher Mitarbeiter am Institut für Datenverarbeitung in der Technik (IDT) des Kernforschungszentrums Karlsruhe (KfK). Thematisch ist sie im interdisziplinären Bereich der Wissenschaften Maschinenbau, Informatik, Physik und Chemie angesiedelt. Die breite Unterstützung des Fachkollegiums aller Disziplinen verpflichtet mich zu tiefem Dank.

Herrn Priv. Doz. Dr. W. Ehrfeld, ehemaliger Mitarbeiter des Instituts für Mikrostrukturtechnik (IMT) des KfK, möchte ich sehr herzlich danken für die Themenstellung, die fachliche Betreuung und die Gespräche und Hinweise, die zum Gelingen der Arbeit beigetragen haben. Herzlichen Dank sage ich Herrn Prof. Dr. H. Trauboth, der als Leiter des IDT diese Arbeit ermöglicht und unterstützt hat, und bereit war, das eine Korreferat zu übernehmen. Für die Übernahme des anderen Korreferats danke ich herzlich Herrn Prof. Dr. W. Menz, Leiter des IMT.

Dank gebührt des weiteren Herrn Dr. Eggert, der durch die thematische Integration der Dissertation in die Projektarbeit den notwendigen Freiraum schuf, und ebenfalls allen Kollegen der Abteilung Mikrostrukturinformatik des IDT, die den Fortgang der Arbeit durch anregende Gespräche unterstützten.

Besonderer Dank gilt meinen Kollegen der Bildverarbeitungsgruppe des IDT, den Herren Dr. H. Guth und A. Hellmann, für ihre ständige, unermüdliche und freundliche Bereitschaft zur Diskussion physikalischer und informationstechnischer Probleme, wodurch sie den Verlauf der Arbeit überaus positiv befruchteten.

Die Herren Dr. P. Bley, U. Klein, Dr. J. Mohr, Dr. H. Hein und Dr. M. Harmening vom IMT und die Herren Dr. F. Götz und Dr. D. Schmidt, ehemalige Mitarbeiter des IMT, möchte ich in meinen Dank einbeziehen für ihre kollegiale Bereitschaft, geduldig vertiefte Einblicke in die physikalisch-chemischen Grundlagen des LIGA-Verfahrens zu gewähren.